Bruno Santos de Souza

## **SIMULAÇÕES ÓPTICAS PARA O COMISSIONAMENTO DA LINHA DE LUZ SAPUCAIA**

São Carlos - SP 2023

Bruno Santos de Souza

### **SIMULAÇÕES ÓPTICAS PARA O COMISSIONAMENTO DA LINHA DE LUZ SAPUCAIA**

Trabalho de Conclusão de Curso da Universidade Federal de São Carlos, para obtenção do título de bacharel em Engenharia Física.

Universidade Federal de São Carlos Centro de Ciências Exatas e de Tecnologia Departamento de Física

Orientador: Vinicius Tribuzi Rodrigues Pinheiro Gomes Coorientador: Humberto Rigamonti Junior

> São Carlos - SP 2023

### Agradecimentos

Este trabalho marca o encerramento de um projeto pessoal de trazer o título de bacharel em uma universidade pública para minha família. Agradeço sinceramente a todas as pessoas que estiveram envolvidas comigo nessa jornada.

À minha família pelo amor, apoio emocional e compreensão durante os desafios que enfrentei. Quero expressar minha gratidão à minha mãe, Salete, pelos cuidados; à minha madrasta, Sônia, pelos livros; ao meu pai, Wilson, pelo sustento; à minha irmã, Jaqueline, pelo carinho; e à minha tia, Celina, por me impulsionar.

Agradeço também o meu irmão gêmeo, Lucas, pelas conversas, apoios, brigas e palhaçadas. Aos meus amores, Tiago e José, que estiveram ao meu lado durante toda a minha graduação e ocupam um lugar especial no meu coração. O apoio e o carinho de vocês foi muito importante para mim. Quero expressar minha gratidão à minha tia, Vânia, por proporcionar conforto, carinho e moradia durante o meu tempo em São Carlos.

Agradeço igualmente aos meus amigos que tornaram minha estadia em São Carlos muito mais especial. Em particular, agradeço a Astolfo, Duda, Delay, Jão, Leislane, Marina, Marisa, Raul, Roma, Tábata, Thiago, Varela e Wesley. A presença de cada um de vocês deixou uma marca significativa em mim.

Agradeço ao CNPEM pela oportunidade de estágio e pela possibilidade de interagir com pessoas incríveis. Agradeço ao grupo de óptica por todo o aprendizado proporcionado. Em particular, expresso minha gratidão a Artur, Sérgio e, principalmente, a Humberto, meu coorientador. Agradeço ao meu orientador, Vinicius Tribuzi, por sua presença constante em grande parte do meu aprendizado e por sua orientação.

Expresso minha gratidão também aos amigos que fiz no CNPEM, os quais tornaram meus dias mais alegres. Um agradecimento especial à minha gay favorita, Murilo, e à física incrivelmente inteligente que conheci, Stefany. Por fim, agradeço a mim mesmo: Obrigado, Bruno.

*Entre linhas de código e algoritmos, as simulações revelam o intricado tecido da realidade. ChatGPT*

### Resumo

A linha de luz SAPUCAIA é uma das estações de pesquisa do Laboratório Nacional de Luz Síncrotron (LNLS) e está em fase final de instalação. Ela utilizará a técnica de espalhamento de raios X a baixos ângulos para caracterizar a estrutura e a morfologia de materiais nano e microestruturados, operando na faixa de energia de 5 a 18 keV. A fonte de fótons planejada para a SAPUCAIA é um ondulador KYMA. Contudo, o ondulador KYMA estará disponível somente no primeiro semestre do próximo ano, o que levou à decisão de realizar o comissionamento inicial, processo de preparação da linha para operação, utilizando o ondulador PAPU, dispositivo montado por pesquisadores do CNPEM. A modificação do ondulador tem implicações significativas nas características do feixe (tamanho, divergência, fluxo) e estudos precisam ser realizados para possibilitar o comissionamento adequado da linha. Este trabalho tem como objetivo realizar esses estudos por meio de simulações ópticas, visando fundamentar e otimizar o processo de comissionamento da linha SAPUCAIA com o ondulador PAPU. Mais especificamente, buscou-se identificar as propriedades do feixe, como tamanho, formato e posição, em cada dispositivo de visualização do feixe (DVF), utilizando programas especializados, incluindo SHADOW, SRW e SPECTRA. Por meio das simulações, foi possível analisar o comportamento do feixe ao longo da linha, calcular a resolução da linha sendo igual a 1*.*56 × 10−<sup>4</sup> , e mapear os efeitos decorrentes de desalinhamentos no único espelho da linha sobre o feixe. Adicionalmente, foram determinadas não apenas as posições dos focos e a profundidade de foco, mas também as taxas de movimentação do feixe. O conjunto de informações obtidas contribuem e otimizam o tempo de comissionamento da linha.

**Palavras-chave**: Fonte de Luz Síncrotron; Sirius; Comissionamento de linha de luz; SAPU-CAIA; Simulações Ópticas.

### Abstract

The SAPUCAIA beamline is one of the research stations at the Brazilian Synchrotron Light Laboratory (LNLS) and is in the final stages of installation. It will employ the small-angle X-ray scattering technique to characterize the structure and morphology of nano- and microstructured materials, operating in the energy range of 5 to 18 keV. The planned photon source for SA-PUCAIA is a KYMA undulator. However, the KYMA undulator will only be available in the first semester of the next year, leading to the decision to perform the initial commissioning – a process to prepare the beamline for operation – using the PAPU undulator, a device built by researchers at CNPEM. The modification of the undulator has significant implications for beam characteristics (size, divergence, flux), and studies need to be conducted to enable the proper commissioning of the beamline. This work aims to conduct these studies through optical simulations to support and optimize the commissioning process of the SAPUCAIA beamline with the PAPU undulator. Specifically, efforts were made to identify beam properties such as size, shape, and position at each Beam Position Monitors (BPM), using specialized programs including SHADOW, SRW, and SPECTRA. Through simulations, it was possible to analyze the beam behavior along the beamline, calculate the line resolution as  $1.56 \times 10^{-4}$ , and map the effects of misalignments on the single mirror of the beamline. Additionally, not only were the focus positions and depth of focus determined, but also the beam movement rates. The set of information obtained contributes to and optimizes the beamline commissioning time.

**Keywords**: Synchrotron Light Source; Sirius; Beamline Commissioning; SAPUCAIA; Optical Simulations.

# Lista de ilustrações

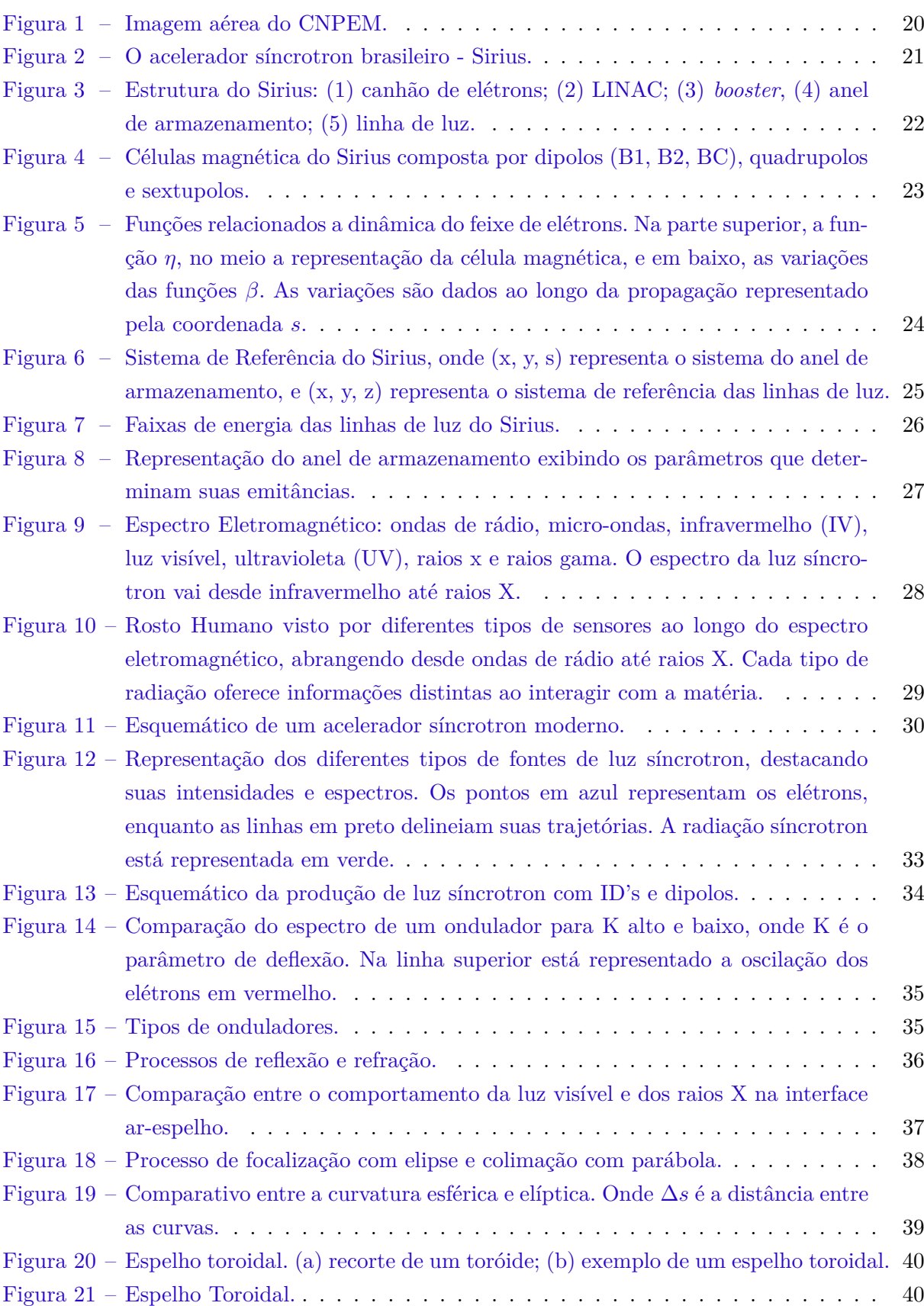

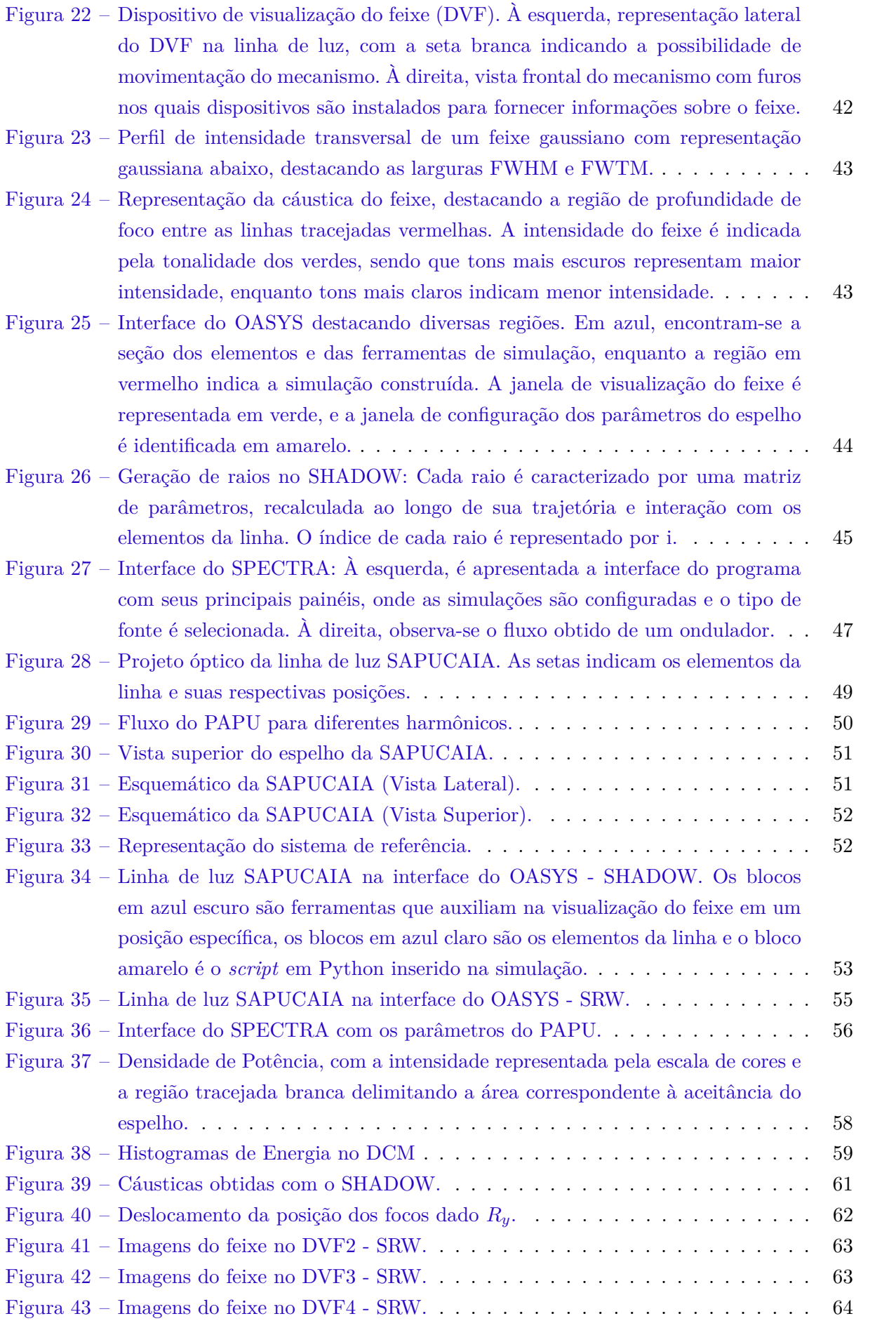

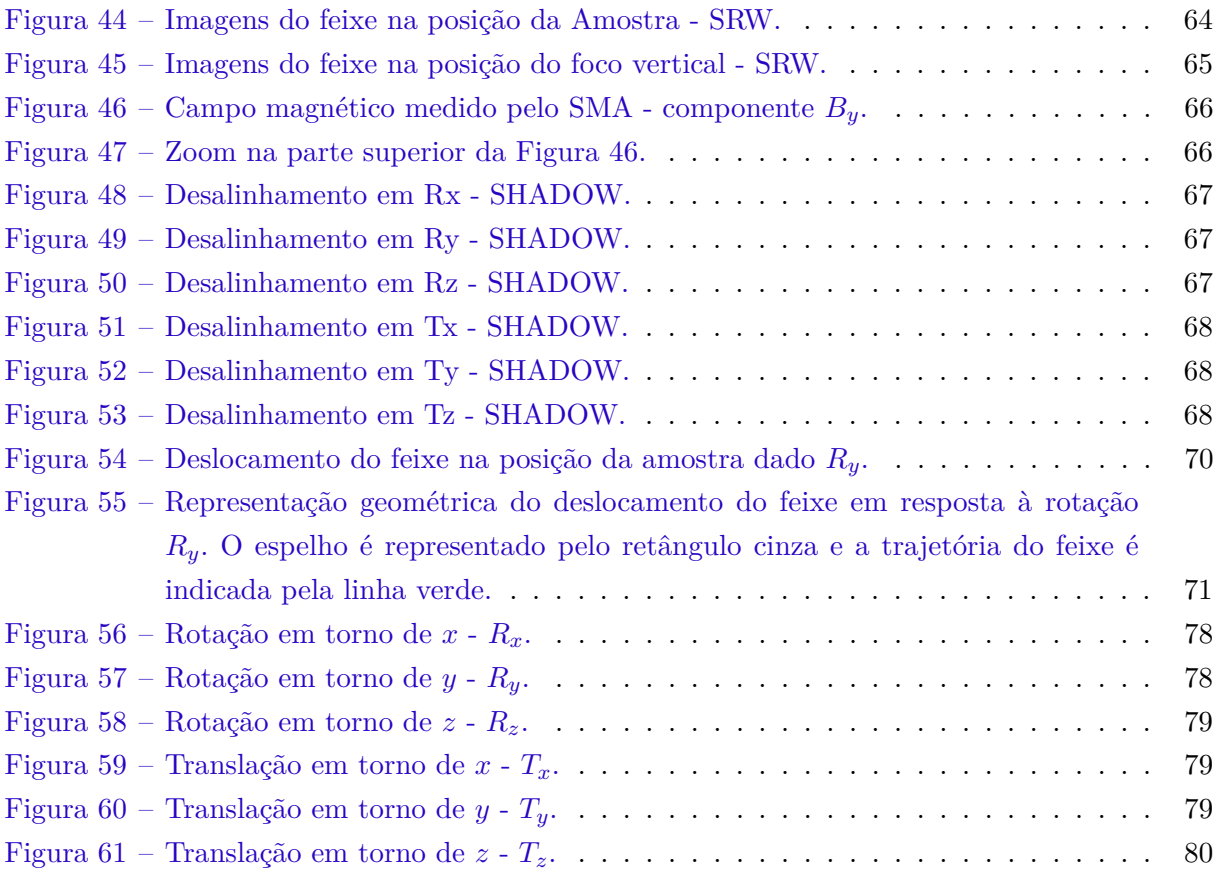

## Lista de tabelas

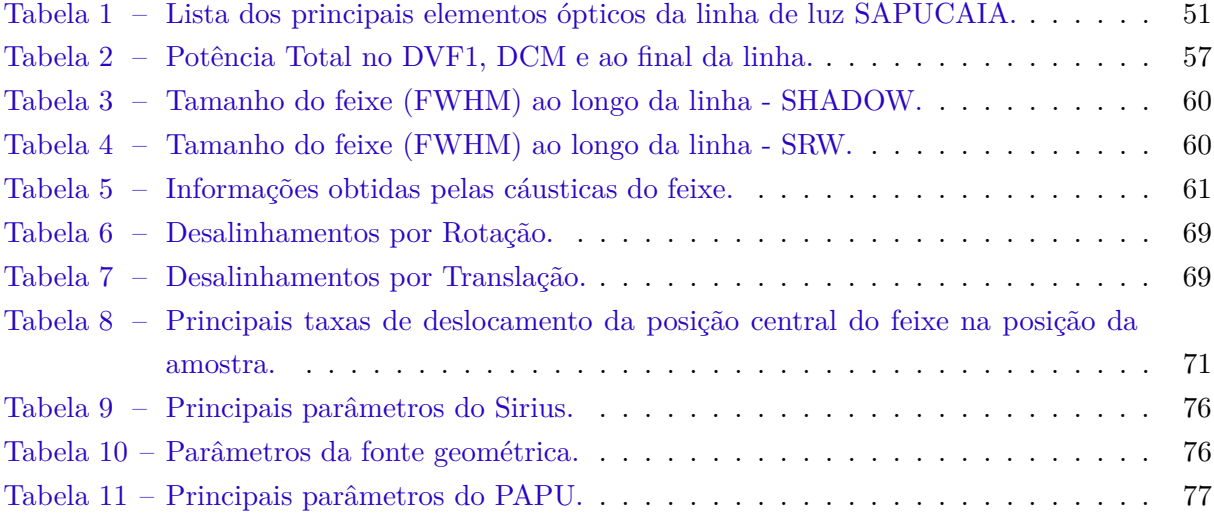

# Lista de abreviaturas e siglas

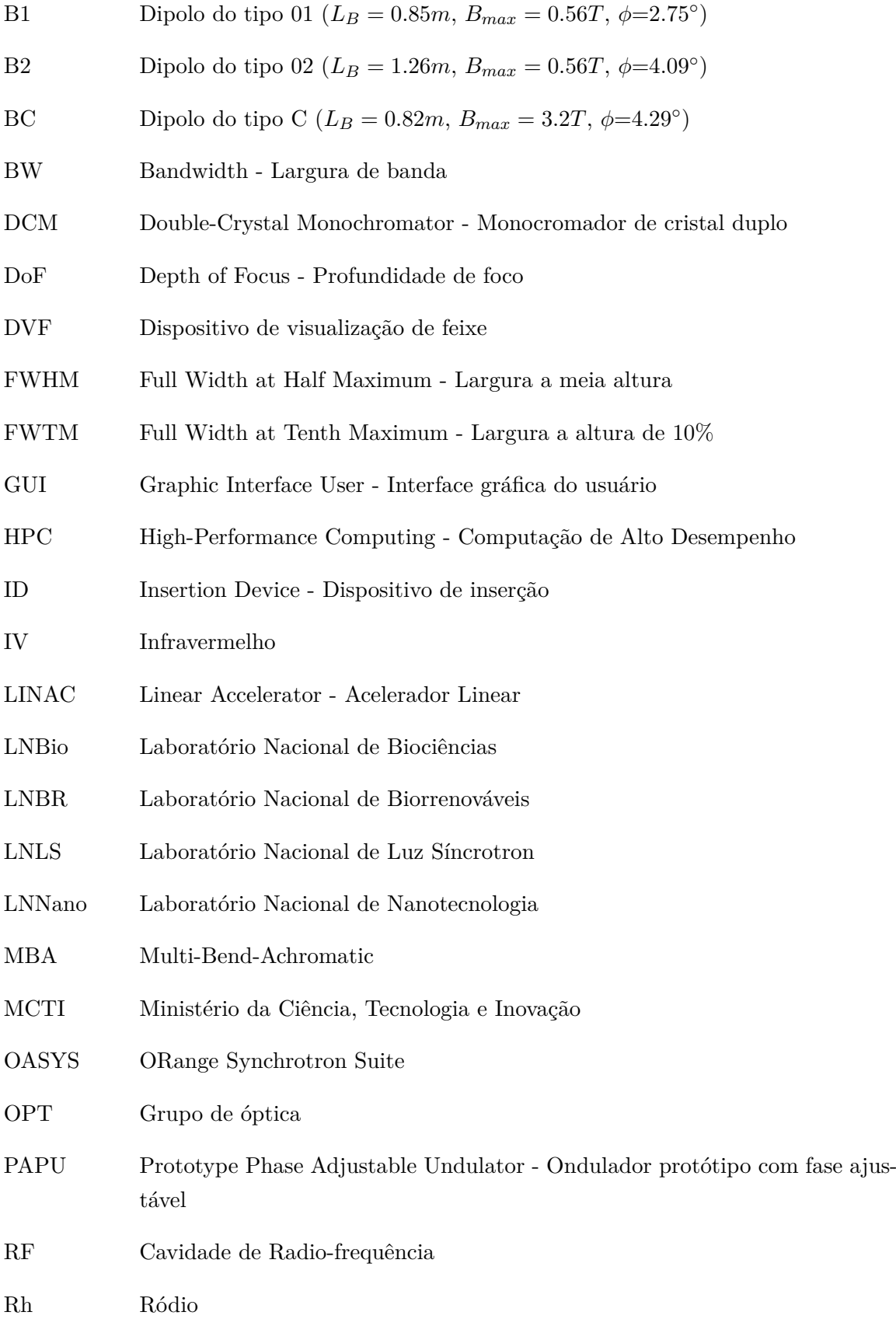

### SAPUCAIA Linha de Luz do CNPEM

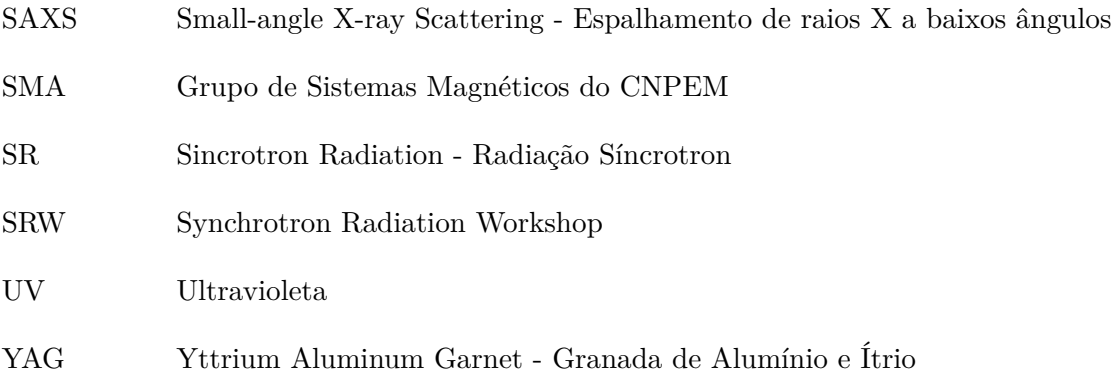

# Lista de símbolos

### **Alfabeto latino:**

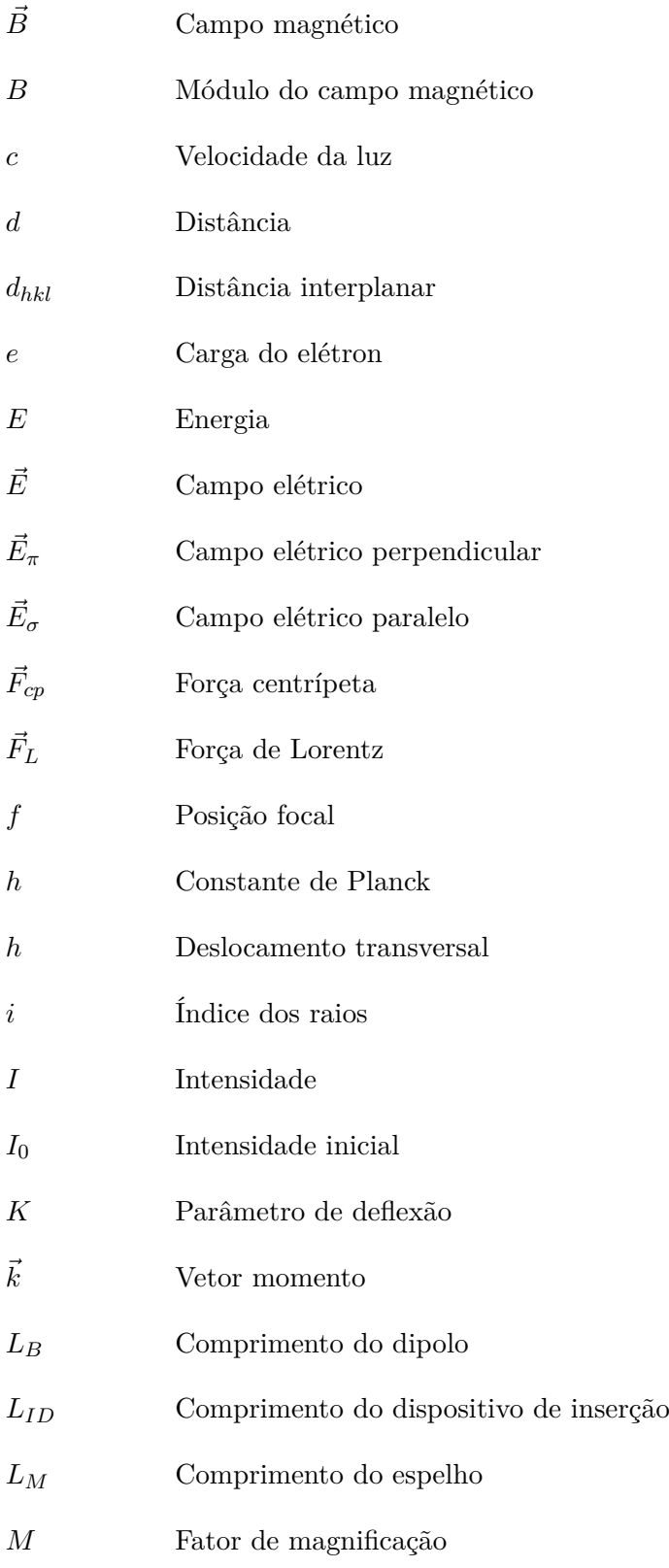

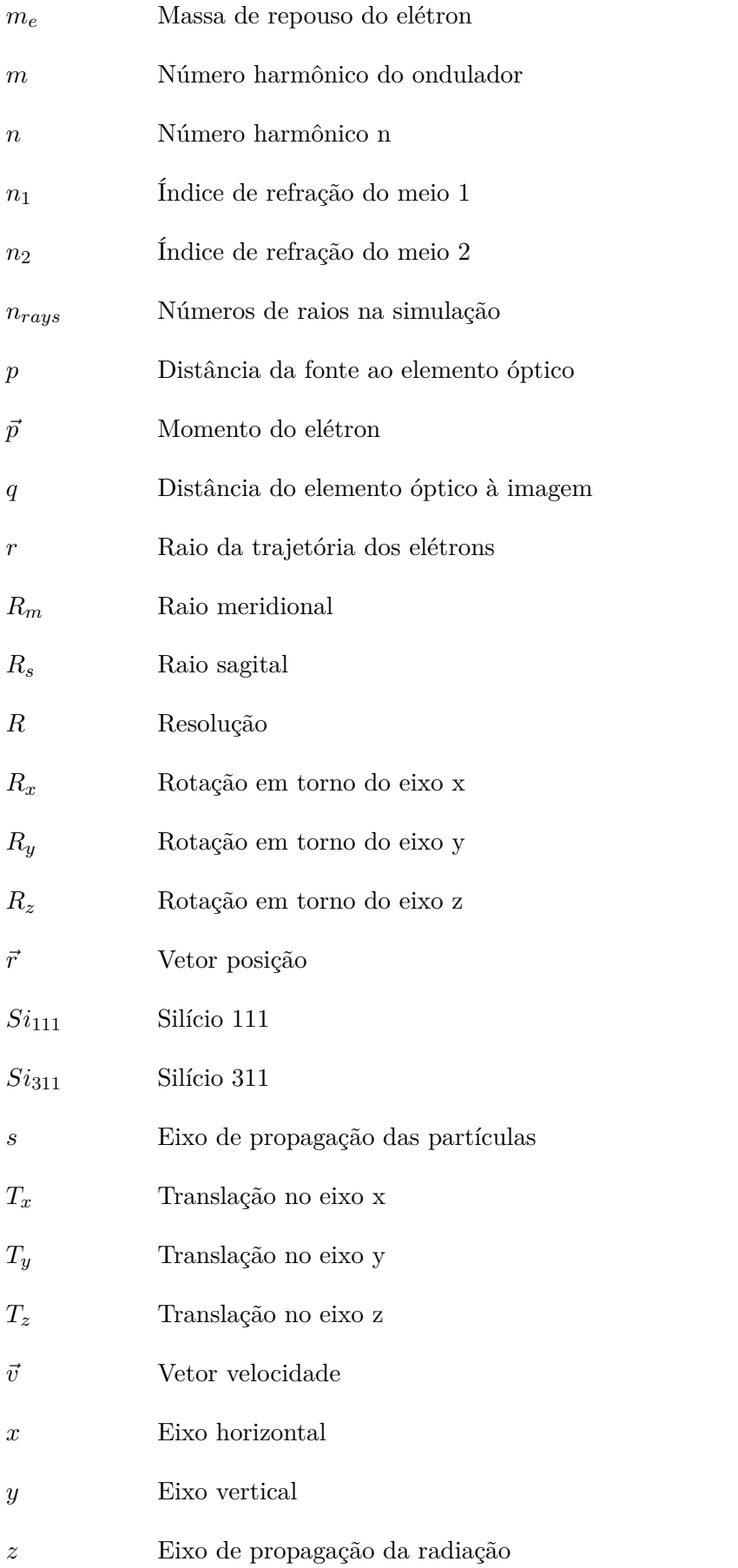

### **Alfabeto grego:**

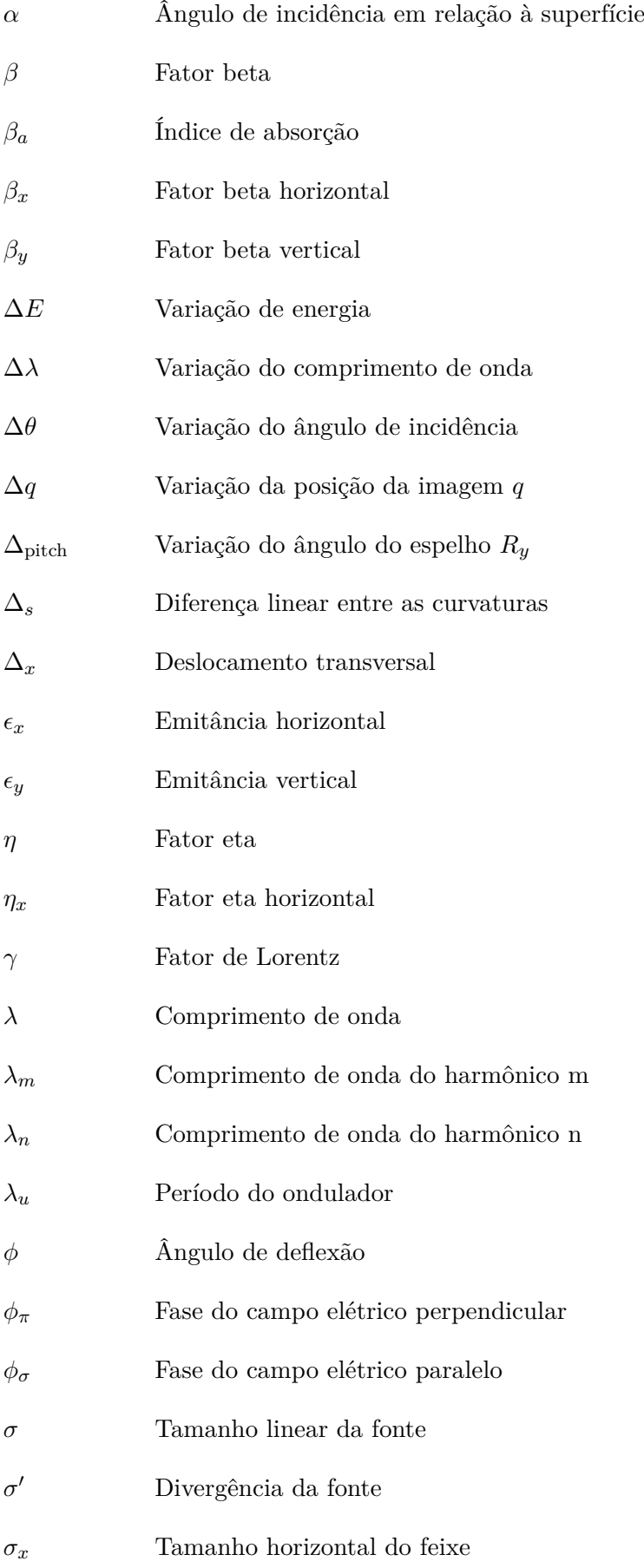

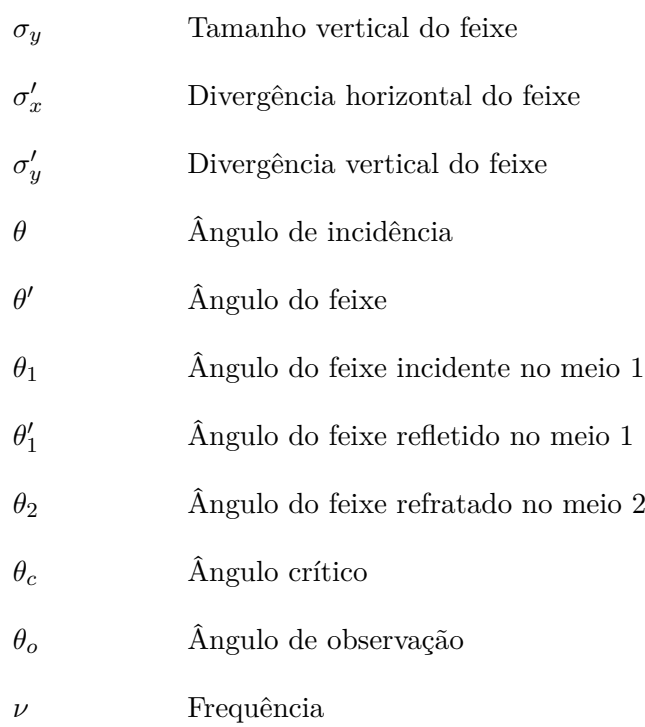

# Sumário

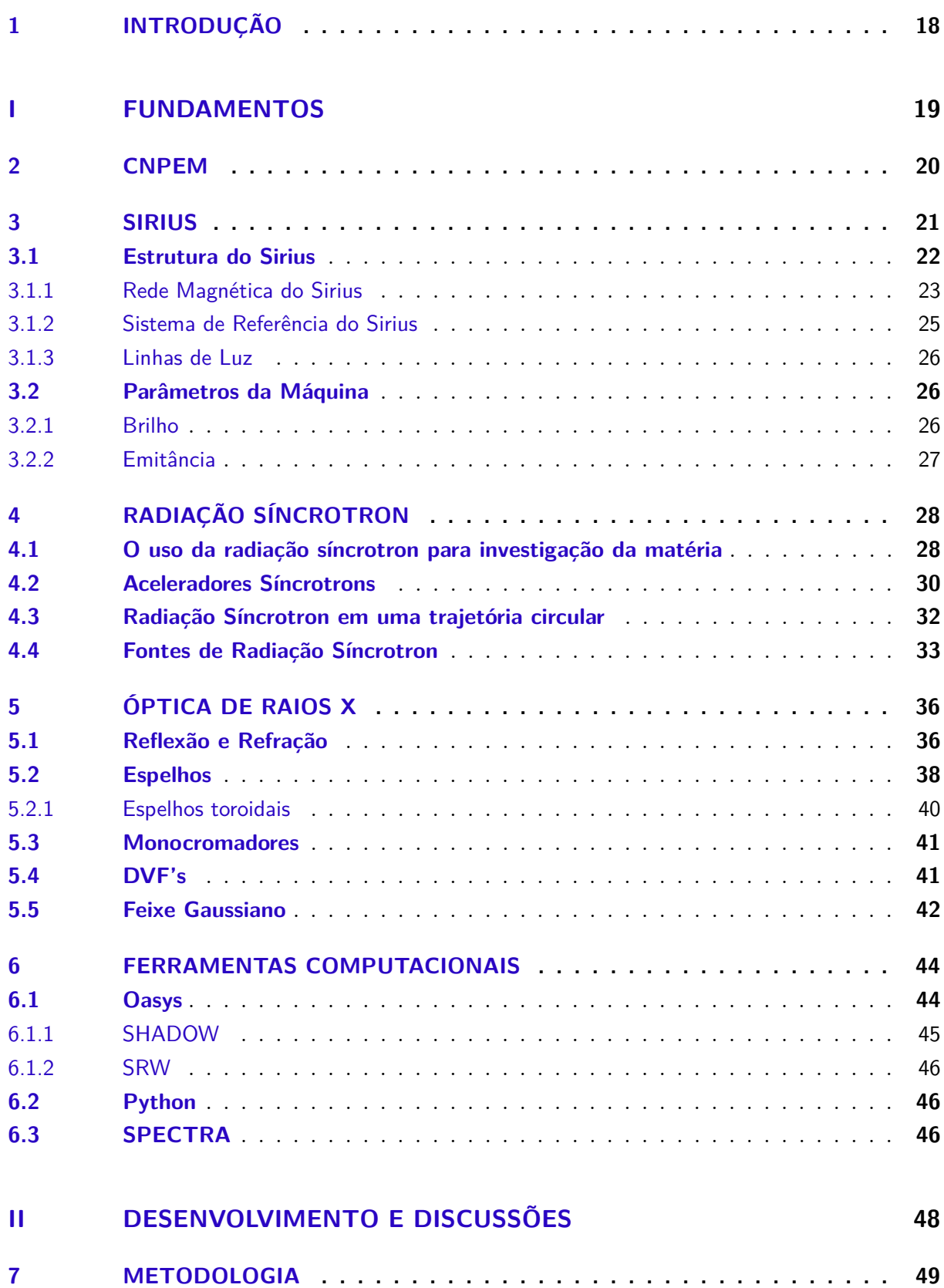

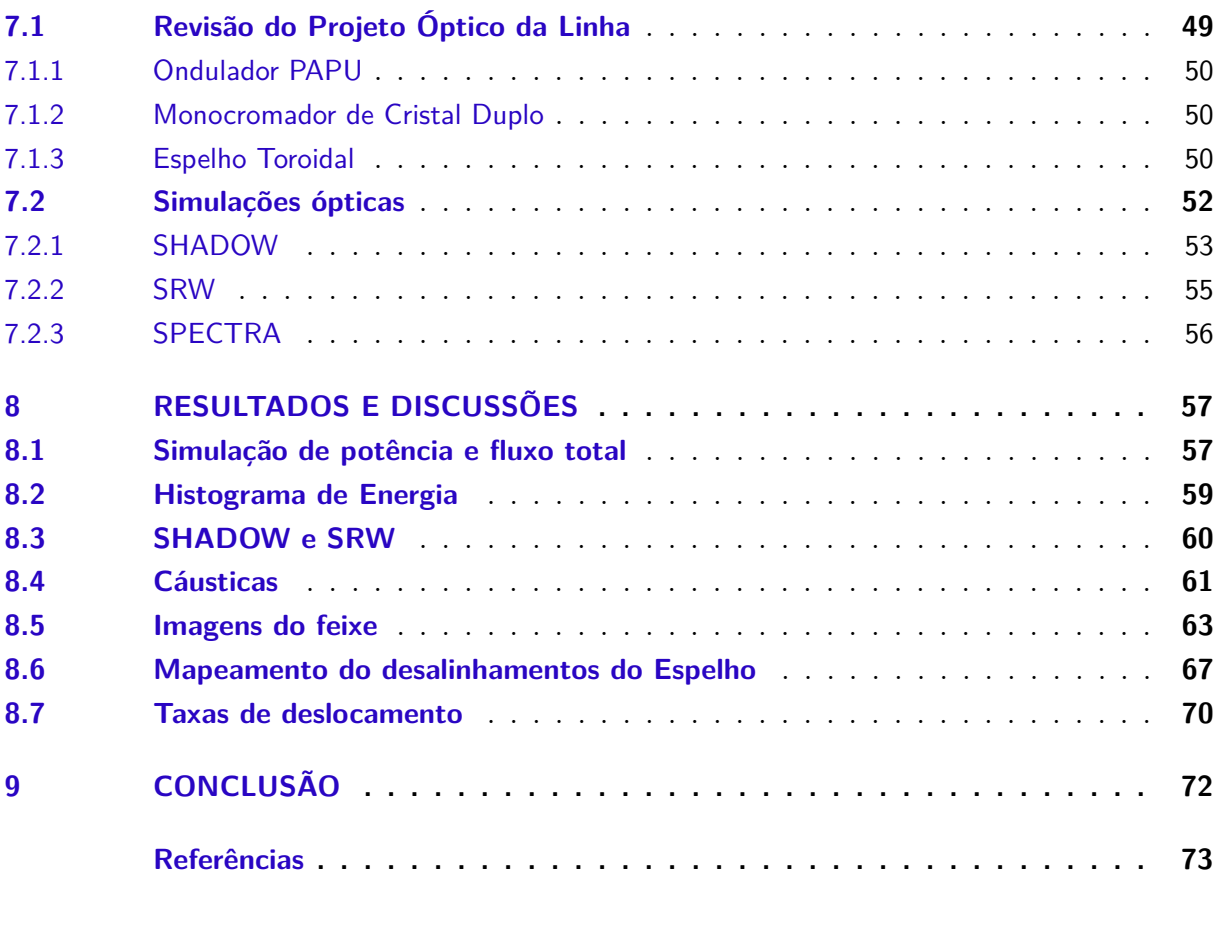

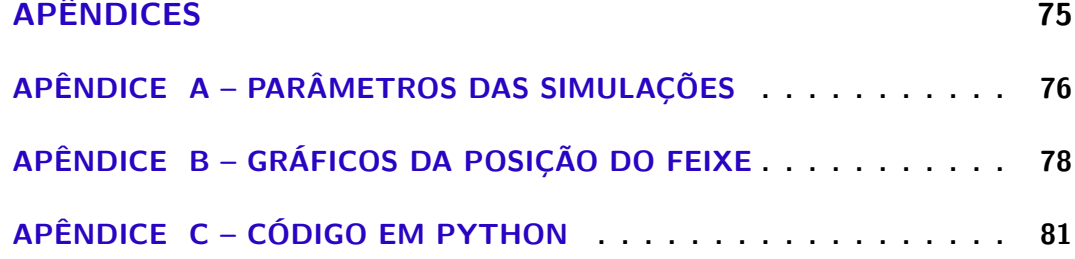

### <span id="page-18-0"></span>1 Introdução

O Centro Nacional de Pesquisa em Energia e Materiais (CNPEM) é um centro de pesquisa de referência, aberto, multiusuário e multidisciplinar. Dentro dos laboratórios que compõem este centro, destaca-se o Laboratório Nacional de Luz Síncrotron (LNLS). O LNLS é encarregado da operação do Sirius, a única fonte de luz síncrotron da América Latina. Essa avançada máquina gera uma luz muito brilhante que é utilizada para investigar a matéria em escalas atômica e molecular, desempenhando um papel crucial do avanço científico no país [\(SBF,](#page-74-0) [2018;](#page-74-0) [CNPEM,](#page-73-1) [2022\)](#page-73-1).

No LNLS, o Grupo de Óptica (OPT) é responsável pelo projeto óptico das linhas de luz, que são estações experimentais desenvolvidas para empregar técnicas de análise da matéria. O grupo desempenha um papel essencial ao definir o conceito óptico das linhas, empregando simulações ópticas que abrangem tanto óptica geométrica quanto ondulatória. Este processo visa assegurar que a luz síncrotron atenda aos requisitos necessários para determinada técnica experimental. Além disso, os resultados dessas simulações servem como parâmetros para otimizar o comissionamento da linha, garantindo seu funcionamento conforme projetado [\(LNLS,](#page-73-2) [2020\)](#page-73-2).

A linha de luz SAPUCAIA está em fase final de construção no LNLS e está prestes a passar pelo processo de comissionamento. Esta linha foi projetada para aplicar a técnica de Espalhamento de Raios X a Baixos Ângulos (SAXS), um método analítico, não destrutivo, capaz de caracterizar a estrutura e a morfologia de materiais nano e micro estruturados [\(MEYER](#page-73-3) [et al.,](#page-73-3) [2021\)](#page-73-3). A fonte de fótons prevista para a SAPUCAIA é um ondulador da marca KYMA. No entanto, o ondulador KYMA estará disponível apenas no primeiro semestre do ano que vem, levando à decisão de realizar o comissionamento inicial com o ondulador PAPU, dispositivo projetado por pesquisadores do CNPEM. A modificação do ondulador tem implicações significativas nas características do feixe (tamanho, divergência, fluxo) e estudos precisam ser realizados para possibilitar o comissionamento adequado da linha.

Diante desse contexto, este trabalho tem como objetivo gerar os dados necessários para o processo de comissionamento da linha de Luz SAPUCAIA, utilizando o ondulador PAPU. O foco central é obter um conjunto de dados por meio de simulações ópticas que permitam otimizar o processo de comissionamento da linha. Isso inclui a análise detalhada das características do feixe, considerando fatores como tamanho, potência e fluxo.

# Parte I

<span id="page-19-0"></span>Fundamentos

## <span id="page-20-1"></span>2 CNPEM

O Centro Nacional de Pesquisa em Energia e Materiais (CNPEM) é uma organização social sob a supervisão do Ministério da Ciência, Tecnologia e Inovações (MCTI), situada no interior do estado de São Paulo, na cidade de Campinas. O CNPEM, apresentado na Figura [1,](#page-20-0) é sede de quatro laboratórios renomados: o Laboratório Nacional de Biociências (LNBio), o Laboratório Nacional de Biorrenováveis (LNBR), o Laboratório Nacional de Nanotecnologia (LNNano) e o Laboratório Nacional de Luz Síncrotron (LNLS) [\(CNPEM,](#page-73-1) [2022\)](#page-73-1). O LNBio é focado em biotecnologia e fármacos; o LNBR é dedicado ao desenvolvimento sustentável de biocombustíveis avançados, bioquímicos e biomateriais; O LNNano impulsa o desenvolvimento de tecnologia e materiais nanométricos; o LNLS é responsável pela operação do Sirius, a única fonte de luz síncrotron da América Latina [\(CNPEM,](#page-73-4) [2021b\)](#page-73-4).

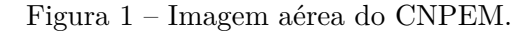

<span id="page-20-0"></span>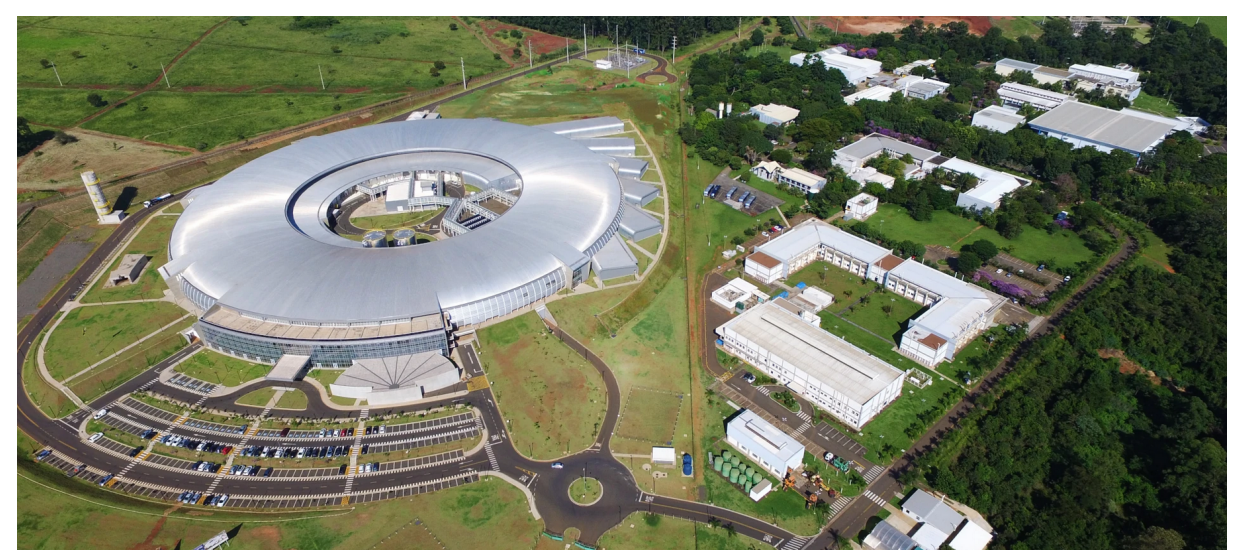

**Fonte:** Retirado de [\(CNPEM,](#page-73-4) [2021b\)](#page-73-4).

Reconhecido por suas equipes altamente especializadas, infraestruturas laboratoriais sofisticadas e projetos de pesquisa estratégicos, o CNPEM estabelece parcerias sólidas com o setor produtivo e impulsiona atividades de formação e capacitação para jovens pesquisadores. Recentemente, o centro ampliou ainda mais sua influência ao inaugurar a Ilum, uma escola de ensino superior interdisciplinar dedicada à Ciência, Tecnologia e Inovação [\(ILUM,](#page-73-5) [2023\)](#page-73-5).

## <span id="page-21-1"></span>3 Sirius

O Sirius, batizado em homenagem a uma das estrelas mais brilhantes do céu noturno, é o acelerador síncrotron brasileiro. Essa máquina utiliza elétrons que são acelerados a velocidades muito próximas à da luz e ao serem desviados pelos campos magnéticos de dipolos introduzidos estrategicamente ao longo do acelerador, acabam emitindo a luz síncrotron. Essa radiação é direcionada para as linhas de luz, nome dado às diferentes cabanas experimentais que são projetadas para aplicar uma variedade de técnicas de investigação da matéria. A fotografia aérea do Sirius é apresentada na Figura [2.](#page-21-0)

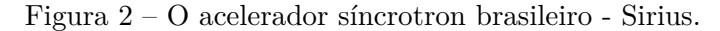

<span id="page-21-0"></span>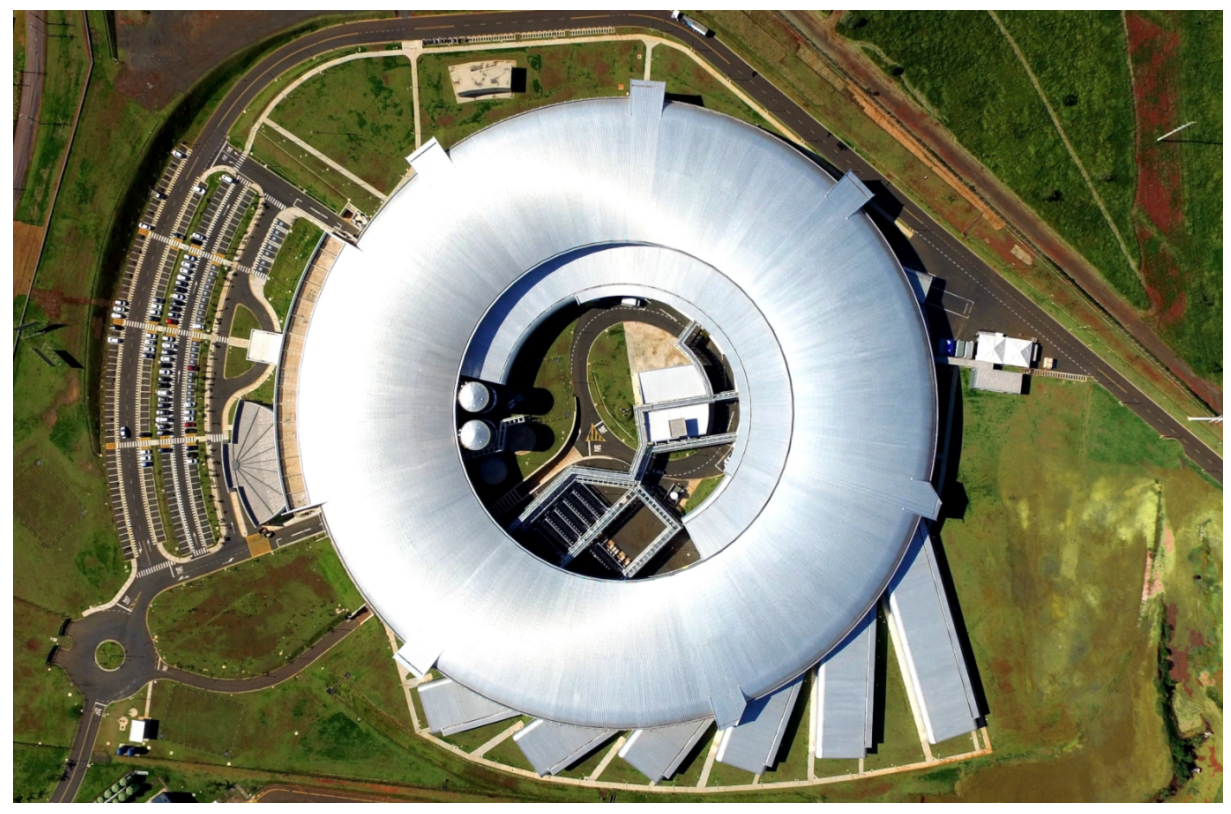

**Fonte:** Retirado de [\(CNPEM,](#page-73-4) [2021b\)](#page-73-4).

O Sirius é o projeto científico mais ambicioso do Brasil e é uma das três únicas máquinas deste tipo em funcionamento no mundo.

### <span id="page-22-1"></span>3.1 Estrutura do Sirius

A estrutura do Sirius é composta por diversas partes interligadas, desempenhando funções específicas no processo de geração e manipulação de feixes de elétrons. A seguir, são detalhadas as principais partes que compõem a estrutura do Sirius como ilustrado na Figura [3.](#page-22-0)

Tudo começa com a geração do feixe por um canhão de elétrons. Esse dispositivo utiliza o efeito termiônico, no qual elétrons são emitidos de um eletrodo devido ao aumento da temperatura. Após a geração, o feixe é impulsionado por um acelerador linear chamado LINAC. Em seguida, ele é encaminhado para o acelerador circular denominado *Booster*, onde a energia do feixe de elétrons é incrementada a cada volta. Esse procedimento é repetido até que o feixe atinja a energia desejada. Após essa etapa, os elétrons são transferidos para o anel principal, também conhecido como anel de armazenamento. É neste anel que o feixe de elétrons mantêm órbitas estáveis por horas, sendo desviados em trajetórias curvas pelos campos magnéticos dos ímãs. Esse fenômeno resulta na emissão da luz síncrotron. A luz gerada é então direcionada para as estações de pesquisa, conhecidas como linhas de luz [\(CNPEM,](#page-73-4) [2021b\)](#page-73-4).

<span id="page-22-0"></span>Figura 3 – Estrutura do Sirius: (1) canhão de elétrons; (2) LINAC; (3) *booster*, (4) anel de armazenamento; (5) linha de luz.

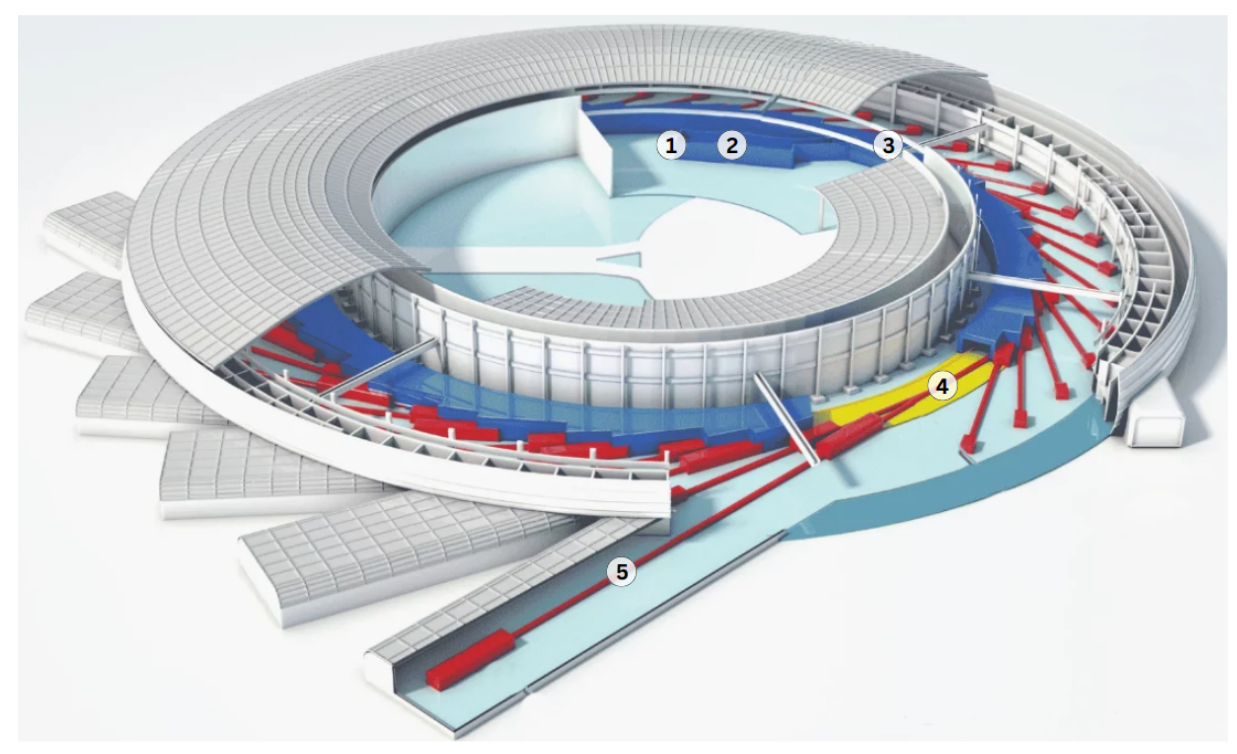

**Fonte:** Adaptado de [\(CNPEM,](#page-73-4) [2021b\)](#page-73-4).

O anel de armazenamento do Sirius possui uma circunferência de 518 m e opera com energia de 3 GeV. Ele é composto por seções retas e curvas, as seções retas abrigam dispositivos de inserção, que aumentam a intensidade da radiação síncrotron, e cavidades de radiofrequência para compensar a perda de energia do feixe de elétrons. Nas seções curvas, são incorporados ímãs, abrangendo dipolos, quadrupolos e sextupolos, organizados em células periódicas que formam a estrutura conhecida como rede magnética.

#### <span id="page-23-1"></span>3.1.1 Rede Magnética do Sirius

A rede magnética do Sirius é composta por 20 células, cada uma responsável por defletir o feixe em 18<sup>∘</sup> . Estas células incorporam ímãs, incluindo dipolos, quadrupolos e sextupolos, cada um desempenhando funções distintas. Os dipolos curvam a trajetória dos elétrons, permitindo que eles sigam uma curva fechada. No entanto, esse processo introduz dispersões na energia do feixe, necessitando do uso de quadrupolos para focalização. A focalização, por sua vez, gera aberrações cromáticas, já que elétrons com energias distintas são focalizados em posições diferentes. Para corrigir esse problema, empregam-se sextupolos [\(RIGAMONTI,](#page-74-1) [2018;](#page-74-1) [WIKI,](#page-74-2) [2019\)](#page-74-2).

No caso do Sirius, os dipolos são de três tipos B1, B2 e BC. A principal diferença entre eles é o valor do campo magnético, sendo o BC o dipolo com campo magnético mais intenso, atingindo 3*.*2T, enquanto que o B1 e B2 tem um campo de 0*.*56T. Cada célula é composta por 5 dipolos, um BC, dois B1 e dois B2 e uma variedade de quadrupolos e sextupolos. Na Figura [4](#page-23-0) é possível visualizar duas células magnéticas do Sirius.

<span id="page-23-0"></span>Figura 4 – Células magnética do Sirius composta por dipolos (B1, B2, BC), quadrupolos e sextupolos.

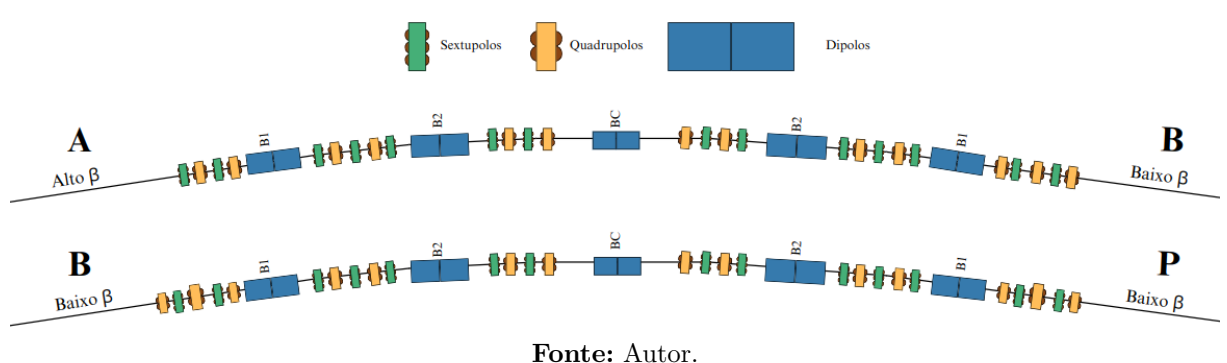

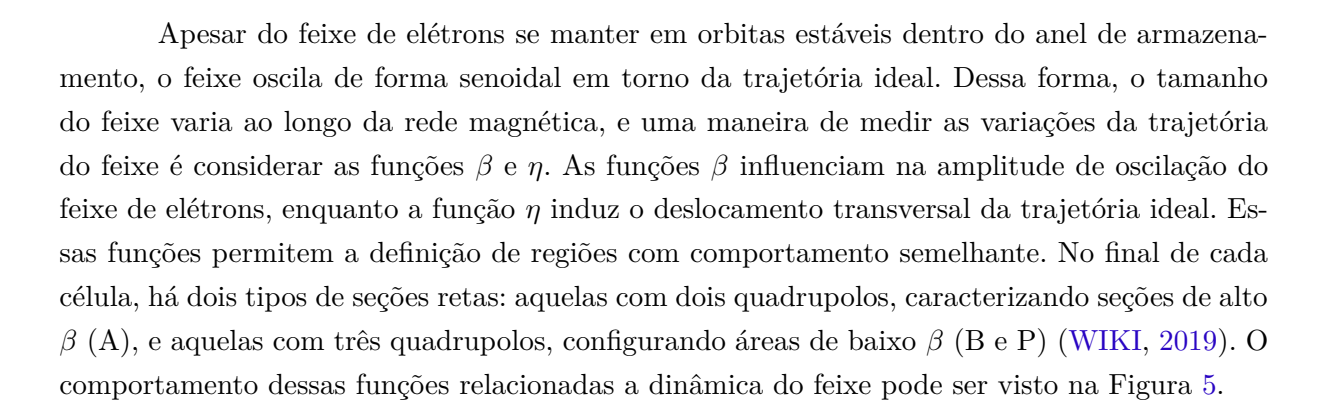

<span id="page-24-0"></span>Figura 5 – Funções relacionados a dinâmica do feixe de elétrons. Na parte superior, a função  $\eta$ , no meio a representação da célula magnética, e em baixo, as variações das funções  $\beta$ . As variações são dados ao longo da propagação representado pela coordenada s.

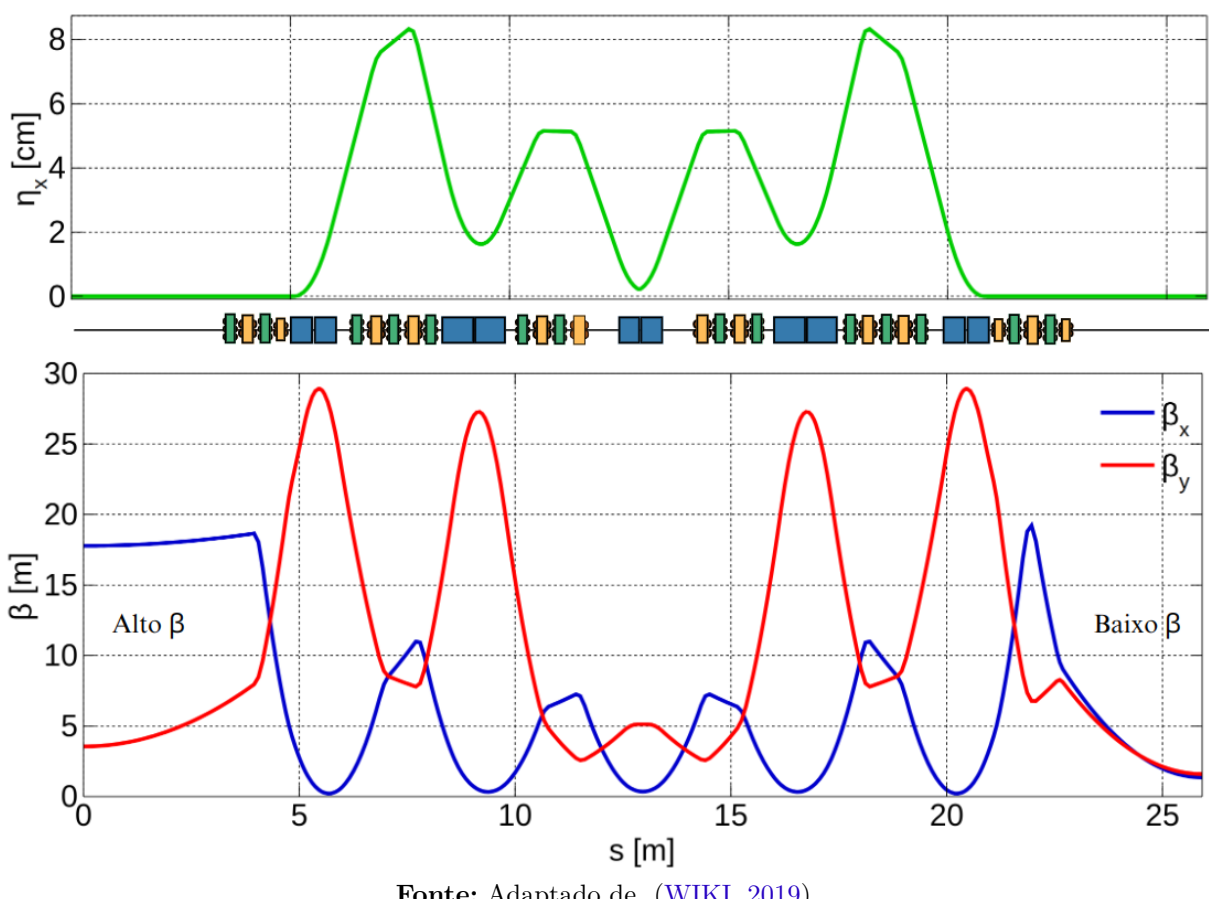

**Fonte:** Adaptado de [\(WIKI,](#page-74-2) [2019\)](#page-74-2).

A estratégia de utilizar múltiplos dipolos por célula, em vez de apenas um, visa reduzir a dispersão causada por esses elementos quando eles curvam a trajetória do feixe. Esse *design* é conhecido como MBA - *Multi-Bend-Achromat*, e permite um controle mais preciso da dispersão do feixe, possibilitando a produção de um feixe altamente colimado [\(WIKI,](#page-74-2) [2019\)](#page-74-2).

#### <span id="page-25-1"></span>3.1.2 Sistema de Referência do Sirius

O sistema de referência do Sirius pode ser visto na Figura [\[6\]](#page-25-0). O feixe de elétrons percorre o anel no sentido horário (vista superior), com sua trajetória definida em termos das coordenadas  $(x, y, s)$ . A coordenada s indica a direção de propagação do feixe, enquanto  $x e y$  representam as coordenadas transversais, medindo o desvio horizontal e vertical em relação à órbita ideal. No sistema de coordenadas das linhas de luz, a variável  $s$  é substituída por  $z$ .

<span id="page-25-0"></span>Figura 6 – Sistema de Referência do Sirius, onde (x, y, s) representa o sistema do anel de armazenamento, e (x, y, z) representa o sistema de referência das linhas de luz.

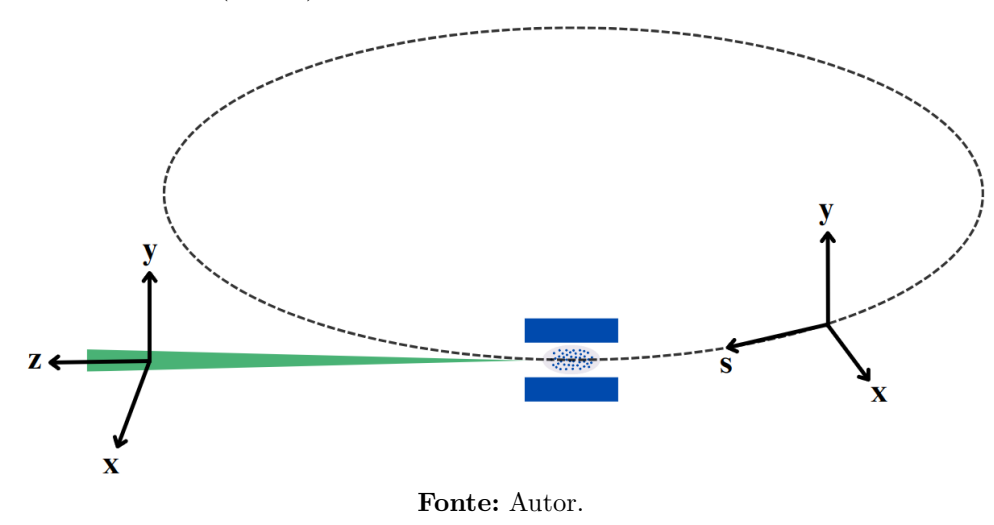

#### <span id="page-26-1"></span>3.1.3 Linhas de Luz

As linhas de luz no Sirius são estações experimentais localizadas tangentes ao anel principal. Cada uma delas é nomeada em homenagem à fauna e flora brasileira e é projetada para lidar com diferentes tipos, formas ou modos de estudo da matéria. As diversas linhas de luz abrangem diferentes faixas de energia de operação. Na Figura [7](#page-26-0) é possível visualizar a faixa de energia de cada linha de luz da primeira fase de operação do Sirius.

<span id="page-26-0"></span>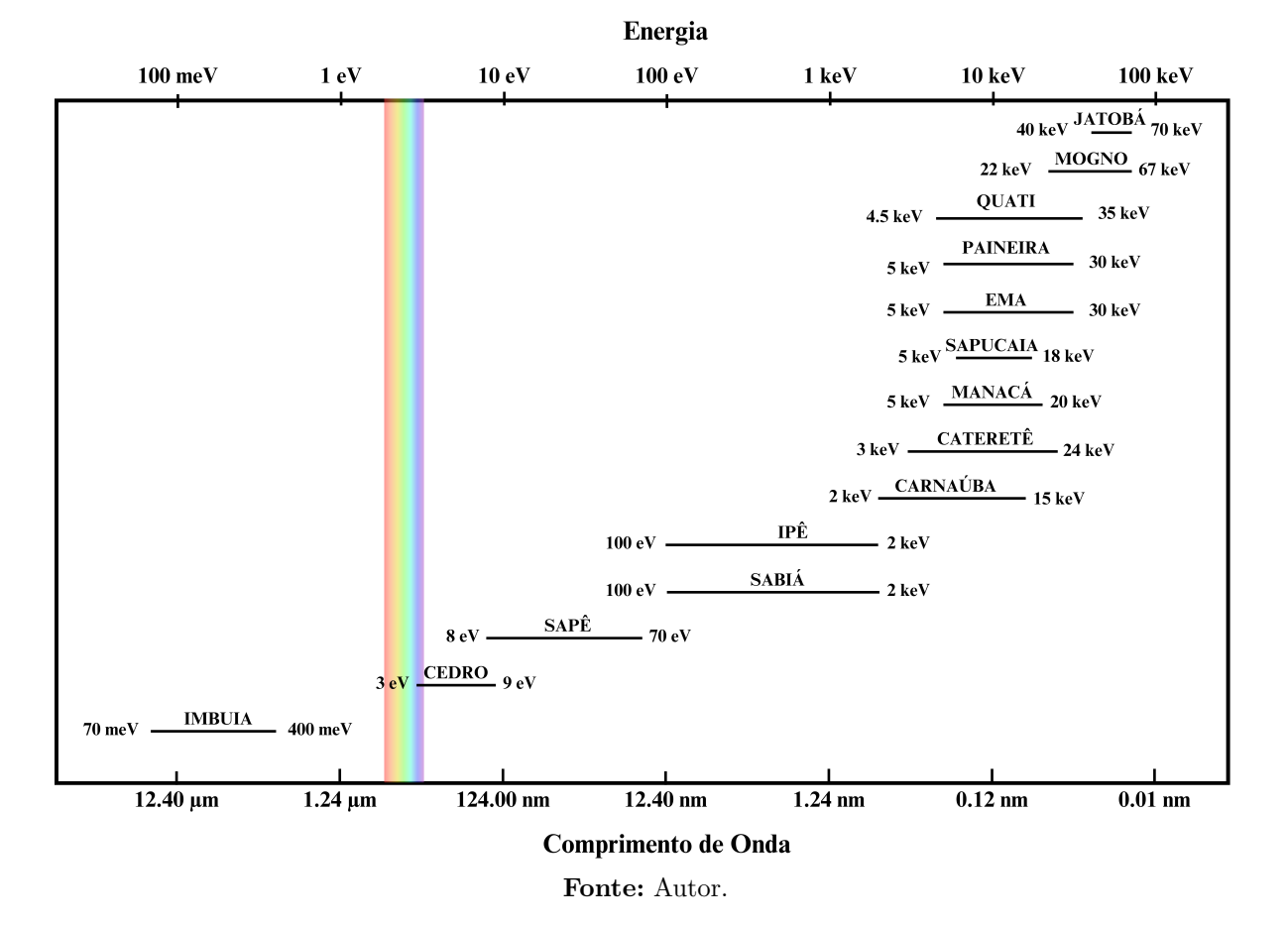

Figura 7 – Faixas de energia das linhas de luz do Sirius.

### <span id="page-26-2"></span>3.2 Parâmetros da Máquina

Esta seção apresentará a definição dos principais parâmetros de aceleradores síncrotrons.

#### <span id="page-26-3"></span>3.2.1 Brilho

O brilho é uma propriedade que possibilita a comparação entre diferentes fontes de raios X, estando associado à resolução espacial e à velocidade de aquisição de imagens em experimentos. Essa propriedade é definida com base em diversos aspectos da fonte de raios X, como seu fluxo, expresso em fótons por segundo, bem como a área e a divergência da fonte. Para permitir a comparação dessas propriedades entre diferentes tipos de fontes, convenciona-se utilizar uma largura de banda, ou em inglês *Bandwidth - BW*, de 0.1% em torno da energia. Dessa forma, o brilho pode ser definido pela Equação [\(3.1\)](#page-27-2) [\(ALS-NIELSEN; MCMORROW,](#page-73-6) [2011\)](#page-73-6):

<span id="page-27-2"></span>
$$
Brilho = \frac{\text{fótons/segundo}}{(\text{mrad})^2 (\text{mm}^2 \text{ área da fonte})(0.1\% \text{ BW})}
$$
(3.1)

#### <span id="page-27-1"></span>3.2.2 Emitância

A emitância é uma propriedade que caracteriza a dispersão angular e espacial da radiação síncrotron, fornecendo informação sobre a qualidade do feixe em aceleradores síncrotrons. Quanto menor a emitância, mais concentrado e colimado é o feixe. A emitância é determinada pelo produto entre o tamanho linear total da fonte, representado por  $\sigma$ , e a divergência da fonte, expressa por  $\sigma'$ . As emitâncias horizontal e vertical são dadas pelas Equações [\(3.2\)](#page-27-3) e [\(3.3\)](#page-27-4) [\(WILLMOTT,](#page-74-3) [2019\)](#page-74-3):

<span id="page-27-3"></span>
$$
\epsilon_x = \sigma_x \sigma'_x \tag{3.2}
$$

<span id="page-27-4"></span>
$$
\epsilon_y = \sigma_y \sigma'_y \tag{3.3}
$$

Os parâmetros que definem a emitância de um anel de armazenamento, como o tamanho linear e a divergência, podem variar ao longo do anel. Esses parâmetros são ilustrados na Figura [8.](#page-27-0)

<span id="page-27-0"></span>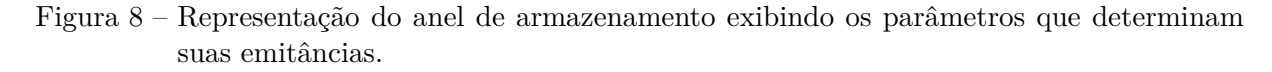

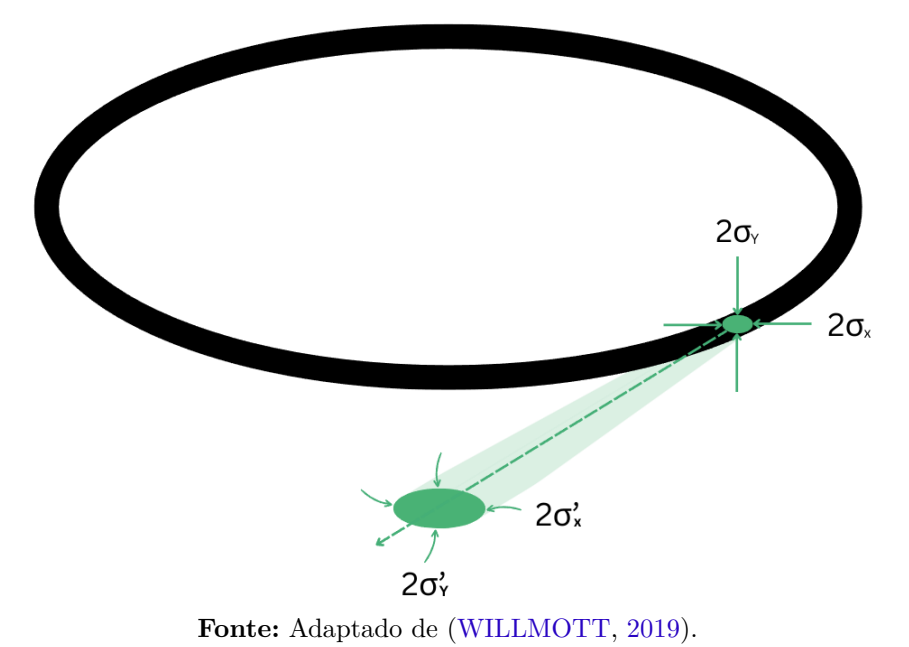

### <span id="page-28-1"></span>4 Radiação Síncrotron

A luz síncrotron é o nome dado para radiação eletromagnética que abrange desde infravermelho até raios X. Esta luz é gerada quando partículas carregadas são aceleradas. Os aceleradores síncrotrons são as máquinas responsáveis por produzir essa radiação, acelerando as partículas e desviando sua trajetória por meio de campos magnéticos. Esta seção tem como objetivo oferecer uma breve introdução sobre esse tipo de radiação, abordando sua formação, princípios e fontes.

### <span id="page-28-2"></span>4.1 O uso da radiação síncrotron para investigação da matéria

As ondas eletromagnéticas são classificadas em função da sua energia e do seu comprimento de onda, conforme ilustrado na Figura [9.](#page-28-0) Durante séculos, a luz visível foi a principal ferramenta para o estudo da matéria, uma vez que essa forma de radiação é perceptível aos olhos humanos. Apesar disso, a luz visível representa apenas uma pequena faixa do espectro eletromagnético e outros tipos de radiações foram descoberta ao longo do século XIX.

<span id="page-28-0"></span>Figura 9 – Espectro Eletromagnético: ondas de rádio, micro-ondas, infravermelho (IV), luz visível, ultravioleta (UV), raios x e raios gama. O espectro da luz síncrotron vai desde infravermelho até raios X.

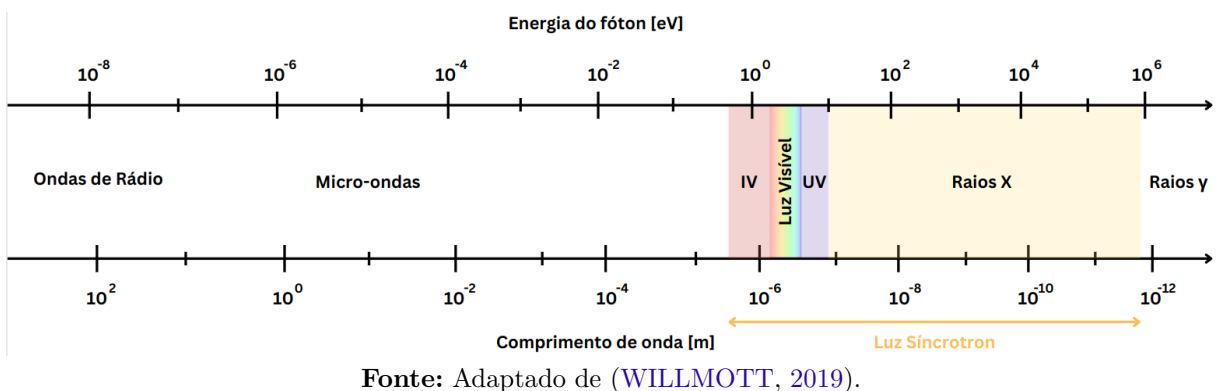

O modelo de Planck-Einstein descreve o comportamento da radiação eletromagnética como sendo composta por fótons, unidades discretas de energia. A relação entre a energia  $(E)$  e o comprimento de onda  $(\lambda)$  dos fótons é expressa pela Equação  $(4.1)$ :

<span id="page-28-3"></span>
$$
E = h\nu = \frac{hc}{\lambda} \tag{4.1}
$$

onde E é expresso em elétron-volts (eV) e h representa a constante de Planck, com um valor de 4*.*1357 × 10−<sup>15</sup> eV.s. É fundamental ressaltar que o comprimento de onda da radiação exerce uma influência direta na resolução das imagens que podem ser obtidas. Conforme o critério de Rayleigh, a resolução é proporcional ao comprimento de onda e inversamente proporcional à abertura do sistema óptico. Assim, considerando uma abertura fixa, quanto menor o comprimento de onda, mais desafiador se torna distinguir entre dois objetos próximos. Além disso, cada

tipo de radiação revela informações específicas sobre a matéria, devido a fenômenos particulares associados a cada uma delas. A Figura [10](#page-29-0) ilustra as distintas informações obtidas por meio da utilização de diferentes tipos de radiação.

<span id="page-29-0"></span>Figura 10 – Rosto Humano visto por diferentes tipos de sensores ao longo do espectro eletromagnético, abrangendo desde ondas de rádio até raios X. Cada tipo de radiação oferece informações distintas ao interagir com a matéria.

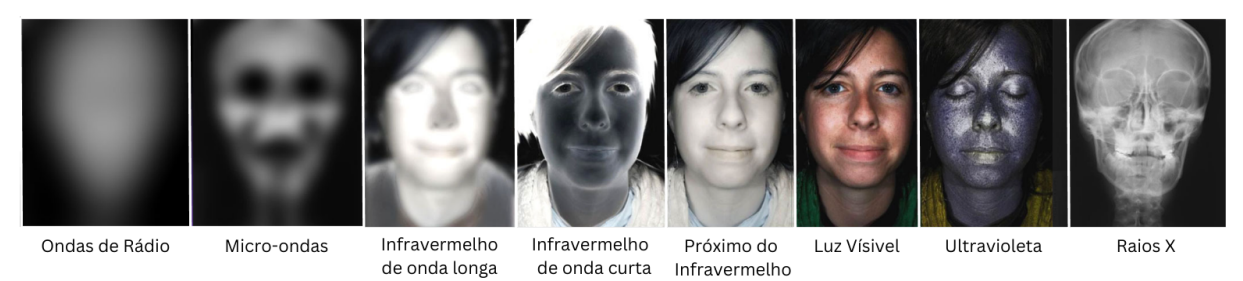

**Fonte:** Adaptado de [<http://www.chemistryland.com/CHM107/Final/FinalWritten.html>.](http://www.chemistryland.com/CHM107/Final/FinalWritten.html)

A luz síncrotron destaca-se na pesquisa e investigação da matéria não apenas por abranger um amplo espectro, possibilitando a aplicação de diversas técnicas de estudo, mas também devido ao seu brilho e intensidade elevados, que reduzem significativamente o tempo necessário para a aquisição de imagens.

### <span id="page-30-1"></span>4.2 Aceleradores Síncrotrons

Os aceleradores síncrotrons são máquinas projetadas para produção da luz síncrotron. Essas máquinas consistem em cinco partes principais: uma fonte de elétrons, um acelerador circular denominado *booster*, um anel de armazenamento, cavidades de radio frequência (RF's) e as estações de pesquisa conhecidas como linhas de luz [\(WILLMOTT,](#page-74-3) [2019\)](#page-74-3). Cada parte está apresentada na Figura [11.](#page-30-0)

Figura 11 – Esquemático de um acelerador síncrotron moderno.

<span id="page-30-0"></span>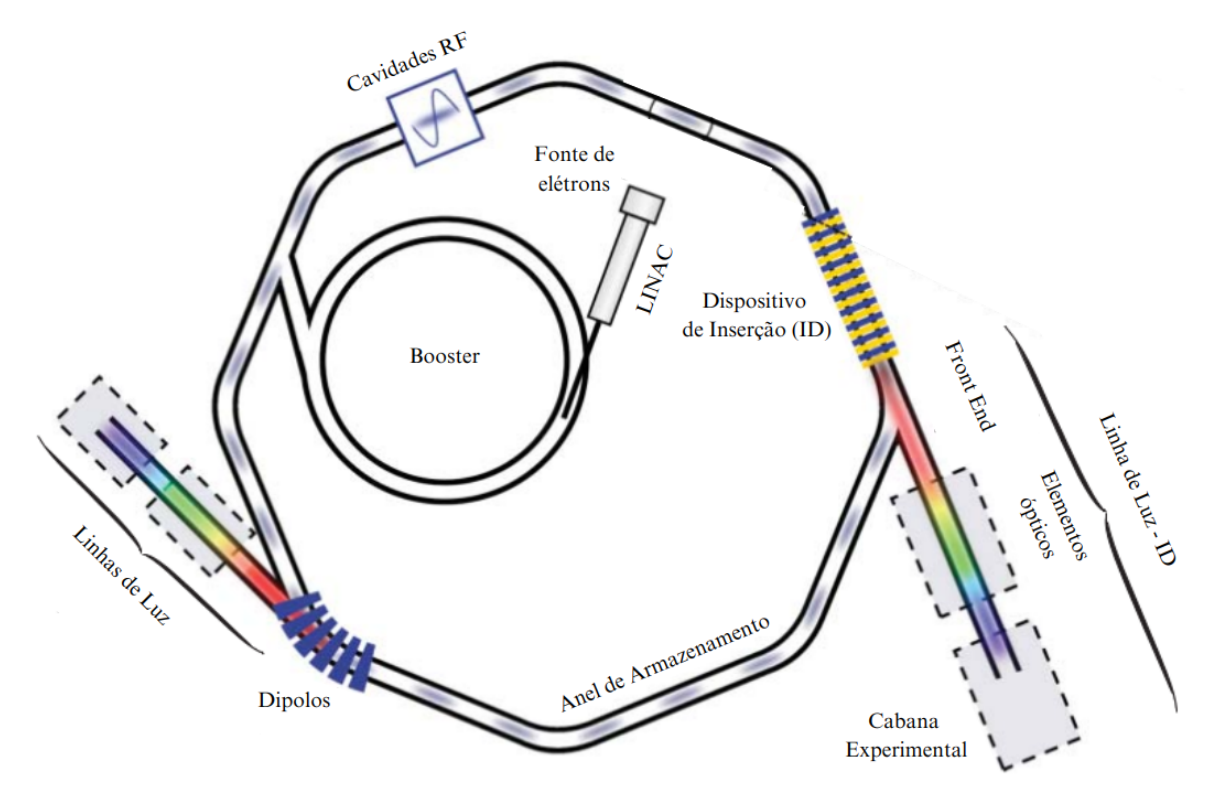

**Fonte:** Adaptado de [\(WILLMOTT,](#page-74-3) [2019\)](#page-74-3).

- **Fonte de elétrons:** consiste em um filamento aquecido, que, devido ao efeito termiônico, emite elétrons de seu interior. Esses elétrons são então impulsionados por um acelerador linear conhecido como LINAC, *Linear Accelerator*, atingindo energias de até 100 MeV. No caso do Sirius, esse valor chega a 150 MeV. Em seguida, os elétrons são transferidos para o *booster* [\(WILLMOTT,](#page-74-3) [2019\)](#page-74-3).
- *Booster*: é um acelerador circular que eleva a energia dos elétrons até um valor específico. Após atingir essa energia, os elétrons são inseridos no anel principal. A manutenção da corrente no anel requer uma injeção periódica dos elétrons [\(WILLMOTT,](#page-74-3) [2019\)](#page-74-3).
- **O anel de armazenamento**: desempenha a função crucial de manter os elétrons circulando em trajetórias fechadas, graças à influência de arranjos magnéticos. Comumente, o anel é constituído por seções retas e curvas. Nas seções curvas, arranjos magnéticos compostos por dipolos, quadrupolos e sextupolos são posicionados. Nas seções retas, são inseridos dispositivos de inserção (ID's). Através de campos magnéticos alternados, esses

dispositivos induzem o feixe de elétrons a seguir uma trajetória senoidal aumentando a emissão de radiação síncrotron [\(RIGAMONTI,](#page-74-1) [2018\)](#page-74-1).

- **Cavidades de RF's**: são usadas nas seções retas para fornecer a quantidade necessária de energia aos elétrons a cada volta, mantendo, dessa forma, a energia constante no anel principal [\(WILLMOTT,](#page-74-3) [2019\)](#page-74-3).
- **Linhas de luz**: são estações de pesquisa que recebem a radiação síncrotron gerada no anel. Estas estações são instaladas tangencialmente ao anel principal e são divididas em três partes principais. A primeira parte é o *front end*, localizado dentro da blindagem do anel, e tem as funções de isolar o vácuo da linha de luz, monitorar o feixe de fótons, definir a aceitância angular e filtrar faixas indesejadas de energias. A cabana óptica é o local onde o feixe é tratado, utilizando elementos ópticos para focalizar, colimar e monocromatizar. Por fim, a estação experimental, última parte, é onde o feixe, após o tratamento, é utilizado em técnicas experimentais [\(WILLMOTT,](#page-74-3) [2019\)](#page-74-3).

#### <span id="page-32-0"></span>4.3 Radiação Síncrotron em uma trajetória circular

Para compreender a trajetória circular do elétron influenciada pelos dipolos do anel principal, é necessário revisitar o comportamento de cargas carregadas sob a influência de campos magnéticos. Um elétron não relativístico, com massa  $m_e$  e velocidade  $\vec{v}$ , possui um momento  $\vec{p} = m_e \vec{v}$ . Quando um elétron se move em uma região com campo magnético constante  $\vec{B}$ perpendicular à trajetória, ele sofre a ação da força de Lorentz  $\vec{F}_L = -e\vec{v}\times\vec{B}$ , onde  $e$  é a carga do elétron. Essa força induz uma aceleração centrípeta, levando o elétron a seguir uma trajetória circular de raio  $r$ . Igualando a magnitude da força de Lorentz,  $evB$ , com a força centrípeta  $F_{cp} = m_e \frac{v^2}{r}$  $\frac{\partial^2}{\partial r}$ , é possível obter uma equação que relaciona o raio da trajetória do elétron em função do momento, carga e campo magnético como apresentado na Equação [\(4.2\)](#page-32-1) [\(ALS-NIELSEN; MCMORROW,](#page-73-6) [2011\)](#page-73-6):

<span id="page-32-1"></span>
$$
r = \frac{\vec{p}}{eB} \tag{4.2}
$$

Entretanto, os elétrons em aceleradores síncrotrons viajam a velocidades ultra-relativística  $(v \approx c)$  de modo que o seu momento é dado por  $\vec{p} = \gamma m_e \vec{v}$ , onde  $\gamma$  é o fator de Lorentz,  $m_e$  é a massa de repouso do elétron que é igual a 9*.*11×10−31kg. O fator de Lorentz pode ser calculado pela Equação  $(4.3)$  onde  $E$  é a energia do anel de armazenamento [\(WILLMOTT,](#page-74-3) [2019\)](#page-74-3):

<span id="page-32-2"></span>
$$
\gamma = 1957E[GeV] \tag{4.3}
$$

Assim, combinando a Equação [\(4.2\)](#page-32-1) com [\(4.3\)](#page-32-2) e substituindo os valores das constantes, obtém-se:

<span id="page-32-3"></span>
$$
r[m] = 3.342 \frac{E[GeV]}{B[T]} \tag{4.4}
$$

A Equação  $(4.4)$  estabelece a relação entre o raio da trajetória dos elétrons, a energia E  $e$  o campo magnético  $B$  do dipolo. Embora o campo magnético seja constante, há uma dispersão de energia no feixe de elétrons. Como resultado, eles seguem trajetórias distintas, convergindo para regiões diversas. Para corrigir essa dispersão, são incorporados quadrupolos no anel.

### <span id="page-33-1"></span>4.4 Fontes de Radiação Síncrotron

Os aceleradores podem ser equipados com diferentes tipos de fontes, dispositivos essenciais para a geração da luz síncrotron. Essas fontes desempenham o papel crucial de modificar a trajetória do feixe de elétrons, induzindo a emissão da luz síncrotron. Há duas categorias principais de fontes: dipolos e dispositivos de inserção (ID's). Este último pode ser classificado como ondulador ou *wiggler*. A Figura [12](#page-33-0) ilustra os diversos tipos de fontes, bem como a representação de seus espectros.

<span id="page-33-0"></span>Figura 12 – Representação dos diferentes tipos de fontes de luz síncrotron, destacando suas intensidades e espectros. Os pontos em azul representam os elétrons, enquanto as linhas em preto delineiam suas trajetórias. A radiação síncrotron está representada em verde.

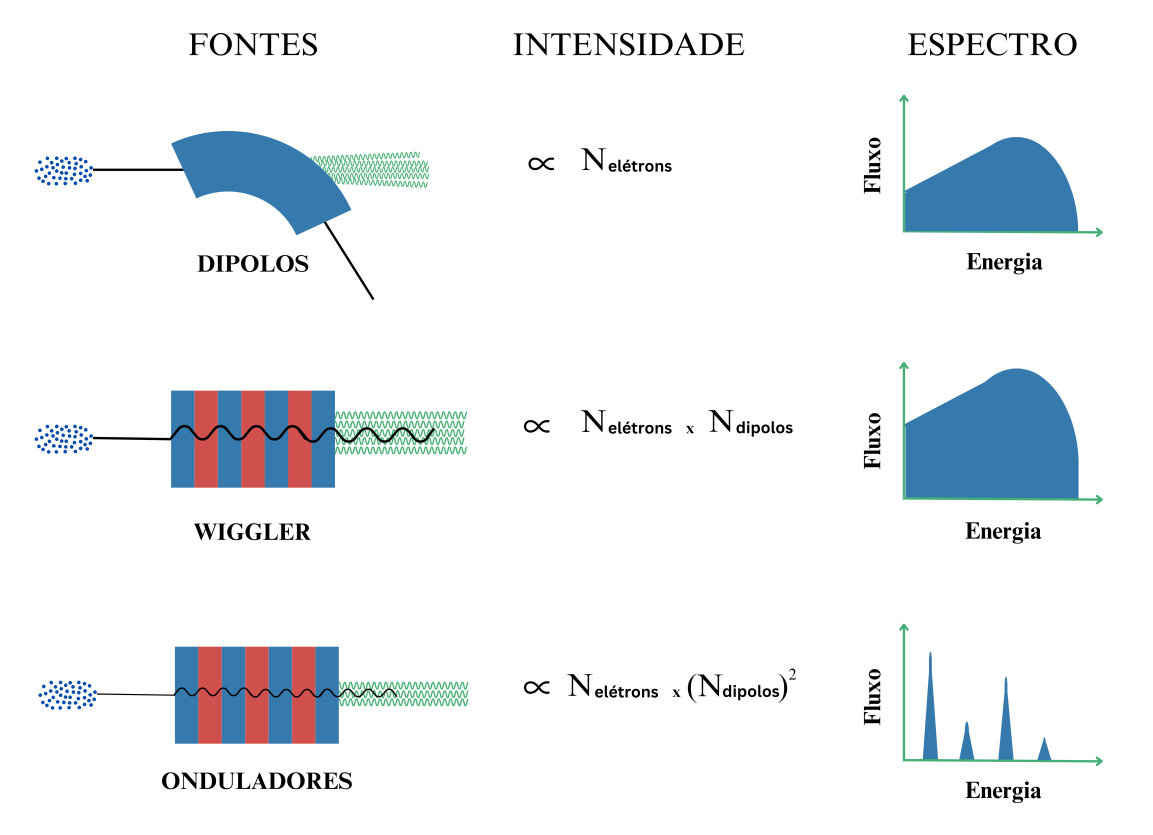

**Fonte:** Adaptado de [\(NALIN,](#page-73-7) [2023\)](#page-73-7).

Os dipolos, também conhecidos pelo termo inglês *bending magnets*, são ímãs dispostos nas seções curvas do anel do acelerador. Ao interagirem com o campo magnético desses dipolos, os elétrons, sendo partículas carregadas, experimentam uma força de Lorentz. Essa força curva a trajetória do feixe de elétrons e, como consequência, gera a emissão da luz síncrotron. Por sua vez, os ID's consistem em dispositivos nos quais dipolos são espaçados de maneira regular. Essa configuração provoca oscilações senoidais no feixe de elétrons, com um período definido, aumentando consequentemente a intensidade da luz produzida. O esquemático destes dispositivos pode ser visto na Figura [13.](#page-34-0)

<span id="page-34-0"></span>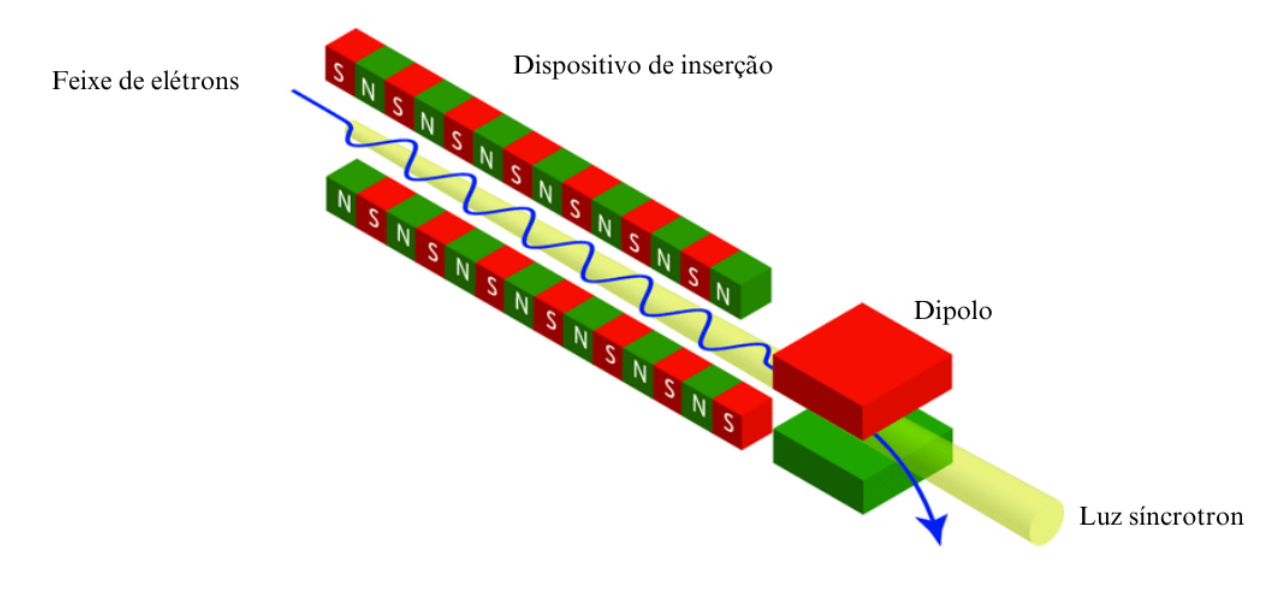

Figura 13 – Esquemático da produção de luz síncrotron com ID's e dipolos.

**Fonte:** Adaptado de [\(PITHAN,](#page-73-8) [2017\)](#page-73-8).

Os principais parâmetros que caracterizam as propriedades de um ID incluem seu período, comprimento, parâmetro de deflexão, campo magnético e tipo de polarização. O período  $\lambda_u$  representa a distância entre os dipolos, enquanto o comprimento  $L_{ID}$  refere-se à extensão total do ID. O parâmetro de deflexão  $K$  descreve a magnitude da deflexão da trajetória de partículas carregadas sob a influência do campo magnético  $B$ , sendo comum apresentar os valores máximos desses dois parâmetros. O tipo de polarização refere-se à orientação preferencial do feixe gerada pelo dispositivo.

Onduladores se diferenciam de dipolos e *wigglers* ao concentrar seu fluxo espectral em bandas estreitas e uniformemente espaçadas. Isso acontece devido à sobreposição e interferência dos campos magnéticos da radiação. O espectro do ondulador, ilustrado na Figura [14,](#page-35-0) inclui uma frequência fundamental e harmônicos superiores regularmente espaçados, resultantes da interferência construtiva de comprimentos de onda específicos. O comportamento do espectro do ondulador pode ser descrito pela Equação [\(4.5\)](#page-34-1) [\(WILLMOTT,](#page-74-3) [2019\)](#page-74-3):

<span id="page-34-1"></span>
$$
m\lambda_m(\theta_o) = \frac{\lambda_u}{2\gamma^2} \left( 1 + \frac{K^2}{2} + \gamma^2 \theta_o^2 \right) \tag{4.5}
$$

onde m representa o número harmônico,  $\lambda_m$  é o comprimento de onda observado,  $\theta_o$  é o ângulo de observação,  $K$  é o parâmetro de deflexão, e  $\gamma$  é o fator de Lorentz.

<span id="page-35-0"></span>Figura 14 – Comparação do espectro de um ondulador para K alto e baixo, onde K é o parâmetro de deflexão. Na linha superior está representado a oscilação dos elétrons em vermelho.

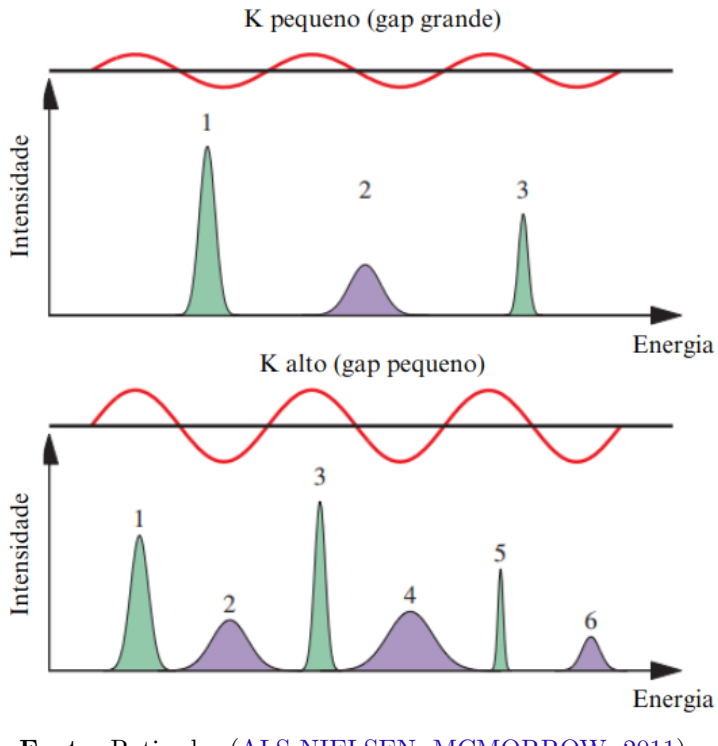

**Fonte:** Retirado [\(ALS-NIELSEN; MCMORROW,](#page-73-6) [2011\)](#page-73-6).

Dentro da categoria de onduladores, é possível classificá-los com base no tipo de ajuste que executam, como apresentado na Figura [15.](#page-35-1) Esses ajustes estão relacionados ao *gap*, distância entre os polos dos imãs, ou à sua fase, que é alterada com o deslocamento transversal  $(\Delta_x)$ do arranjo magnético. Esses ajustes modificam a magnitude do campo magnético do ondulador, resultando em um deslocamento no espectro. Esse deslocamento pode ser empregado para otimizar o dispositivo, deslocando harmônicos de maior fluxo para energias específicas.

Figura 15 – Tipos de onduladores.

<span id="page-35-1"></span>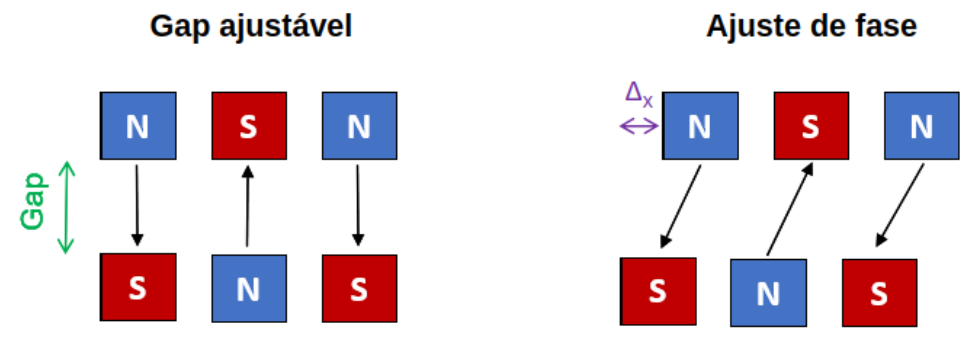

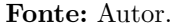
# 5 Óptica de Raios X

Esta seção abordará conceitos fundamentais da óptica geométrica, concentrando-se em explicar as ópticas de raios X. Além disso, serão discutidos os elementos da linha, tais como espelhos, monocromadores e DVF's.

# 5.1 Reflexão e Refração

Quando a luz incide sobre a interface entre dois meios transparentes distintos, parte da luz é refletida e outra parte é refratada, olhe a Figura [16.](#page-36-0) Duas leis são relevantes para entender este processo: a lei da reflexão e a lei da refração. A primeira diz que o raio refletido pertence ao plano de incidência e ainda que o ângulo de reflexão  $\theta_{1'}$  é igual ao incidente  $\theta_{1}.$  Enquanto que a segunda diz que o raio refratado também pertence ao plano de incidência, e que há uma relação, Equação [\(5.1\),](#page-36-1) entre os ângulos dos raios, incidente e refratado, com os índices que caracterizam os meios [\(NUSSENZVEIG,](#page-73-0) [1998\)](#page-73-0):

<span id="page-36-1"></span>
$$
n_1 \sin \theta_1 = n_2 \sin \theta_2 \tag{5.1}
$$

<span id="page-36-0"></span>onde  $n_1$  e  $n_2$  são os índices de refração de cada meio. Quando o meio possui n maior que o índice do outro meio é dito que este meio é mais refringente.

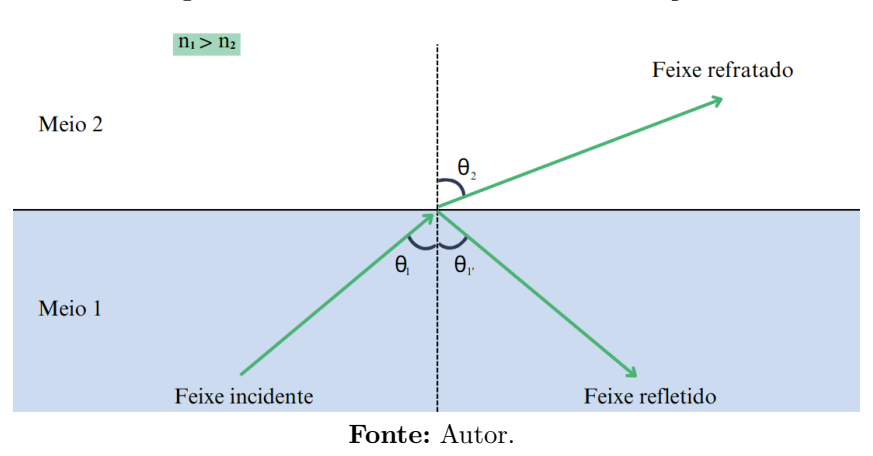

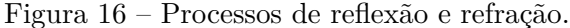

Um dos fenômenos que estas leis permitem compreender é quando a luz viaja de um meio mais refringente para um menos refringente, por exemplo da água para o ar como representado na Figura [16.](#page-36-0) Neste caso o feixe refratado se afasta da normal, pois <sup>1</sup> <sup>2</sup> *>* 1. Quando o feixe refratado tiver um ângulo de 90° em relação à normal, é possível calcular um ângulo crítico,  $\theta_c$ , dado por [\(5.1\)](#page-36-1) como sendo:

$$
\sin \theta_c = \frac{n_2}{n_1} \tag{5.2}
$$

Para ângulos de incidência acima desse ângulo crítico o feixe incidente permanecerá no meio de origem, essa situação é denominada de reflexão total interna.

Vale ressaltar que os fenômenos descritos até então consideram a constância do índice de refração, mas esse fato é somente válido para luz monocromática. Mais abrangente é considerar que o índice de refração é um número complexo que depende da energia da radiação e que descreve como os elétrons de um material respondem à radiação eletromagnética incidente. O índice de refração de um meio material é expresso pela Equação [\(5.3\)](#page-37-0) [\(WILLMOTT,](#page-74-0) [2019\)](#page-74-0):

<span id="page-37-0"></span>
$$
n = 1 - \delta + i\beta_a. \tag{5.3}
$$

onde os parâmetros, dependentes da energia,  $\delta e \beta_a$  são chamados, respectivamente, de decremento do índice de refração e índice de absorção. Como  $\beta_a \ll \delta,$ o índice de refração pode ser aproximado por  $1 - \delta$  que é ligeiramente menor do que 1 para raios X na matéria. Devido a isso ocorre um fenômeno correlato ao apresentado acima, chamado reflexão total externa. Considere a situação em que a luz visível é refratada ao entrar em um material e incide na interface material-ar com um ângulo de incidência  $\theta' > \theta_c$ . Nesse cenário, ocorrerá reflexão total interna no material. Se essa mesma situação fosse replicada utilizando raios X, dado que o índice de refração n é ligeiramente inferior a 1 na matéria, ocorreria um processo semelhante, mas desta vez externo. A Figura [17](#page-37-1) traz a situação descrita.

<span id="page-37-1"></span>Figura 17 – Comparação entre o comportamento da luz visível e dos raios X na interface arespelho.

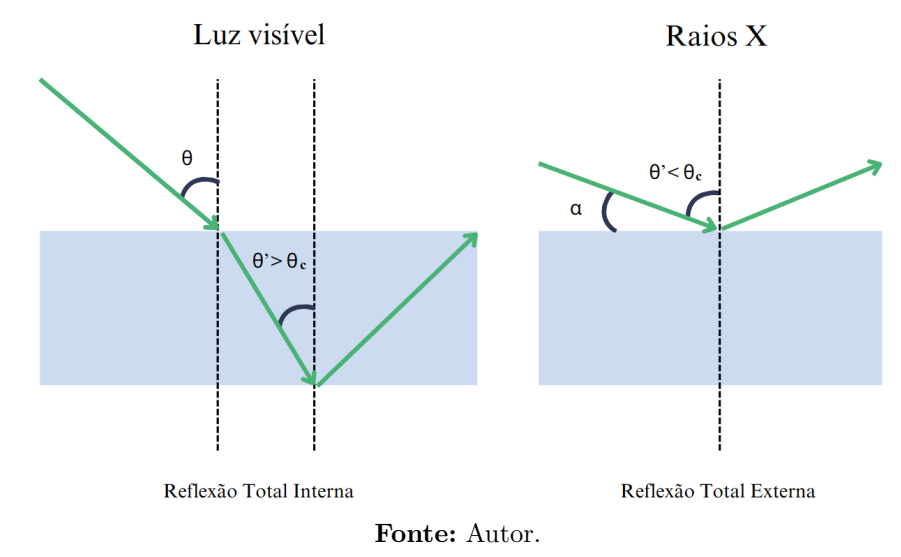

No contexto de espelhos de raios X, utiliza-se o processo de reflexão total externa, no qual a radiação incidente ocorre com um ângulo  $\theta' < \theta_c$ . Para que a reflexão total externa ocorra, o feixe incidente deve ser quase rasante, geralmente da ordem de milirradianos. E por isso, é mais conveniente definir o ângulo em relação à superfície do espelho como representado por  $\alpha$ na Figura [17.](#page-37-1)

#### 5.2 Espelhos

Os espelhos de raios X, no contexto de aceleradores síncrotrons, são empregados para o desvio do feixe, filtragem de potência, modelagem do espectro, focalização e colimação [\(SUSINI,](#page-74-1) [1995\)](#page-74-1). Eles tem como função fundamental garantir que o feixe seja modificado de modo atender os requisitos necessários para determinada técnica experimental.

Quando se considera a curvatura dos espelhos, as curvas elípticas e parabólicas surgem como opções ideais devido suas propriedades. Curvas elípticas possuem dois focos e apresentam a capacidade de focalizar o feixe incidente em um deles quando a fonte está posicionada no outro. Por sua vez, curvas parabólicas podem ser utilizadas tanto para a focalização, direcionando raios paralelos para o foco, quanto para a colimação, realizando o processo inverso. As propriedades descritas estão representadas na Figura [18.](#page-38-0)

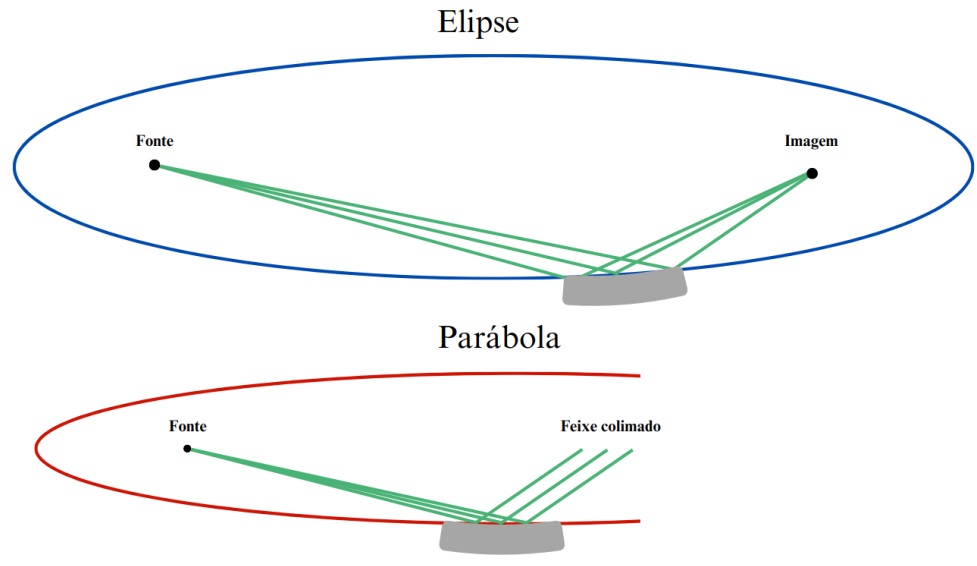

<span id="page-38-0"></span>Figura 18 – Processo de focalização com elipse e colimação com parábola.

**Fonte:** Adaptado de [\(SUSINI,](#page-74-1) [1995\)](#page-74-1).

A produção de espelhos elípticos e parabólicos, embora seja conceitualmente ideal, apresenta um desafio considerável do ponto de vista da engenharia. Em contrapartida, espelhos cilíndricos e esféricos representam opções mais fáceis de fabricação e polimento, e por isso, são mais baratos. Qualquer elemento óptico curvado de forma cilíndrica ou toroidal se aproxima mais de uma superfície elíptica ideal [\(WILLMOTT,](#page-74-0) [2019\)](#page-74-0). Todavia, efeitos como aberrações esféricas precisam ser considerados. A origem destas aberrações podem ser entendida quando comparamos a curvatura elíptica, ideal para focalização, com a esférica, como apresentado na Figura [19.](#page-39-0)

<span id="page-39-0"></span>Figura 19 – Comparativo entre a curvatura esférica e elíptica. Onde  $\Delta s$  é a distância entre as curvas.

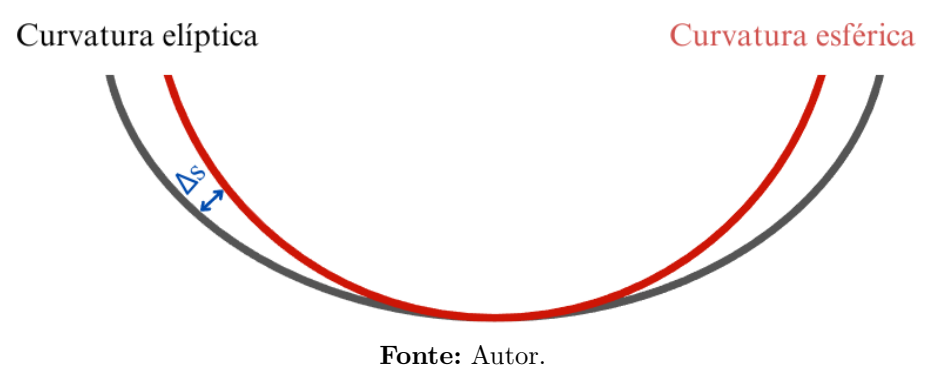

Nas regiões em que  $\Delta s$  se aproxima de zero, a curvatura esférica coincide com a elíptica. Conforme  $\Delta s$  começa a aumentar, a curvatura esférica se afasta consideravelmente da elíptica. Isso resulta no direcionamento de raios incidentes na superfície esférica para posições diferente do foco. O  $\Delta s$  máximo pode ser obtido pela Equação [\(5.4\)](#page-39-1) segundo [\(SUSINI,](#page-74-1) [1995\)](#page-74-1):

<span id="page-39-1"></span>
$$
\Delta s = \frac{3L_M^2}{8p^2} \theta \left(\frac{M^2 - 1}{M^2}\right) \tag{5.4}
$$

onde  $L_M$  representa o comprimento do espelho,  $p$  é a distância entre a fonte e o espelho,  $\theta$  é o ângulo de incidência, e  $M$  é a magnificação do espelho.

#### 5.2.1 Espelhos toroidais

Os espelhos toroidais, ilustrado na Figura [20,](#page-40-0) são elementos com curvaturas em duas direções, estes espelhos podem ser entendidos como um recorte de um toroide. Devido à sua curvatura em ambas as direções, esses espelhos possuem dois raios distintos: o raio meridional  $R_m$  e o raio sagital  $R_s$ , capazes de focalizar o feixe em ambas as direções. Esse tipo de espelho é uma aproximação eficaz de uma parábola em duas dimensões.

<span id="page-40-0"></span>Figura 20 – Espelho toroidal. (a) recorte de um toróide; (b) exemplo de um espelho toroidal.

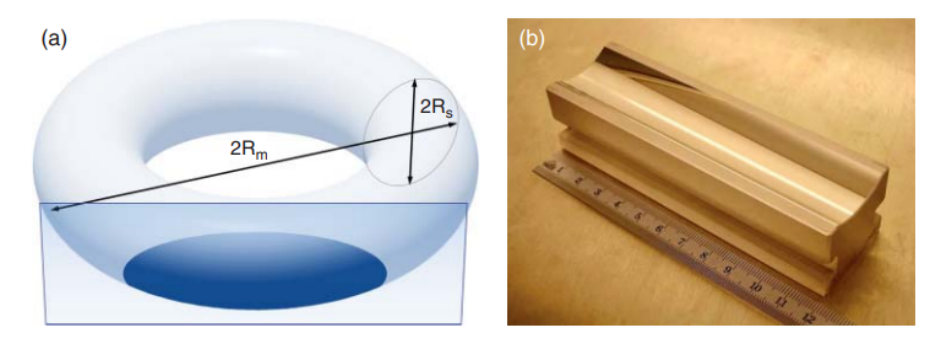

**Fonte:** Retirado de [\(WILLMOTT,](#page-74-0) [2019\)](#page-74-0).

Uma abordagem conhecida para calcular os raios de um espelho toroidal é empregar as Equações de Coddington [\(5.5\),](#page-40-1) que oferecem os raios com base no ângulo de incidência do feixe  $\theta$ , bem como nos valores da distância fonte-espelho  $p$  e espelho-imagem  $q$ .

$$
R_m = \frac{2}{\sin \theta} \left( \frac{pq}{p+q} \right) = \frac{2f_m}{\sin \theta},
$$
  
\n
$$
R_s = 2 \sin \theta \left( \frac{pq}{p+q} \right) = 2f_s \sin \theta.
$$
\n(5.5)

<span id="page-40-2"></span><span id="page-40-1"></span>onde  $f_m$  e  $f_s$  são, respectivamente, as posições do foco meridional e sagital. A Figura [21](#page-40-2) mostra os raios e os parâmetros como ângulo de incidência  $\theta$  e posição focal  $f$  de um espelho toroidal.

Figura 21 – Espelho Toroidal.

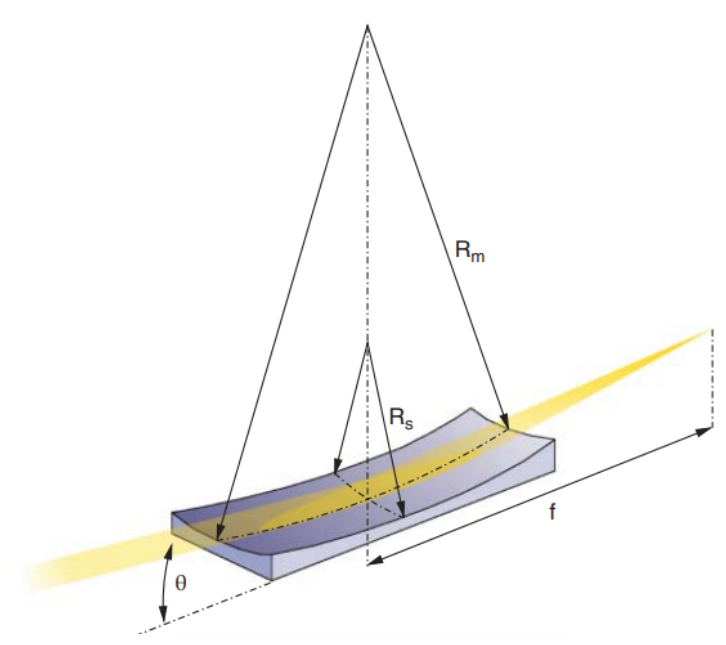

**Fonte:** Retirado de [\(WILLMOTT,](#page-74-0) [2019\)](#page-74-0).

## 5.3 Monocromadores

Experimentos realizados em síncrotron normalmente necessitam de uma energia bem definida. Essa seleção pode ser realizada por dispositivos conhecidos como monocromadores. Os monocromadores podem ser do tipo grade, multicamadas ou cristais, e a escolha entre eles dependerá da energia e da faixa de resolução requeridas para a linha de luz [\(WILLMOTT,](#page-74-0) [2019\)](#page-74-0). A linha de luz SAPUCAIA utiliza um monocromador de cristal duplo para seleção de energia.

Os sólidos cristalinos são excelentes candidatos para difração de raios X de alta energia, uma vez que seu ordenamento periódico dos planos atômicos é da mesma ordem do comprimento deste tipo de radiação. Um monocromador de cristal utiliza a lei de Bragg, Equação [\(5.6\),](#page-41-0) para selecionar um comprimento de onda especifico dentro do espectro do feixe incidente [\(RIGA-](#page-74-2)[MONTI,](#page-74-2) [2018\)](#page-74-2). Seja  $\lambda_n$  o comprimento de onda incidente, *n* é um número inteiro positivo,  $\theta$  o ângulo de incidência do feixe,  $d_{hkl}$  a distância interplanar entre determinada família de planos caracterizados pelos índices de Miller *hkl*, têm-se que:

<span id="page-41-0"></span>
$$
n\lambda_n = 2d_{hkl}\sin\theta\tag{5.6}
$$

Na prática, o cristal não seleciona somente um comprimento de onda, mas uma estreita banda,  $Δλ$ , em torno do comprimento de onda desejado [\(RIGAMONTI,](#page-74-2) [2018\)](#page-74-2). Devido a isso, define-se resolução, R, de um cristal como dado pela Equação [\(5.7\):](#page-41-1)

<span id="page-41-1"></span>
$$
R = \frac{\Delta\lambda}{\lambda} = \frac{\Delta E}{E}
$$
\n(5.7)

# 5.4 DVF's

Os dispositivos de visualização do feixe (DVF's) são elementos inseridos ao longo da linha de luz para diagnosticar o feixe. Eles consistem em um mecanismo móvel, uma câmera, um fotodiodo e um material (diamante ou granada de ítrio e alumínio - conhecido como YAG). O mecanismo móvel é uma placa com furos para a instalação de dispositivos usados na determinação de características do feixe. O diamante é dopado com nitrogênio, enquanto o YAG é dopado com cério. Ambos atuam como cintiladores, brilhando no espectro visível quando expostos aos raios X. A câmera capta esse brilho, possibilitando a determinação do formato, posição e tamanho do feixe. O fotodiodo é utilizado para medir o fluxo de fótons. Caso o pesquisador opte por não usar nenhum dispositivo, pode simplesmente selecionar um furo vazio. A Figura [22](#page-42-0) apresenta a vista lateral do DVF e uma visualização frontal do mecanismo móvel com os dispositivos.

<span id="page-42-0"></span>Figura 22 – Dispositivo de visualização do feixe (DVF). À esquerda, representação lateral do DVF na linha de luz, com a seta branca indicando a possibilidade de movimentação do mecanismo. À direita, vista frontal do mecanismo com furos nos quais dispositivos são instalados para fornecer informações sobre o feixe.

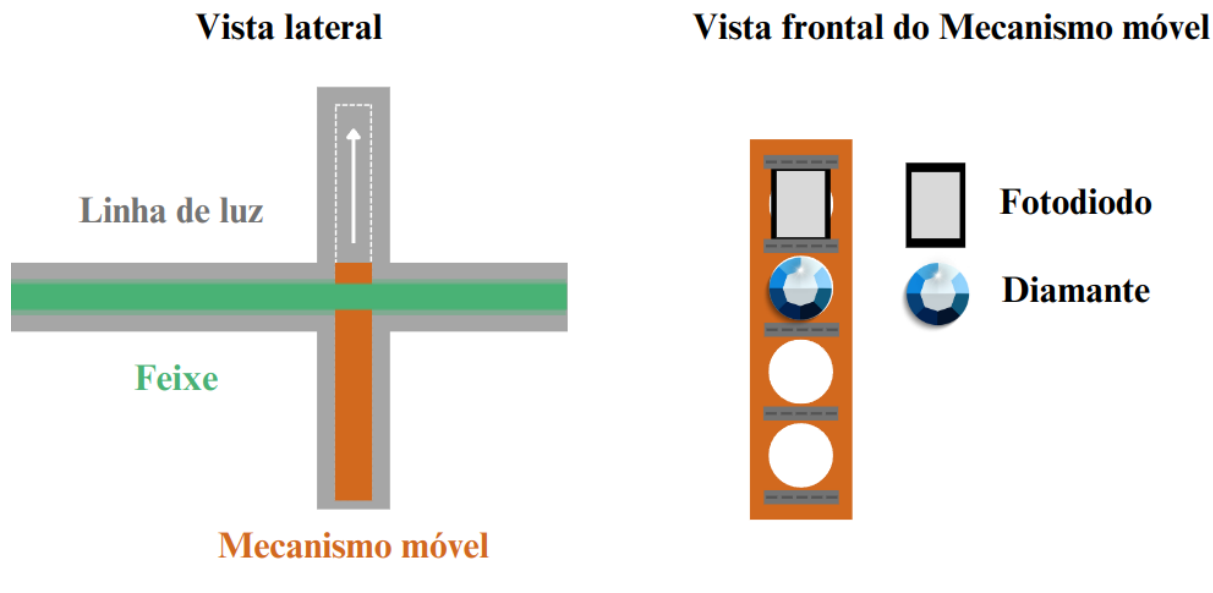

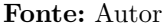

# 5.5 Feixe Gaussiano

Na óptica, é comum descrever o comportamento de feixes de luz por meio de uma função matemática conhecida como gaussiana, que segue a distribuição normal. Essa função é simetricamente centrada em torno de um ponto médio e apresenta uma curva em forma de sino. Em termos ópticos, um feixe gaussiano representa a distribuição espacial da intensidade luminosa, como apresentado na Equação [\(5.8\),](#page-42-1) mantendo uma concentração máxima no centro e diminuindo em direção às extremidades.

<span id="page-42-1"></span>
$$
I = I_0 e^{\frac{-x^2}{2\sigma_x^2}} e^{\frac{-y^2}{2\sigma_y^2}}
$$
\n(5.8)

Os termos  $\sigma_{x,y}$  denotam os desvios padrão das distribuições gaussianas que descrevem o perfil do feixe nas direções x e y. Para feixes gaussianos, é pertinente definir formas de medir o tamanho do feixe tais como FWHM e FWTM. O FWHM (*Full Width at Half Maximum*) representa a largura à meia altura, correspondendo à largura quando a curva atinge metade do valor máximo. Por outro lado, o FWTM (*Full Width at Tenth Maximum*) é a largura medida em 10% da altura máxima da curva. Essas diferentes formas de medir estão representadas na Figura [23.](#page-43-0)

<span id="page-43-0"></span>Figura 23 – Perfil de intensidade transversal de um feixe gaussiano com representação gaussiana abaixo, destacando as larguras FWHM e FWTM.

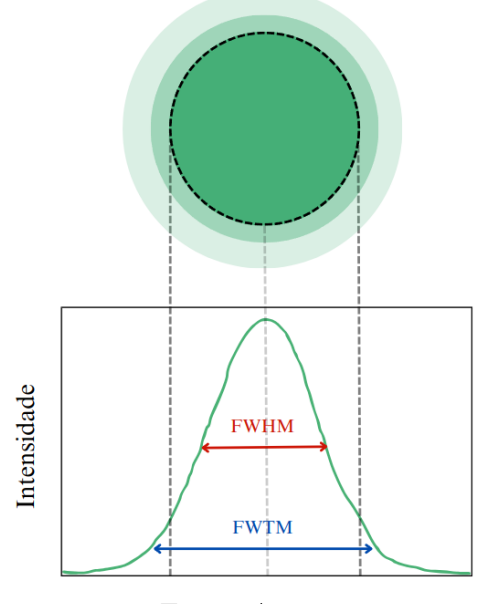

<span id="page-43-2"></span><span id="page-43-1"></span>**Fonte:** Autor

Uma relação importante para esses tipos de feixes relaciona a largura à meia altura, FWHM, com os desvios padrão  $\sigma_{x,y}$ , como representado pela Equações [\(5.9\)](#page-43-1) e [\(5.10\):](#page-43-2)

$$
FWHM_x = 2.355\sigma_x \tag{5.9}
$$

$$
FWHM_y = 2.355\sigma_y \tag{5.10}
$$

Outro conceito importante em simulações ópticas é o de cáustica e profundidade de foco. As cáusticas são representações do feixe ao longo da direção de propagação, e por meio delas, é determinado a profundidade de foco do feixe, também conhecida pela sigla DoF (abreviação em inglês de *Depth of Focus*). O DoF pode ser descrito de várias maneiras, sendo adotada, neste trabalho, a definição que o caracteriza como a região na qual o feixe aumenta seu tamanho em 10% em relação ao valor mínimo. A Figura [24](#page-43-3) apresenta uma cáustica.

<span id="page-43-3"></span>Figura 24 – Representação da cáustica do feixe, destacando a região de profundidade de foco entre as linhas tracejadas vermelhas. A intensidade do feixe é indicada pela tonalidade dos verdes, sendo que tons mais escuros representam maior intensidade, enquanto tons mais claros indicam menor intensidade.

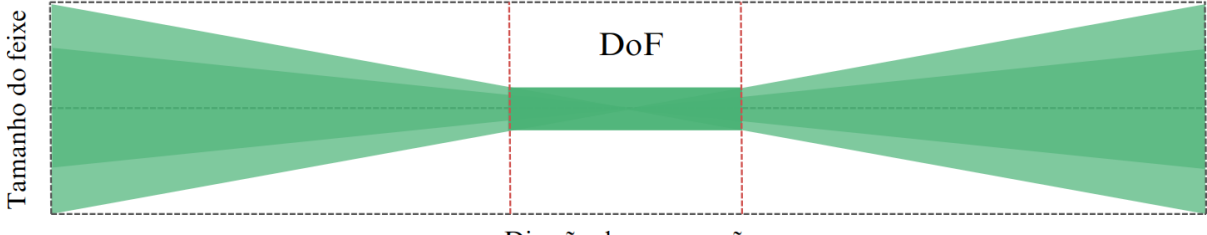

Direção de propagação **Fonte:** Autor

# 6 Ferramentas Computacionais

Este trabalho utilizou-se o ambiente gráfico OASYS para conduzir simulações ópticas, empregando pacotes como SHADOW (óptica geométrica) e o programa SRW (óptica ondulatória). Além disso, o software científico SPECTRA foi utilizado. A otimização das simulações e o tratamento dos dados foi realizado em Python.

# 6.1 Oasys

O OASYS (OrAnge SYnchrotron Suite) é um ambiente gráfico projetado para simulações ópticas em experimentos com raios-X, destacando-se pela eficiente integração de diversos métodos de simulação. Como software de código aberto, o OASYS não apenas facilita o acesso, personalização e colaboração, mas também amplia consideravelmente suas possibilidades de desenvolvimento. O grupo de óptica do LNLS, por exemplo, desenvolveu um repositório de funções que melhoram a visualização e obtenção das cáusticas do feixe<sup>[1](#page-44-0)</sup>. O método de programação por meio de blocos elimina a necessidade de escrever código, tornando o processo mais acessível e simplificado para os usuários. Ele possui uma interface intuitiva, observe a Figura [25,](#page-44-1) que inclui ferramentas especializadas tanto em óptica geométrica, exemplificada pelo pacote SHADOW, quanto em óptica ondulatória, como o SRW [\(REBUFFI; RIO,](#page-73-1) [2020;](#page-73-1) [RIO; REBUFFI,](#page-74-3) [2019\)](#page-74-3).

<span id="page-44-1"></span>Figura 25 – Interface do OASYS destacando diversas regiões. Em azul, encontram-se a seção dos elementos e das ferramentas de simulação, enquanto a região em vermelho indica a simulação construída. A janela de visualização do feixe é representada em verde, e a janela de configuração dos parâmetros do espelho é identificada em amarelo.

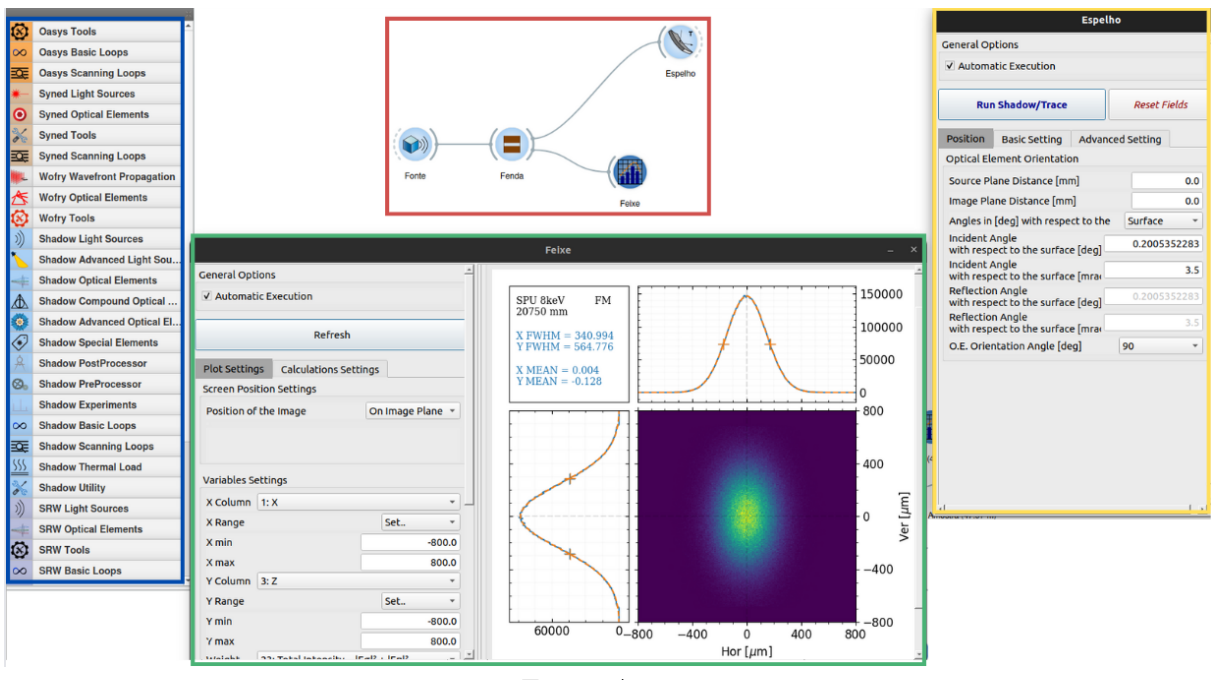

**Fonte:** Autor.

<span id="page-44-0"></span>Disponível em: [<https://github.com/oasys-lnls-kit/optlnls/tree/master/optlnls>.](https://github.com/oasys-lnls-kit/optlnls/tree/master/optlnls)

#### 6.1.1 SHADOW

O ShadowOui é o nome atribuído ao pacote que possibilita a integração do SHADOW ao OASYS. Com esse pacote, é possível utilizar blocos que representam os elementos ópticos de uma linha de luz, incluindo fontes, espelhos, cristais e fendas. Essa representação simplifica a inserção dos parâmetros específicos de cada elemento, tornando o processo mais intuitivo para o usuário. O SHADOW utiliza o método conhecido como *ray-tracing*, onde o feixe de radiação é representado por entidades matemáticas descritas em termos de quatro vetores: posição inicial  $\vec{r}$ , momento  $\vec{k}$ , campo elétrico paralelo  $\vec{E_{\sigma}}$  e perpendicular  $\vec{E_{\pi}}$ , e suas respectivas fases  $\vec{\phi_{\sigma}}$  e *⃗* [\(RIGAMONTI,](#page-74-2) [2018\)](#page-74-2). Um dos principais parâmetros da simulação é o número de raios  $(n_{rays})$ . Ao determinar esse valor, o SHADOW utiliza o método de Monte Carlo para criar uma distribuição aleatória de raios. Essa distribuição é gerada de modo a garantir que os raios resultantes satisfaçam as especificações de tamanho e divergência do feixe na fonte, inseridas pelo usuário. A Figura [26](#page-45-0) ilustra o processo de geração de raios, apresentando também a vista frontal do feixe gerado. A linha tracejada em vermelho representa a configuração do feixe conforme definido pelos parâmetros de tamanho e divergência da fonte.

<span id="page-45-0"></span>Figura 26 – Geração de raios no SHADOW: Cada raio é caracterizado por uma matriz de parâmetros, recalculada ao longo de sua trajetória e interação com os elementos da linha. O índice de cada raio é representado por i.

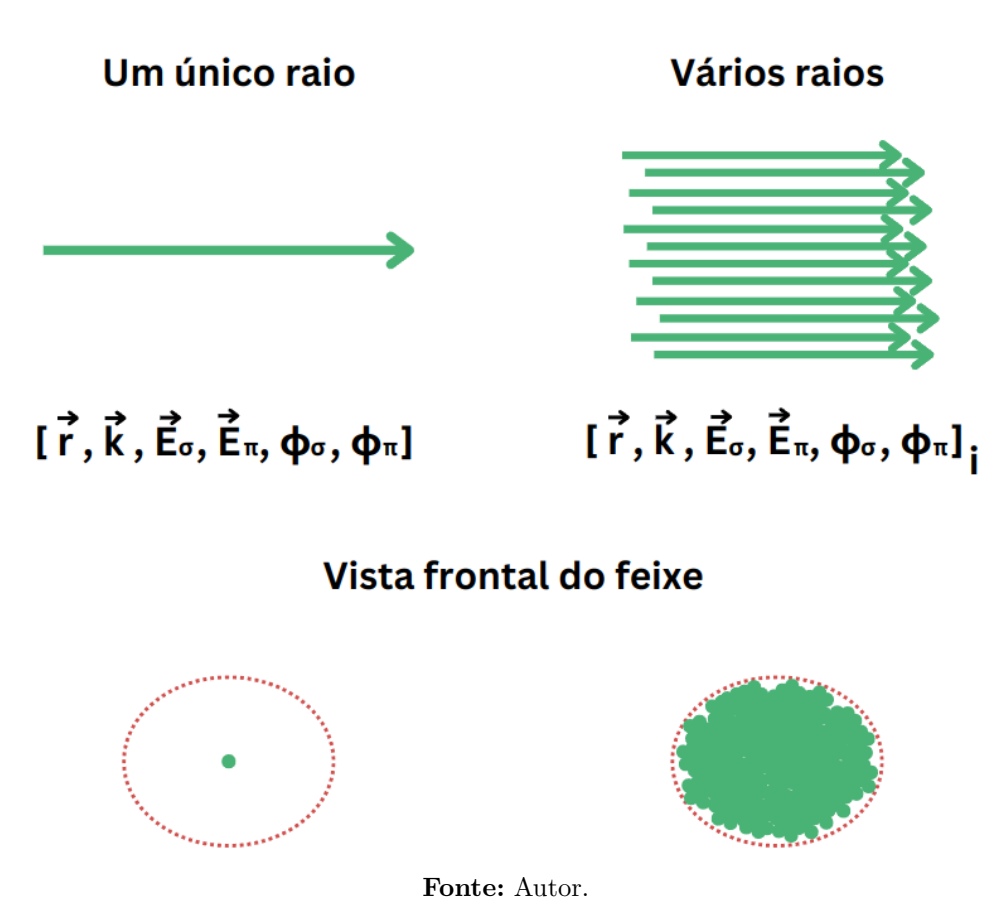

#### 6.1.2 SRW

O SRW (*Synchrotron Radiation Workshop*) é um software desenvolvido para o *design* e otimização de linhas de luz em síncrotrons. Ele calcula propriedades detalhadas do feixe de radiação síncrotron, considerando polarização, distribuição espacial e espectral. Com métodos avançados de propagação de frente de onda, o SRW modela com eficiência a radiação de feixes de elétrons relativísticos em campos magnéticos arbitrários. E assim como o SHADOW, ele pode ser integrado ao OASYS [\(CHUBAR; ELLEAUME,](#page-73-2) [1998\)](#page-73-2).

O SRW emprega as equações do eletromagnetismo, especialmente os potenciais retardados, para propagar as frentes de onda provenientes de elétrons relativísticos em campos magnéticos arbitrários. Este software é capaz de realizar cálculo nas modalidades de campo próximo (*Near Field*) e campo distante (*Far Field*) [\(CHUBAR; ELLEAUME,](#page-73-2) [1998\)](#page-73-2). Essas modalidades delineiam distintas regiões em torno da fonte de radiação: o *Near Field* abrange a proximidade à fonte, onde o campo é complexo e dominado por contribuições diretas da fonte, enquanto o *Far Field* representa a região distante, caracterizada por padrões mais simplificados, como ondas esféricas ou planas.

Embora uma análise detalhada de seu processo interno esteja fora do escopo deste trabalho, é relevante ressaltar que no SRW é possível escolher o modo de propagação da radiação, levando em consideração diversas aproximações ou reduções de termos que se adequam melhor a diferentes cenários. Esses modos de propagação são descritos em [\(CHUBAR; CELESTRE,](#page-73-3) [2019\)](#page-73-3).

# 6.2 Python

Python é uma linguagem de programação de alto nível, desenvolvida com ênfase na legibilidade e simplicidade. No contexto deste estudo, a escolha pelo Python foi motivada pela capacidade da interface do OASYS de extrair o código de simulação nessa linguagem. Essa funcionalidade permitiu realizar modificações, parametrizações e automação da simulação.

# 6.3 SPECTRA

O SPECTRA é uma ferramenta especializada no cálculo das propriedades ópticas da radiação de síncrotron, proveniente de diversas fontes como dipolos, *wigglers* e onduladores. Os cálculos podem ser executados tanto para o caso de campo próximo (*Near Field*) quanto para o campo distante (*Far Field*), da mesma forma que no SRW. Seu funcionamento é fundamentado em métodos numéricos que viabilizam o cálculo de propriedades da radiação, abrangendo espectros de energia, distribuição espacial de fluxo e densidade de potência, assim como características fundamentais do feixe, incluindo tamanho e divergência angular [\(TANAKA,](#page-74-4) [2022\)](#page-74-4).

Com o intuito de otimizar a experiência do usuário, o SPECTRA incorpora uma Interface Gráfica do Usuário (GUI) que simplifica a inserção de parâmetros, observe a Figura [27.](#page-47-0) Por meio dessa interface, os usuários conseguem especificar detalhes cruciais, como configurações do anel de armazenamento, características da fonte e parâmetros de amostragem. Essa funcionalidade

engloba a edição de parâmetros como energia do elétron, corrente média e emitância do anel de armazenamento. Além disso, é possível inserir os parâmetros específicos de cada tipo de fonte [\(TANAKA; KITAMURA,](#page-74-5) [2001\)](#page-74-5).

<span id="page-47-0"></span>Figura 27 – Interface do SPECTRA: À esquerda, é apresentada a interface do programa com seus principais painéis, onde as simulações são configuradas e o tipo de fonte é selecionada. À direita, observa-se o fluxo obtido de um ondulador.

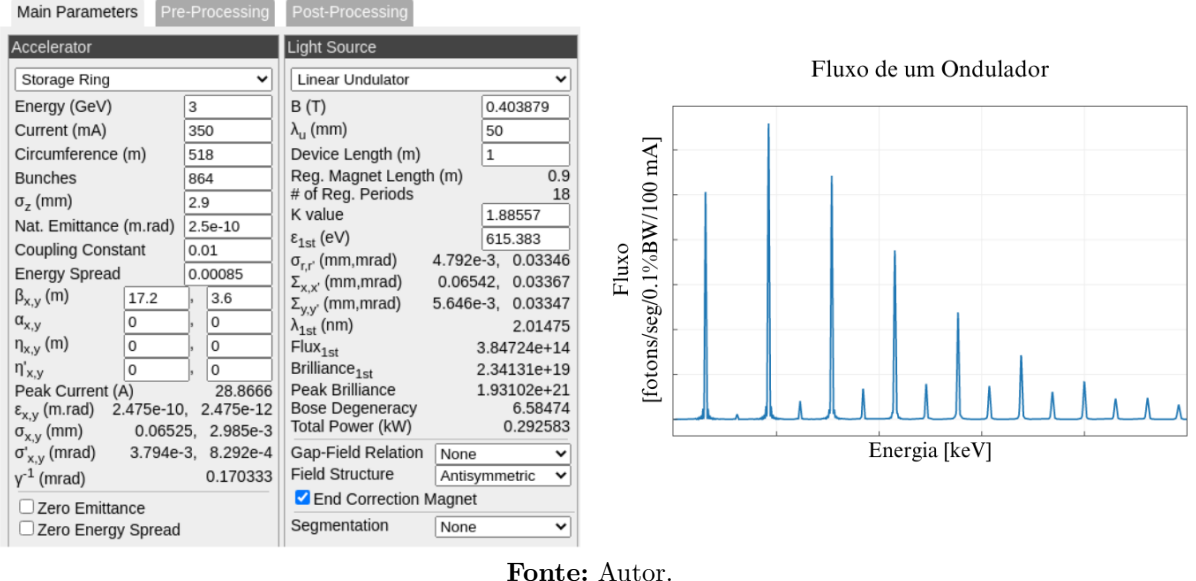

O SPECTRA está disponível de forma gratuita no site oficial<sup>[2](#page-47-1)</sup> e representa uma aplicação independente, eliminando a necessidade de utilizar outros softwares ou bibliotecas comerciais.

<span id="page-47-1"></span><sup>&</sup>lt;sup>2</sup> Disponível em:  $\langle \text{https://spectrax.org/spectra/}>.$ 

# Parte II

# Desenvolvimento e Discussões

# 7 Metodologia

Nesta seção, será apresentado a metodologia empregada neste trabalho. Antes de detalhar como as simulações foram conduzidas e sob quais condições, uma revisão do projeto óptico da linha SAPUCAIA será realizada, incluindo uma breve descrição dos elementos que a compõem.

# 7.1 Revisão do Projeto Óptico da Linha

A SAPUCAIA (*Scattering APparatUs for Complex Applications and In-situ Assays*) é uma linha de luz que tem como fonte um ondulador, localizada em um trecho de alto  $\beta$  do acelerador. Esta linha foi projetada para aplicar a técnica de Espalhamento de Raios X a Baixos Ângulos (SAXS), um método analítico, não destrutivo, capaz de caracterizar a estrutura e a morfologia de materiais nano e micro estruturados [\(CNPEM,](#page-73-4) [2021a\)](#page-73-4). Sua faixa de energia operacional abrange de 5 a 18 keV, garantindo versatilidade na análise de diversos materiais [\(MEYER et al.,](#page-73-5) [2021\)](#page-73-5). A disposição dos elementos que compõem a linha está apresentada na Figura [\[28\]](#page-49-0).

<span id="page-49-0"></span>Figura 28 – Projeto óptico da linha de luz SAPUCAIA. As setas indicam os elementos da linha e suas respectivas posições.

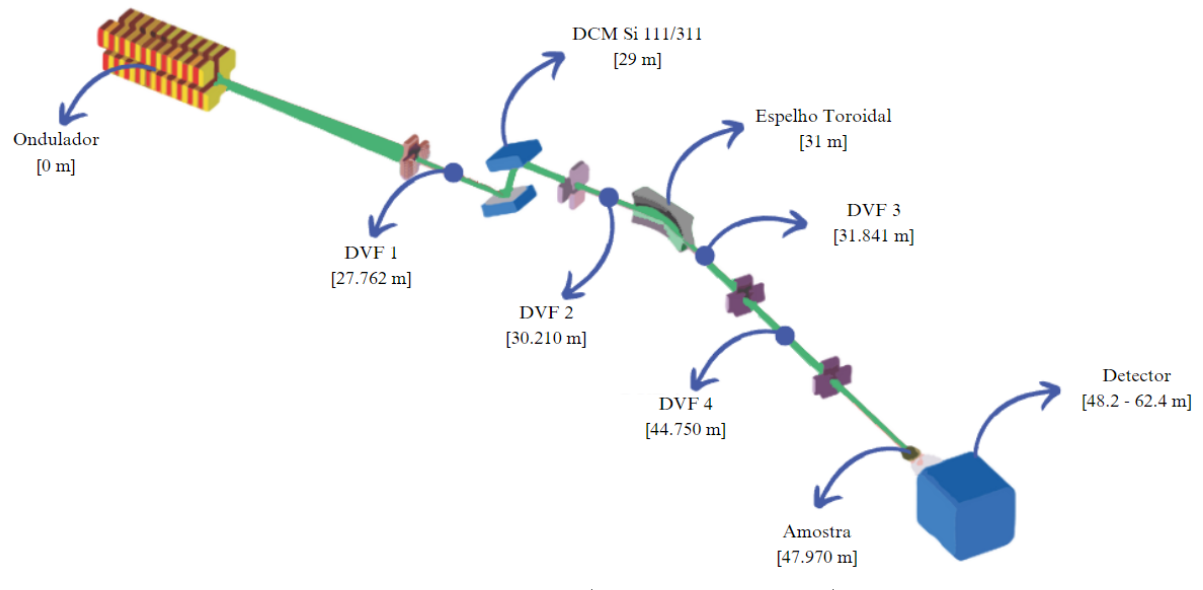

**Fonte:** Adaptado de [\(MEYER et al.,](#page-73-5) [2021\)](#page-73-5).

#### 7.1.1 Ondulador PAPU

O PAPU é um ondulador de fase ajustável que será utilizado no comissionamento inicial da linha. O grupo de óptica do LNLS conduziu estudos para identificar as condições ideais de fase para operação do PAPU. Os resultados indicaram que, para uma fase fixa de 4.33 mm, o décimo terceiro harmônico atinge o máximo de fluxo possível em torno de  $E \approx 8 keV$ , que é exatamente a energia de interesse para os pesquisadores da linha. O gráfico que representa o fluxo do PAPU para diferentes harmônicos está ilustrado na Figura [\[29\]](#page-50-0).

<span id="page-50-0"></span>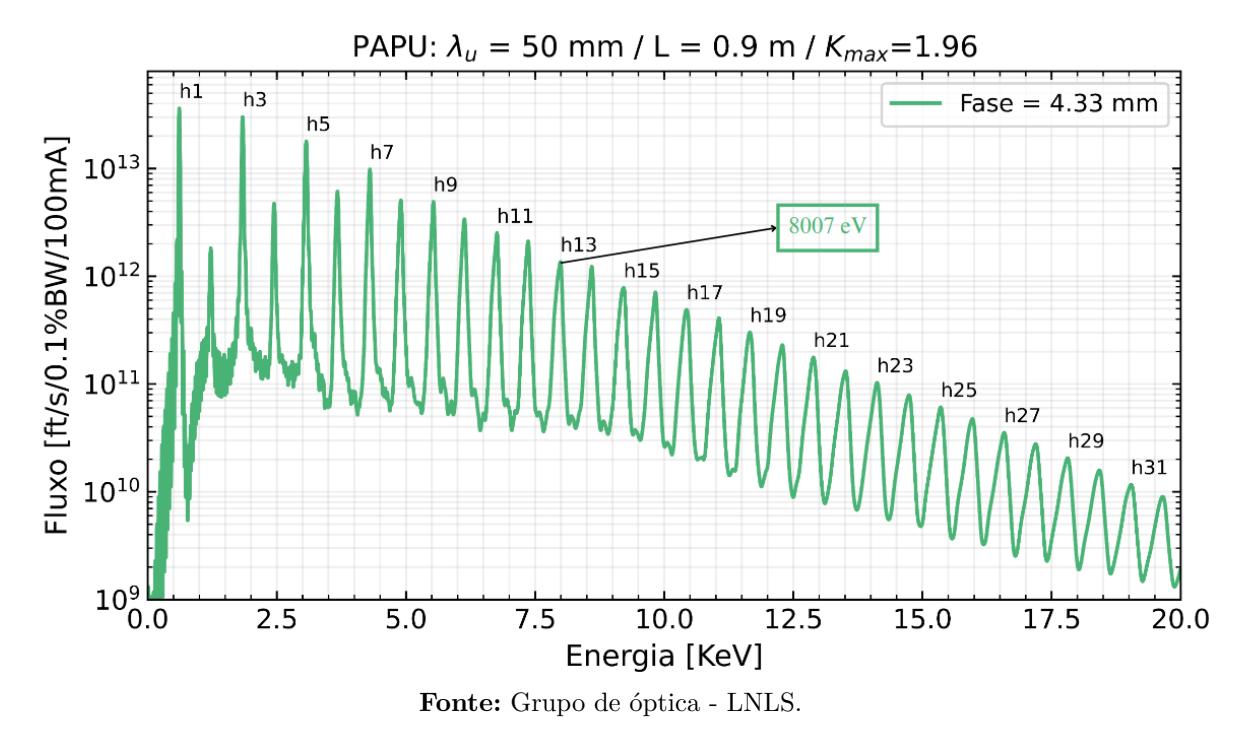

Figura 29 – Fluxo do PAPU para diferentes harmônicos.

#### 7.1.2 Monocromador de Cristal Duplo

O monocromador de cristais duplos ou DCM, abreviação do termo *Double-Crystal Monochromator*, é o primeiro elemento óptico da linha. Ele desempenha a função de permitir a seleção de energia (monocromatização). Ele é composto de dois pares de cristais de silício  $(Si<sub>111</sub>$ ou  $Si_{311}$ ) que são escolhidos conforme a energia necessária. O próximo elemento óptico da linha é o espelho.

#### 7.1.3 Espelho Toroidal

O espelho toroidal é posicionado de modo a desviar o feixe lateralmente, desempenhando o papel de focalizá-lo em ambas as direções, tanto horizontal quanto vertical. Sua composição é de silício, enquanto que sua superfície ótica é revestida com faixas de ródio (Rh). Uma representação da vista superior do espelho foi construída e pode ser vista na Figura [30.](#page-51-0)

<span id="page-51-0"></span>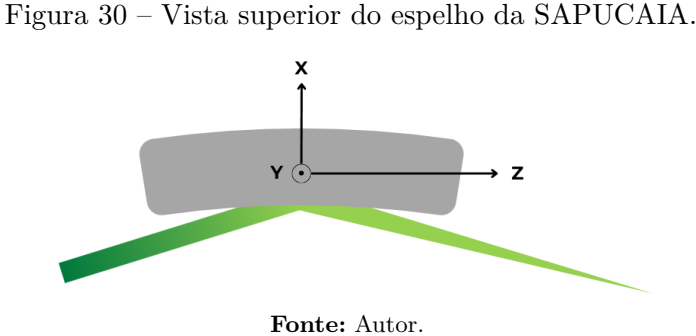

O feixe, após ser refletido pelo espelho, alcança a amostra, situada a uma distância de 47*.*97 metros em relação a fonte. No entanto, os focos horizontal e vertical do feixe estão localizados a distâncias diferentes, especificamente a 54 e 56 metros, respectivamente. Para captar os sinais de espalhamento de raios X provenientes da amostra, é necessário utilizar um detector com posição ajustável, que para o caso desta linha, varia entre 48*.*2 a 62*.*4 metros. Um resumo dos principais elementos ópticos e de suas propriedades são mostradas na Tabela [\[1\]](#page-51-1).

<span id="page-51-1"></span>

| Elemento óptico | Distância da fonte<br>$\left[ \mathrm{m}\right]$ | Tipo                     | Função                               | Parâmetros                                                                                                    | Abertura<br>$(H \times V)$                                                                                          |
|-----------------|--------------------------------------------------|--------------------------|--------------------------------------|----------------------------------------------------------------------------------------------------|----------------------------------------------------------------------------------------------------|
|                 | 26.00                                            | Fenda                    | Definir<br>abertura<br>angular       | Abertura:<br>$1560 \times 1650 \ \mu m^2$                                                                                  | $1.72 \times 1.72 \; mm^2$                                                                                          |
| HD-DCM-Lite     | 29.00                                            | <b>DCM</b>               | Monocromatizar                       | Si(111) / Si(311)                                                                                                    | $1.91 \times 1.91 \; mm^2$<br>$(66 \times 66 \mu rad^2)$                                                            |
| $SPU-1-MT$      | 31.00                                            | Espelho                  | Focar na<br>Vertical<br>e Horizontal | Espelho toroidal<br>(posicionamento lateral)<br>$3.500$ mrad, Rh<br>$R_m = 7908$ m<br>$R_s = 96.875$ mm<br>440 x 43 $mm^2$ | $1.05 \times 2.05$ mm <sup>2</sup><br>$(34 \times 66 \ \mu rad^2)$<br>Area polida<br>$300 \times 5$ mm <sup>2</sup> |
|                 | 47.97                                            | Estágio<br>da<br>amostra |                                      | Tamanho do feixe (FWHM):<br>151 x 215 $\mu m^2$<br>Divergência (FWHM):<br>$20 \times 27 \ \mu m^2$                         |                                                                                                    |

Tabela 1 – Lista dos principais elementos ópticos da linha de luz SAPUCAIA.

<span id="page-51-2"></span>É útil criar esquemas da vista lateral e superior da linha, ilustrados nas Figuras [31](#page-51-2) e [32,](#page-52-0) para fornecer noções sobre o comportamento do feixe ao longo de sua propagação.

Figura 31 – Esquemático da SAPUCAIA (Vista Lateral).

#### **VISTA LATERAL**

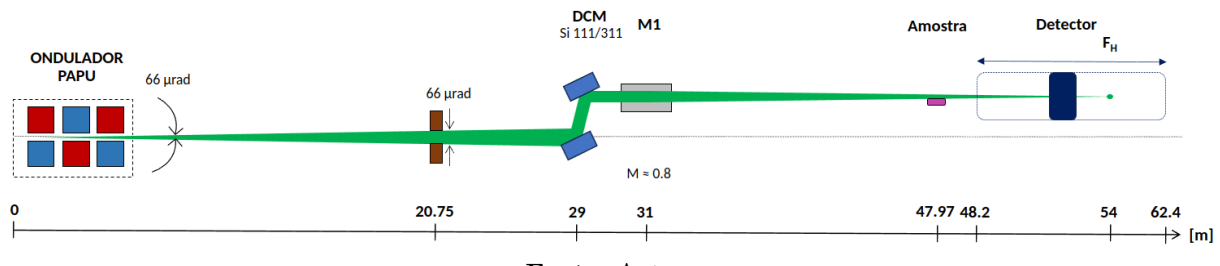

**Fonte:** Autor.

<span id="page-52-0"></span>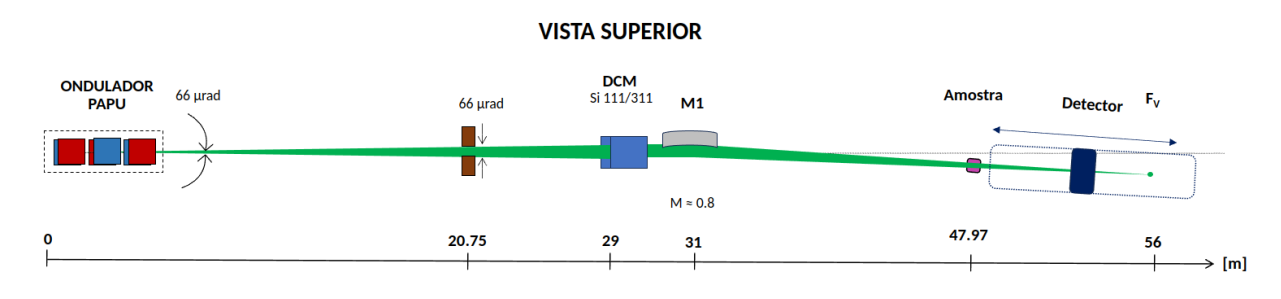

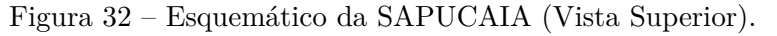

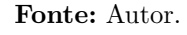

# 7.2 Simulações ópticas

<span id="page-52-1"></span>Após a revisão da linha, será abordado a construção dela na interface do OASYS, tanto com o SHADOW quanto com o SRW. As simulações consideraram o sistema de referência do Sirius, onde z representa a direção de propagação do feixe, enquanto x e y indicam, respectivamente, a posição horizontal e vertical do feixe. Um esquemático da representação do sistema de referência foi montando e pode ser visto na Figura [33.](#page-52-1)

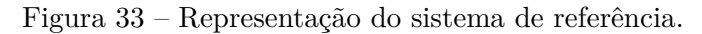

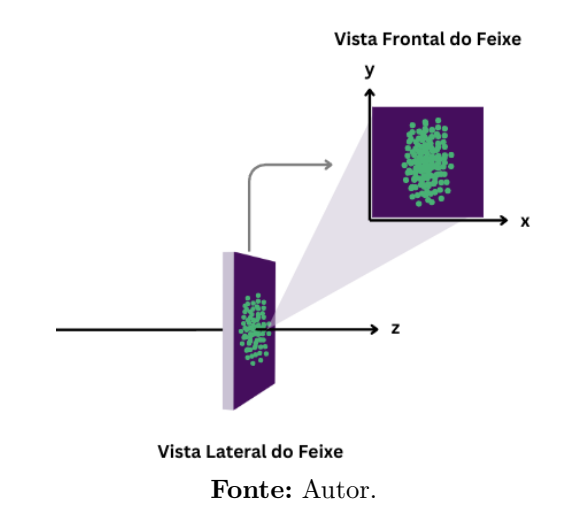

#### 7.2.1 SHADOW

A construção da linha de luz SAPUCAIA foi realizada utilizando o pacote SHADOW dentro da interface do OASYS, conforme mostrado na Figura [\[34\]](#page-53-0). Os parâmetros da simulação podem ser vistos no apêndice [A.](#page-76-0) Embora seja possível determinar uma distribuição de energia para a fonte geométrica, optou-se por empregar o modo conhecido como *single line* que gera os raios do feixe com energia exatamente de 8007 eV. No entanto, na realidade, o cristal do monocromador permite a passagem de uma banda de energia,  $\Delta E$ , em torno da energia desejada. Para representar mais fielmente essa situação, um código em Python foi incorporado à simulação, denominado *script* 01 na Figura [\[34\]](#page-53-0), com o objetivo de incluir uma uma banda de 6 eV em torno de 8007 eV.

<span id="page-53-0"></span>Figura 34 – Linha de luz SAPUCAIA na interface do OASYS - SHADOW. Os blocos em azul escuro são ferramentas que auxiliam na visualização do feixe em um posição específica, os blocos em azul claro são os elementos da linha e o bloco amarelo é o *script* em Python inserido na simulação.

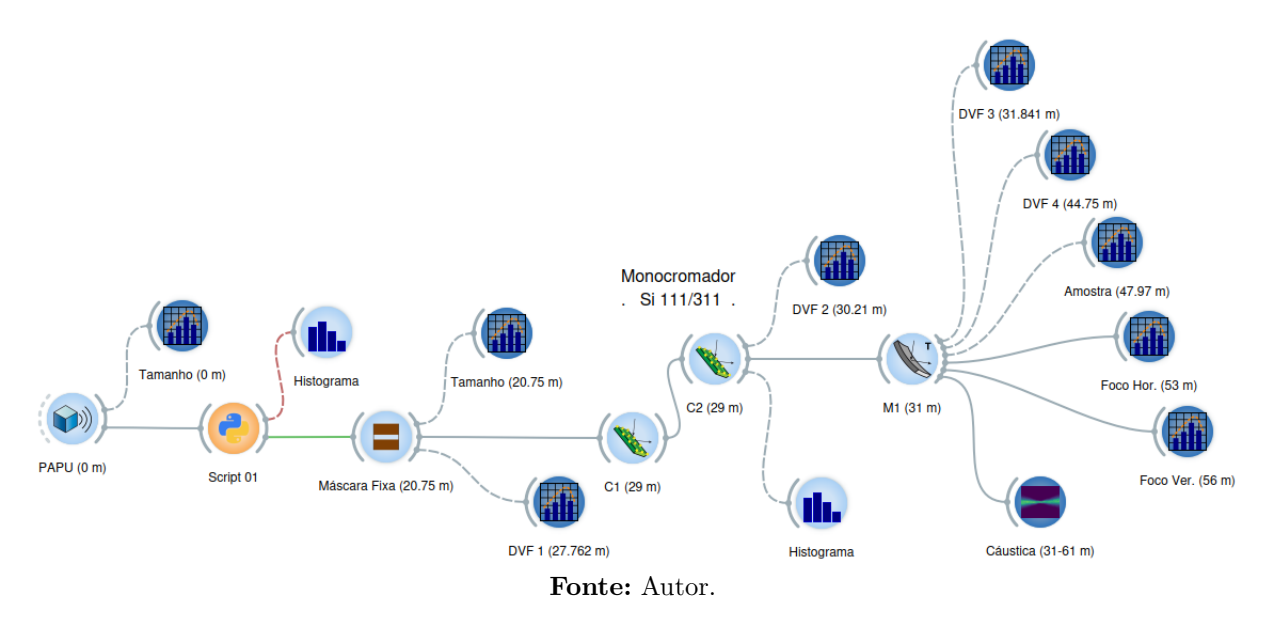

Com a montagem adequada da linha, diversas informações foram obtidas, tais como:

- **Feixe ao longo da linha**: imagens do feixe foram obtidas em diferentes posições, como nos DVF's, na posição da amostra e nos focos. Essas imagens oferecem detalhes sobre o tamanho (FWHM), posição e formato do feixe. A ferramenta *Beam Analysis*, desenvolvida pelo grupo de óptica, foi empregada para a obtenção dessas imagens.
- **Histograma de energia**: representa a relação da quantidade de raios (intensidade) que chegam a uma posição específica com determinada energia. Essa informação é adquirida por meio do uso de um bloco chamado Histograma, conforme ilustrado na Figura [34.](#page-53-0) A análise dos histogramas possibilita a obtenção do  $\Delta E$  e a determinação da resolução da linha de luz;
- **Cáusticas**: as cáusticas são representações do feixe ao longo da propagação, sendo úteis para entender o comportamento tanto na direção horizontal quanto vertical. Elas permitem

a determinação da posição do foco, assim como da profundidade de foco (DoF). Para obter as cáusticas, utilizou-se o pacote desenvolvido pelo grupo de óptica, que implementou uma função para visualização e obtenção de parâmetros das cáusticas.

- **Fluxo e potência**: o fluxo e a potência total ao final da linha foram também obtidos por meio da ferramenta *Flux* do SHADOW. Essas informações são úteis para projetos de refrigeração do espelho, por exemplo.
- **Imagens do feixe desalinhado**: para analisar o comportamento do feixe diante de desalinhamentos no espelho e evitar a necessidade de inserir manualmente e reexecutar a linha, optou-se por desenvolver um código em Python que pode ser visto no apêndice [C.](#page-81-0) Este código recebe um vetor de desalinhamento do espelho, seja em termos de rotação ou translação, e executa a linha para cada valor dentro desse vetor. Durante esse processo, o código salva imagens e informações sobre o feixe em posições específicas. Essa abordagem possibilitou mapear os efeitos dos desalinhamentos do espelho sobre o feixe e compreender a tendência de sua movimentação.
- Taxa de deslocamento do feixe em z dado  $R_y$ : com a rotação em  $y$  do espelho, também conhecida como *pitch*, foi obtida a taxa de deslocamento do feixe.

#### 7.2.2 SRW

Da mesma forma, empregou-se o ambiente do OASYS para a construção da linha, mas utilizando o SRW, como mostra a Figura [35.](#page-55-0) As simulações do SRW foram conduzidas em dois cenários distintos. No primeiro, foi considerado o campo magnético teórico do ondulador PAPU - calculado internamente dado a inserção dos parâmetros dele, enquanto o segundo utilizou o arquivo correspondente ao campo magnético medido. Essa medição foi realizada pelo grupo de Sistemas Magnéticos (SMA) do CNPEM, que forneceu um arquivo com a distribuição espacial da intensidade do campo magnético.

<span id="page-55-0"></span>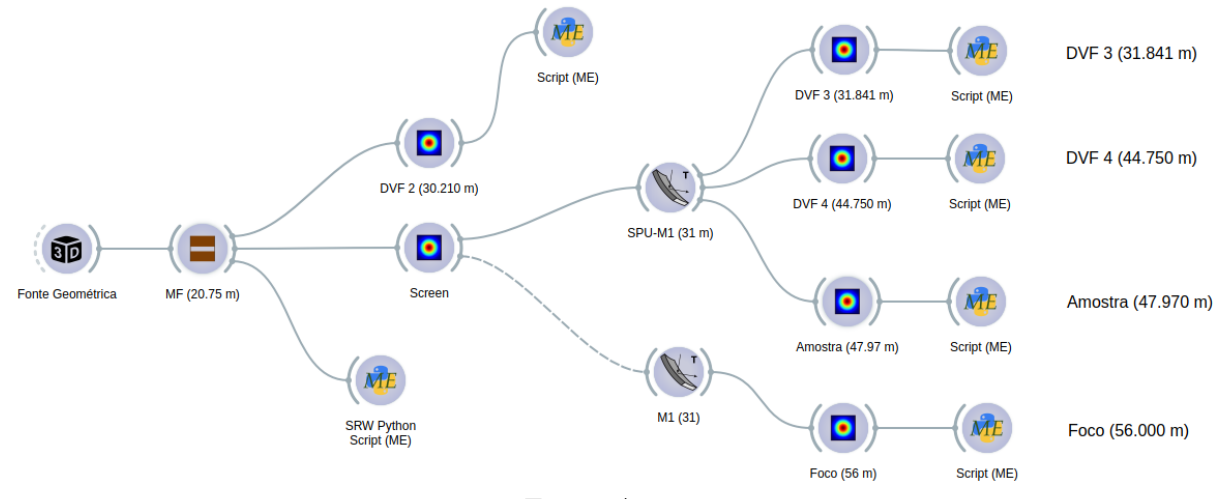

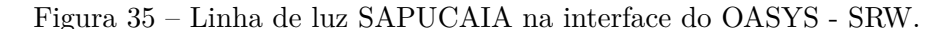

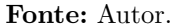

A simulação no SRW foi inicialmente realizada com um único elétron para validar a disposição dos elementos e os parâmetros. No entanto, para obter resultados mais próximos da realidade, era necessário executar a simulação com milhares de elétrons. Diante do desafio computacional que isso representava e considerando a limitação dos recursos nos computadores locais do grupo de óptica, recorreu-se ao HPC (*High Performance Computing*) - um supercomputador - disponível no LNLS. Dessa forma, tornou-se possível conduzir a simulação com 100 mil elétrons, visando determinar o tamanho do feixe ao longo da linha, nas posições dos DVF's, da amostra e no foco vertical.

As imagens do feixe obtidas no SRW foram para o caso do feixe alinhado, enquanto informações do feixe desalinhado foram obtidas no SHADOW. Isso se deve à maior conveniência na introdução de desalinhamentos em elementos ópticos no SHADOW em comparação com o SRW. Enquanto no SHADOW é possível inserir desalinhamentos diretamente por meio da interface, no SRW, essa tarefa exige a modificação do *script* e o cálculo manual das componentes do vetor normal ao elemento óptico.

#### 7.2.3 SPECTRA

No SPECTRA, foram conduzidas simulações para obter a potência do feixe. Para determinar a potência que chega tanto no DVF1 quanto no DCM, propagou-se a radiação até a posição desses elementos. A determinação da potência após o DCM, no espelho e ao final da linha é mais complexa, pois depende do cálculo da potência perdida nesses elementos.

Os parâmetros do Sirius foram inseridos no SPECTRA, levando em conta a corrente nominal do anel de 350 mA. Embora o Sirius esteja operando atualmente com 100 mA, sua capacidade futura é de 350 mA. Dado o impacto da corrente nas simulações de potência, optouse por considerar o cenário da corrente máxima. Além dos parâmetros da máquina, foi incluindo as informações do PAPU. As tabelas referentes aos parâmetros estão apresentadas na seção [9.](#page-73-6) A Figura [36](#page-56-0) apresenta a configuração realizada no programa.

<span id="page-56-0"></span>Figura 36 – Interface do SPECTRA com os parâmetros do PAPU.

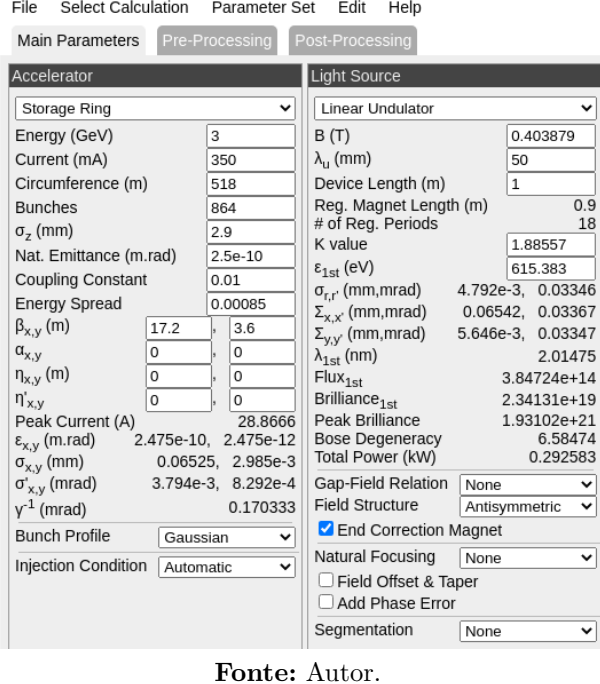

Com os parâmetros ajustados, deu-se início à simulação para o caso de campo próximo (*Near Field*). Assim, foram obtidos os valores da potência total na posição do DVF1 e da potência que alcança o DCM. Além disso, nas mesmas posições, a densidade de potência foi calculada. Os dados relativos à potência distribuída ao longo do espaço foram extraídos do SPECTRA e plotados externamente utilizando Python.

# 8 Resultados e Discussões

## 8.1 Simulação de potência e fluxo total

A potência total foi obtida na posição do DVF1 e do DCM utilizando o SPECTRA. Os valores obtidos correspondem à potência total que chega até esses elementos. Para obter a potência total ao final da linha, é necessário considerar a interação do feixe com os elementos e levar em conta a curva de refletividade dos mesmos. Esse processo é mais complexo de realizar no SPECTRA, e por isso, utilizou-se o SHADOW para obter esse valor. Os resultados dessas simulações estão apresentados na Tabela [2.](#page-57-0)

|                | Potência Total [W]   |
|----------------|----------------------|
| DVF1           | 9.83                 |
| <b>DCM</b>     | 9.83                 |
| Final da Linha | $7.8 \times 10^{-4}$ |

<span id="page-57-0"></span>Tabela 2 – Potência Total no DVF1, DCM e ao final da linha.

Para as duas primeiras simulações, foi considerada a abertura angular de  $66 \times 66 \ \mu$ rad<sup>2</sup>. Na última simulação, realizada ao final da linha, mais especificamente na posição do foco vertical a 56 metros da fonte, utilizou-se a abertura angular de  $34 \times 66~\mu\text{rad}^2$ , pois essa é a aceitância angular do espelho. Os valores de potência auxiliam no processo de comissionamento, pois eles indicam possíveis erros de desalinhamento. Qualquer elemento com o qual o feixe interage gera perda de fluxo e potência. Assim se os valores na prática forem ordens de grandezas diferentes dos valores obtidos por simulação isso indica a perda por elementos anteriores.

O fluxo pode ser obtido nos DVF's por meio de fotodiodos e serem comparados com os valores simulados. O valor do fluxo total ao final da linha foi obtido sendo igual a  $1.74 \times 10^{11}$ fótons/segundo/100mA. Para uma análise mais detalhada, como a obtenção da distribuição de potência ao longo do espaço, utilizou-se o SPECTRA. Com essa ferramenta, foi possível criar um mapa ilustrando a distribuição da intensidade da potência. Essa informação é relevante para a equipe responsável pelo projeto do sistema de arrefecimento dos elementos na linha. Através do SPECTRA, determinou-se a densidade de potência para os seguintes elementos, conforme mostrado na Figura [37.](#page-58-0)

<span id="page-58-0"></span>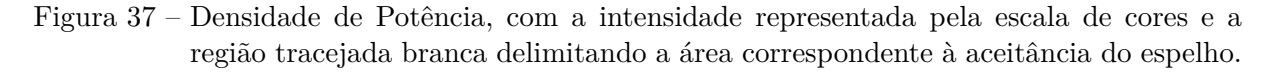

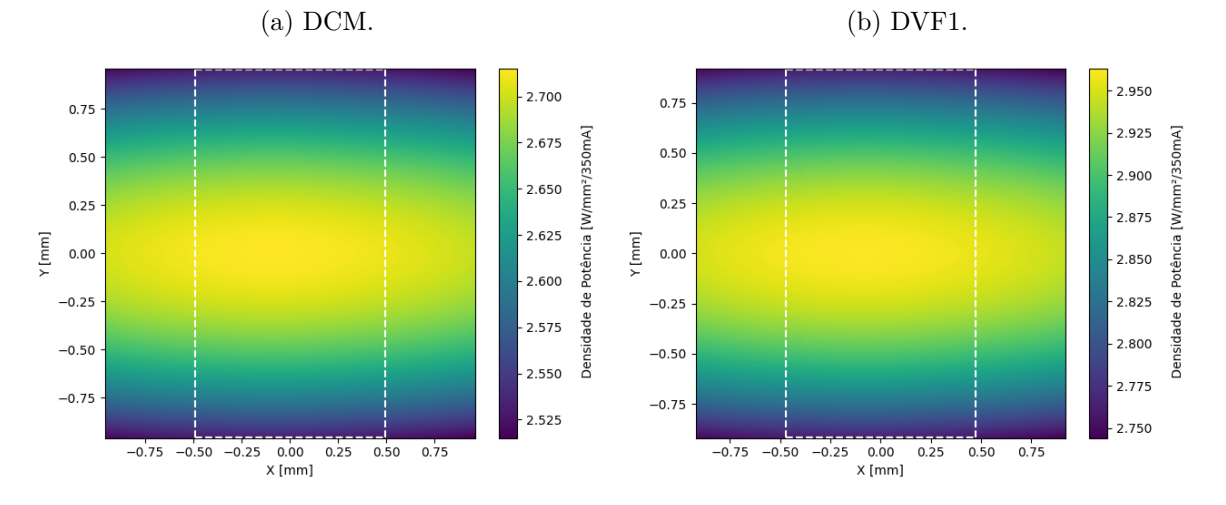

**Fonte:** Autor.

# 8.2 Histograma de Energia

<span id="page-59-0"></span>Foi gerado um histograma de energia na posição do DCM para avaliar a banda de energia que este elemento permitiu selecionar. O histograma pode ser visto na Figura [\[38\]](#page-59-0).

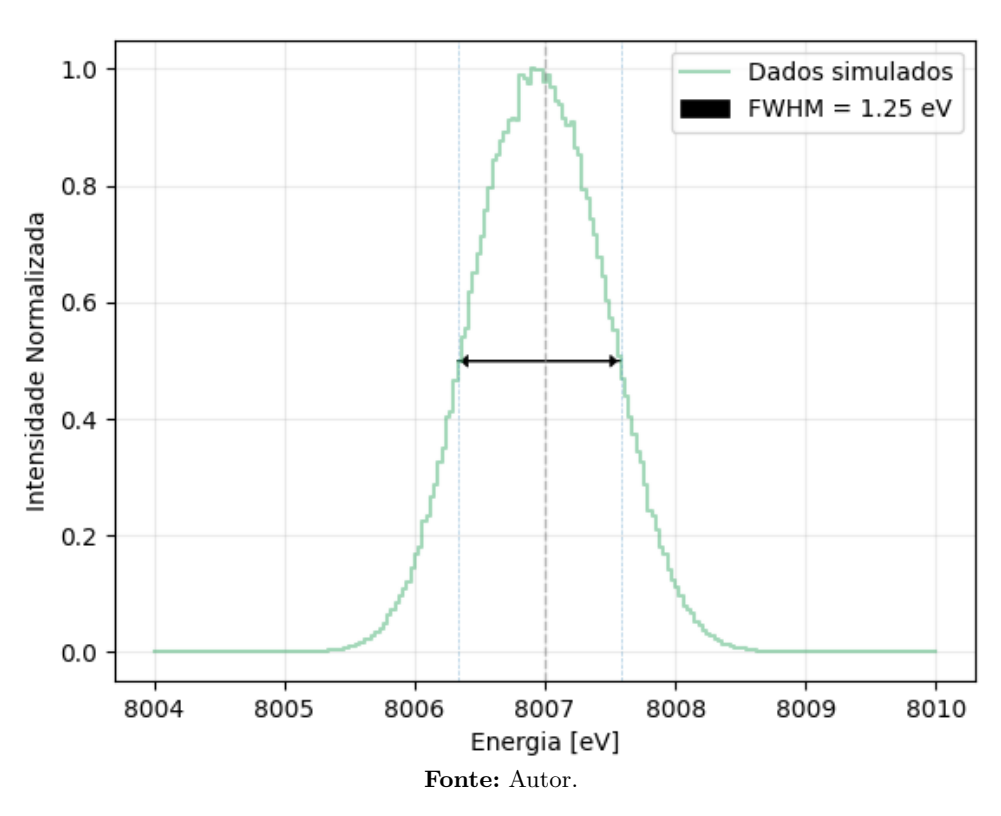

Figura 38 – Histogramas de Energia no DCM

Com o valor do  $\Delta E$  foi possível determinar a resolução da linha pela Equação [\(5.7\):](#page-41-1)

$$
R = \frac{\Delta E}{E} = \frac{1.25eV}{8007eV} \Rightarrow R = 1.56 \times 10^{-4}
$$
 (8.1)

# 8.3 SHADOW e SRW

Ao simular a linha com SHADOW e SRW, foi possível obter informações sobre o tamanho do feixe em diversas regiões de interesse, detalhadas nas Tabelas [\[3\]](#page-60-0) e [\[4\]](#page-60-1). Ao comparar os resultados entre SHADOW e SRW, foi notada uma discrepância no tamanho do feixe inferior a 5%. Nas simulações do SRW, o feixe se apresentou ligeiramente maior em comparação com o SHADOW. Destaca-se que o SHADOW, ao utilizar o método de *ray-tracing* para a propagação do feixe, exibiu uma demanda computacional inferior em relação ao SRW, que propaga as radiações de cada elétron. Enquanto a simulação da linha de luz no SHADOW demandou aproximadamente 2 minutos, o SRW exigiu 8 horas.

| Região de interesse | Posição | Tamanho em X | Tamanho em Y |
|---------------------|---------|--------------|--------------|
|                     | [mm]    | $ \mu m $    | $ \mu m $    |
| Fonte               |         | 151.5        | 11.9         |
| DVF1                | 27762   | 435.1        | 758.8        |
| DVF <sub>2</sub>    | 30210   | 486.3        | 866.7        |
| DVF3                | 31841   | 432.9        | 811.7        |
| DVF4                | 44750   | 208.0        | 366.2        |
| Amostra             | 47970   | 154.4        | 264.0        |
| Foco Horizontal     | 53000   | 112.8        | 100.0        |
| Foco Vertical       | 56000   | 130.1        | 9.6          |

<span id="page-60-0"></span>Tabela 3 – Tamanho do feixe (FWHM) ao longo da linha - SHADOW.

Tabela 4 – Tamanho do feixe (FWHM) ao longo da linha - SRW.

<span id="page-60-1"></span>

| Região de interesse | Posição | Tamanho em X | Tamanho em Y |
|---------------------|---------|--------------|--------------|
|                     | [mm]    | $ \mu m $    | $ \mu m $    |
| Fonte               |         |              |              |
| DVF1                | 27762   |              |              |
| DVF <sub>2</sub>    | 30210   | 477.7        | 824.9        |
| DVF3                | 31841   | 434.3        | 812.7        |
| DVF4                | 44750   | 211.2        | 379.0        |
| Amostra             | 47970   | 155.5        | 270.8        |
| Foco Horizontal     | 53000   |              |              |
| Foco Vertical       | 56000   | 122.7        | 11.1         |

# 8.4 Cáusticas

As cáusticas horizontal e vertical foram obtidas e podem ser vistas na Figura [39.](#page-61-0) A análise permitiu definir a profundidade de foco, encontrada na Tabela [\[5\]](#page-61-1), visualmente representada entre as retas vermelhas tracejadas. Além disso, observou-se que a posição do foco horizontal e vertical difere, caracterizando o feixe como astigmático.

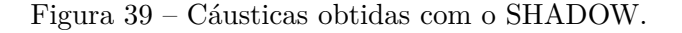

<span id="page-61-0"></span>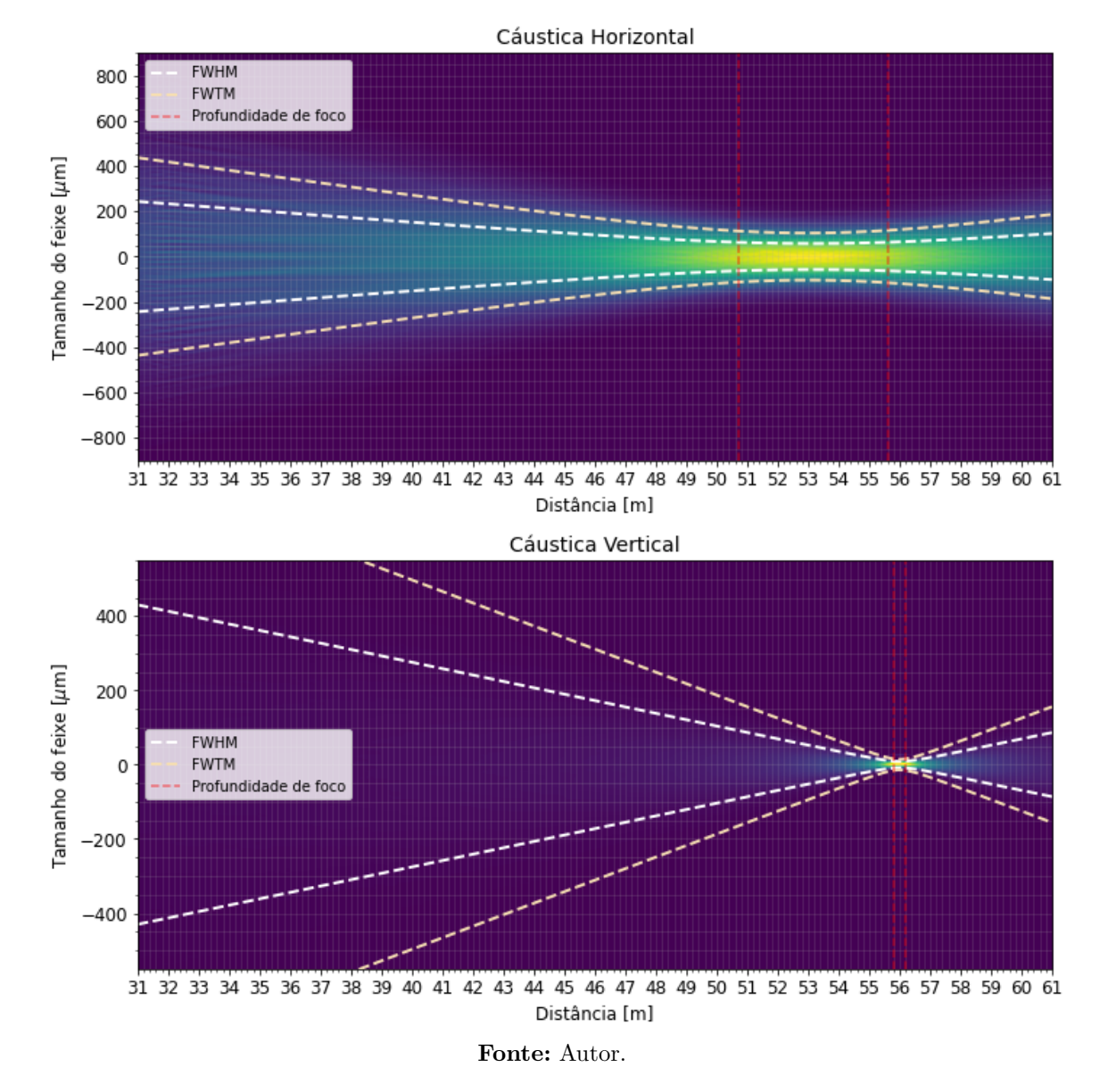

Os valores da profundidade de foco e sua respectiva posição podem ser consultados na Tabela [\[5\]](#page-61-1). Observou-se que o foco horizontal não apresenta simetria em sua profundidade de foco.

Tabela 5 – Informações obtidas pelas cáusticas do feixe.

<span id="page-61-1"></span>

| Direção        | Profundidade<br>de foco (início) | Posição do Foco | Profundidade<br>de foco (fim) | Profundidade<br>de foco total $[m]$ |
|----------------|----------------------------------|-----------------|-------------------------------|-------------------------------------|
| Horizontal [m] | $50.8\,$                         | 54.0            | 55.6                          |                                     |
| Vertical [m]   | $55.8\,$                         | 56,0            | 56,2                          |                                     |

A linha SAPUCAIA está equipada com um detector variável capaz de medir o tamanho do feixe ao longo de sua propagação, o que torna possível determinar as cáusticas horizontal e vertical. Essa capacidade permite uma comparação direta com as cáusticas simuladas, possibilitando uma análise da concordância com as expectativas. Se a concordância não ocorrer, são necessários ajustes do espelho. Geralmente, o grau de liberdade que mais afeta a posição dos focos é aquele relacionado à variação do ângulo de incidência do espelho. No caso do espelho da SAPUCAIA, essa variação é causada pela rotação em y  $(R_u)$ , conforme o sistema de referência do Sirius. Para compreender como a posição dos focos variam em relação à alteração de  $R_y$ , isolou-se o termo  $q$  das Equações [\(5.5\)](#page-40-1) para cada raio. Utilizando essas expressões, foi simulado o comportamento do feixe com uma variação total de 2 mrad, conforme apresentado na Figura [40.](#page-62-0)

<span id="page-62-0"></span>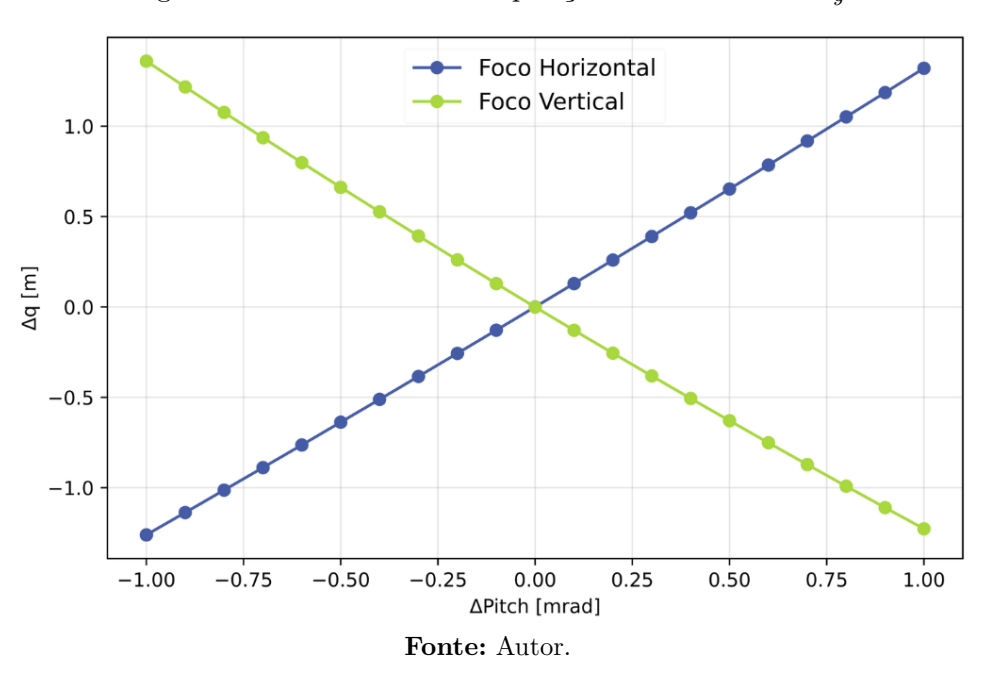

Figura 40 – Deslocamento da posição dos focos dado  $R_u$ .

A Figura [40](#page-62-0) ilustra a variação dos focos horizontal e vertical (meridional e sagital) em resposta ao desalinhamento em  $R_y$ . É relevante notar que  $\Delta_q$  indica a alteração dos focos em metros, tomando como referência a posição ideal (sem desalinhamentos).

## 8.5 Imagens do feixe

As imagens do feixe ao longo da linha proporcionam informações sobre o comportamento esperado nos DVF's, na posição da amostra e no foco. Caso o feixe observado seja significativamente diferente do simulado, é possível supor que existam problemas de desalinhamento com os elementos anteriores a ele. As imagens do feixe nos DVF's estão apresentadas nas Figuras [41,](#page-63-0) [42](#page-63-1) e [43.](#page-64-0) Já as imagens na posição da amostra e do foco podem ser visualizadas respectivamente em [44](#page-64-1) e [45.](#page-65-0)

<span id="page-63-0"></span>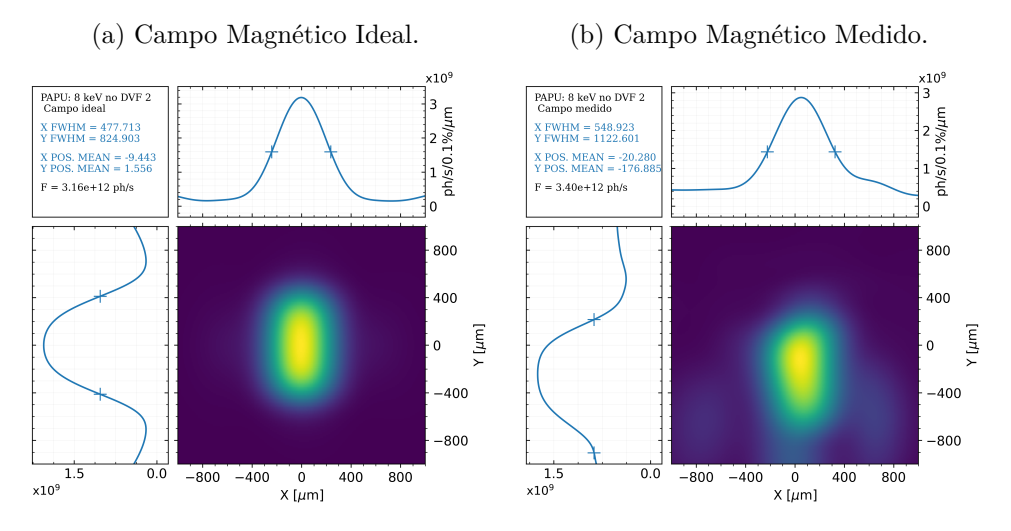

Figura 41 – Imagens do feixe no DVF2 - SRW.

**Fonte:** Autor.

<span id="page-63-1"></span>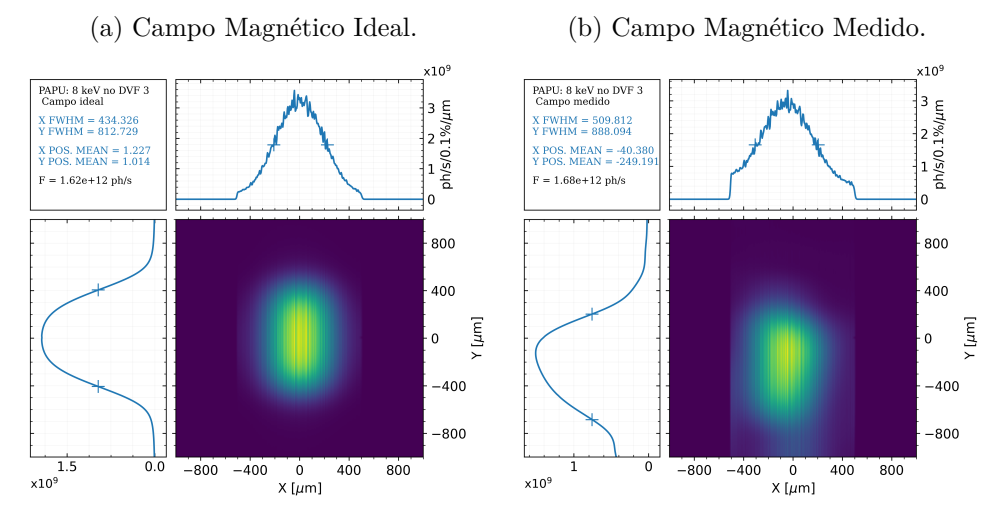

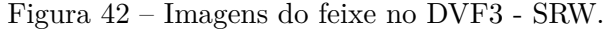

**Fonte:** Autor.

<span id="page-64-0"></span>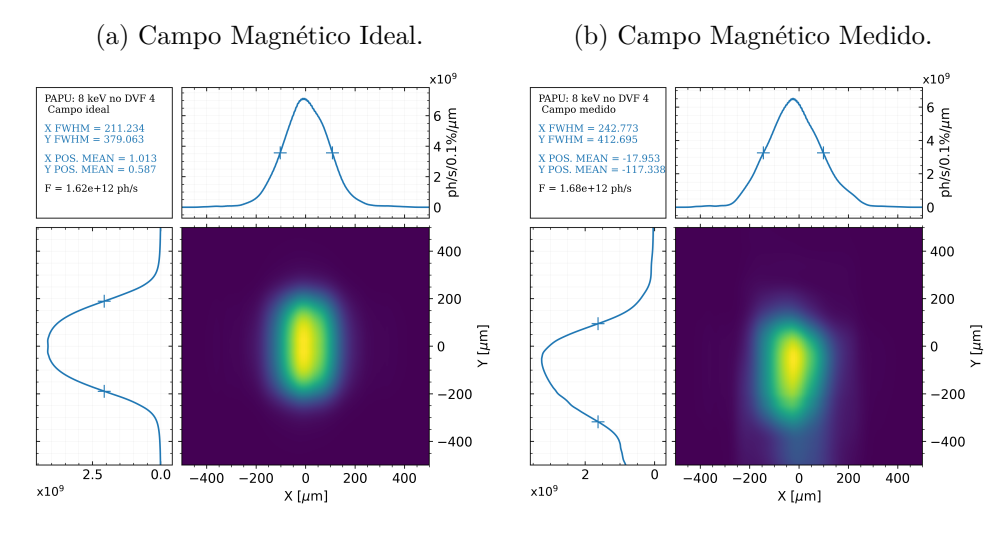

Figura 43 – Imagens do feixe no DVF4 - SRW.

**Fonte:** Autor.

Figura 44 – Imagens do feixe na posição da Amostra - SRW.

<span id="page-64-1"></span>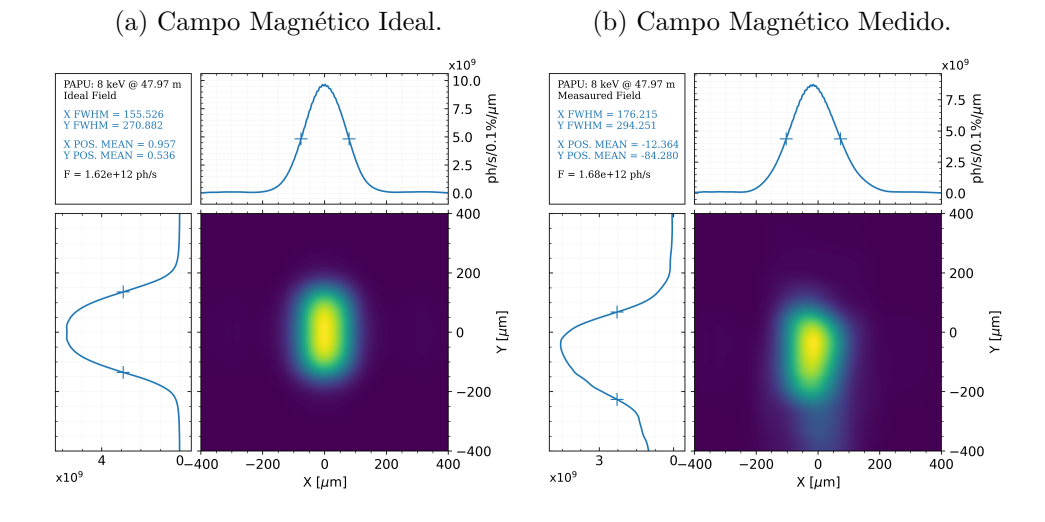

**Fonte:** Autor.

<span id="page-65-0"></span>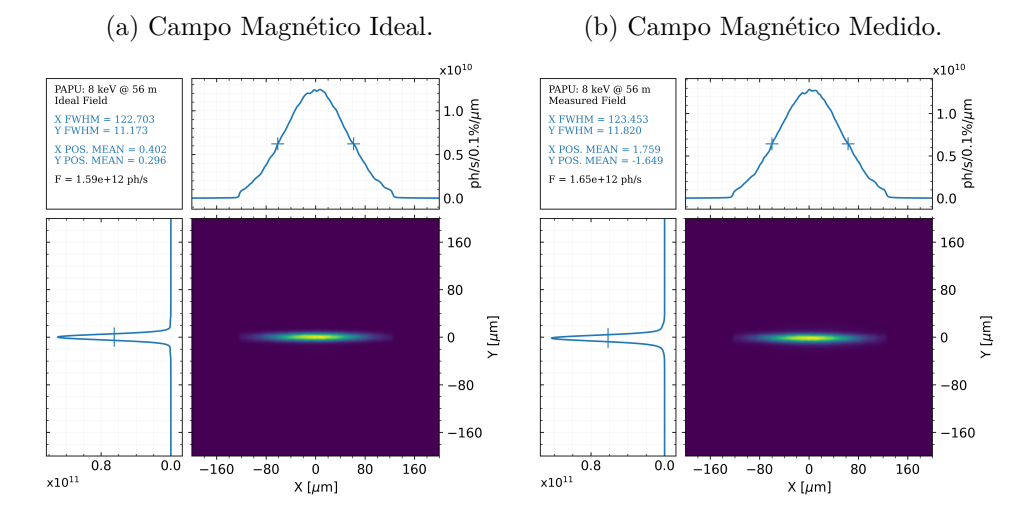

Figura 45 – Imagens do feixe na posição do foco vertical - SRW.

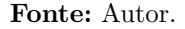

As simulações forneceram informações acerca do comportamento do feixe ao longo da linha. As ranhuras que surgem no feixe no DV3 estão associadas aos defeitos na superfície do espelho, os quais foram considerados na simulação graças a medições realizadas pelo grupo de metrologia óptica. Embora essas ranhuras se manifestem na simulação, é pouco provável que sejam visíveis na linha, uma vez que o pixel efetivo da câmera dos DVF's é de 10  $\mu$ m, e essas ranhuras são menores do que essa escala.

Comparando os dois cenários, é perceptível um aumento do tamanho do feixe para o caso que considera o campo magnético medido. Esse aumento é consistente em todos os DVF's e na amostra. Entretanto, ao analisar os tamanhos do feixe no foco vertical, a diferença entre os campos ideal e medido é mínima, não ultrapassando 5%. O PAPU foi construído utilizando peças provenientes de outros onduladores do antigo acelerador síncrotron, UVX, atualmente desativado. O aumento no tamanho do feixe pode ser atribuído às imperfeições do campo magnético. Essa condição leva ao aumento das dimensões do feixe e explica a ausência de simetria.

Para analisar o comportamento do campo magnético medido, especialmente a componente  $B_y$ , desenvolveu-se um programa em Python que lê o arquivo contendo o campo magnético do PAPU. Este programa extrai a componente  $B_y$  em função da posição  $z$  e, em seguida, gera gráficos comparativos entre o comportamento do campo magnético medido e o ideal. O comportamento ideal é representado por uma função seno com período definido pelo período do PAPU. A Figura [46](#page-66-0) ilustra essa comparação.

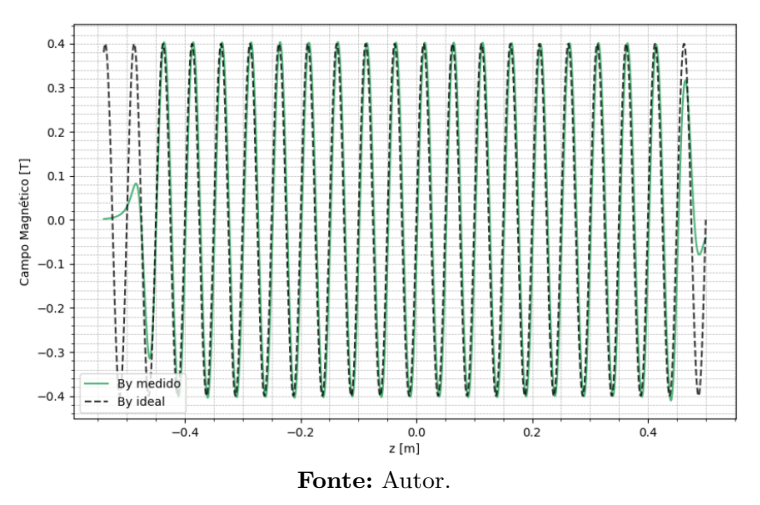

<span id="page-66-0"></span>Figura 46 – Campo magnético medido pelo SMA - componente  $B_y$ .

<span id="page-66-1"></span>À primeira vista, poderíamos afirmar que o comportamento do campo é muito próximo do ideal. No entanto, ao realizar um zoom na parte superior, como pode ser visto na Figura [47,](#page-66-1) é possível observar variações nas amplitudes da oscilação ao longo de  $z$ .

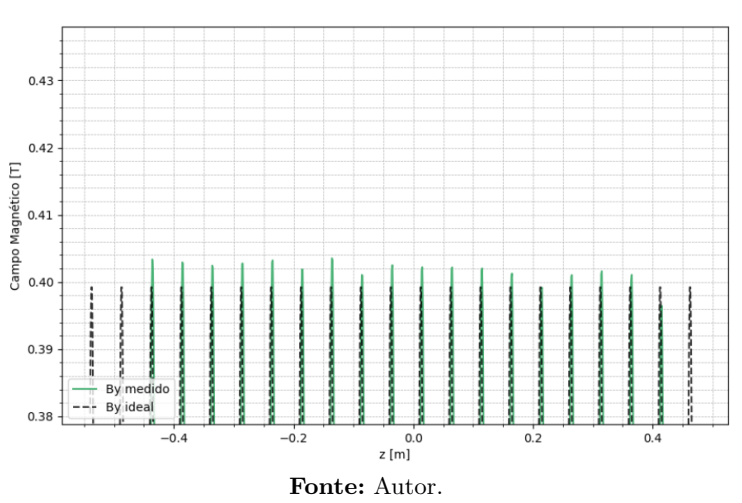

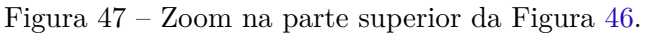

O ondulador é projetado para garantir que a radiação emitida por um elétron em oscilação esteja em fase com a radiação subsequente, resultando em uma soma coerente. Como no caso do PAPU a componente  $B_y$  do campo magnético varia em amplitude, esse processo não se realiza de forma efetiva, ocasionado deformações no feixe como observado.

# 8.6 Mapeamento do desalinhamentos do Espelho

Para analisar os efeitos de cada grau de liberdade do espelho sobre o feixe, foram conduzidas simulações utilizando o SHADOW. Durante essas simulações, foram introduzidos desalinhamentos significativos para identificar como o feixe tende a se deformar em resposta a cada grau de liberdade desalinhado do espelho. Os resultados das simulações podem ser visualizados nas Figuras [\[48\]](#page-67-0), [\[49\]](#page-67-1), [\[50\]](#page-67-2), [\[51\]](#page-68-0), [\[52\]](#page-68-1) e [\[53\]](#page-68-2), onde o círculo branco indica o centro do feixe e as setas ilustram as movimentações observadas em decorrência dos desalinhamentos. O valor do desalinhamento gerado está indicado em cada imagem.

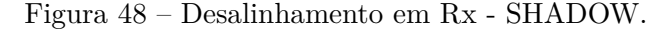

<span id="page-67-0"></span>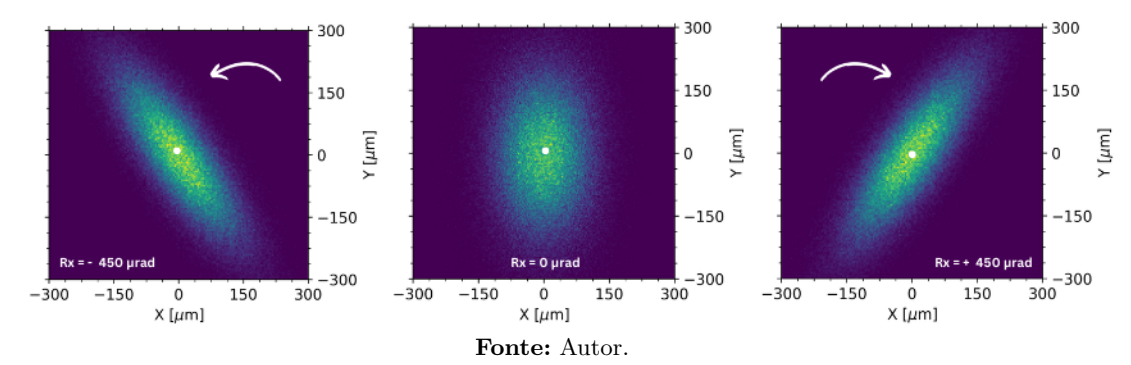

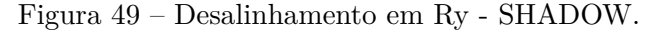

<span id="page-67-1"></span>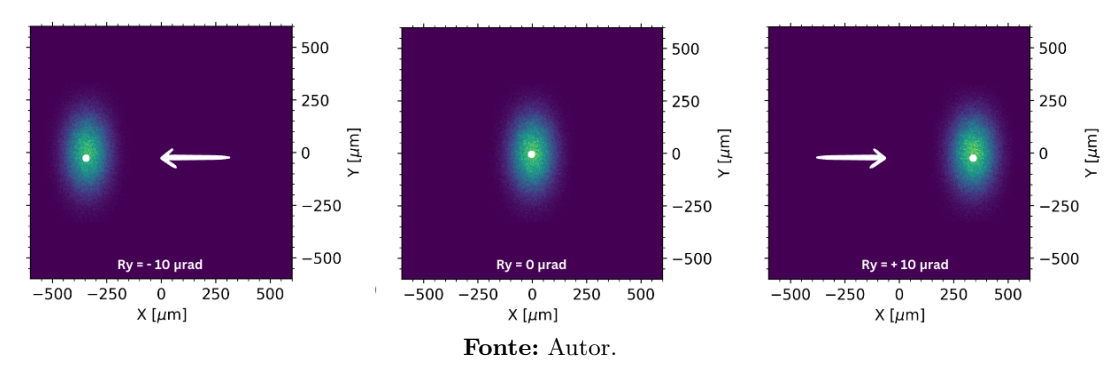

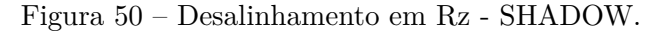

<span id="page-67-2"></span>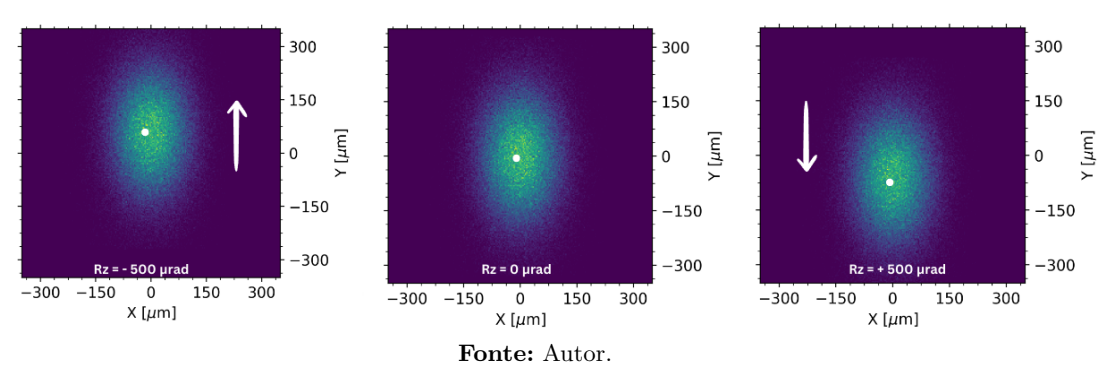

<span id="page-68-0"></span>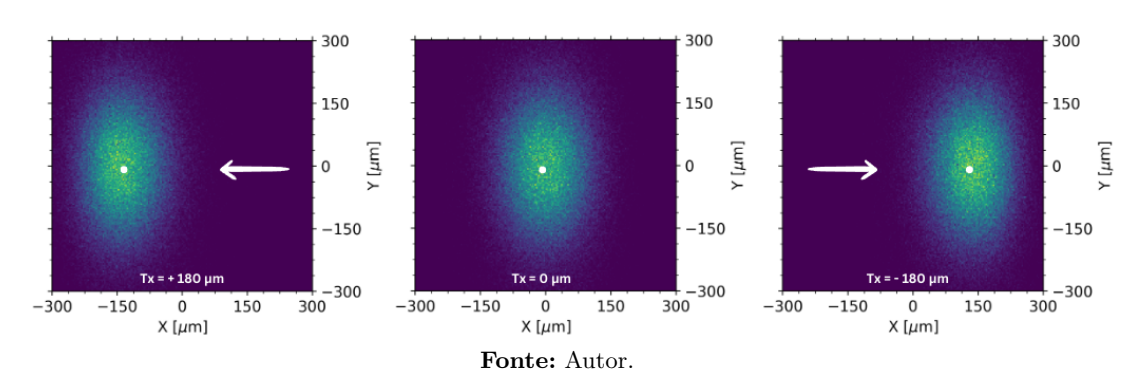

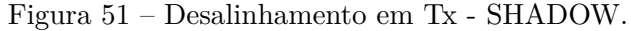

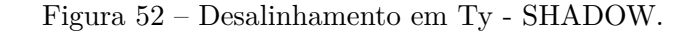

<span id="page-68-1"></span>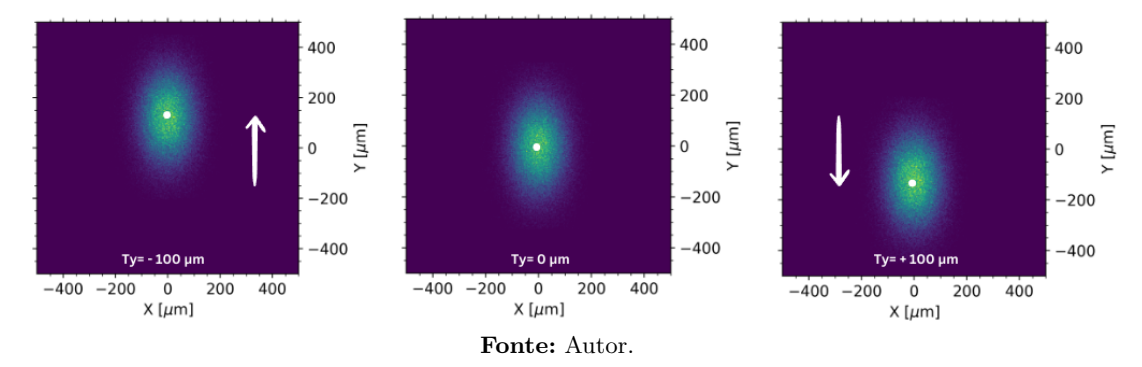

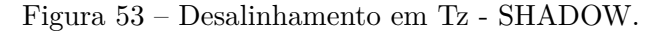

<span id="page-68-2"></span>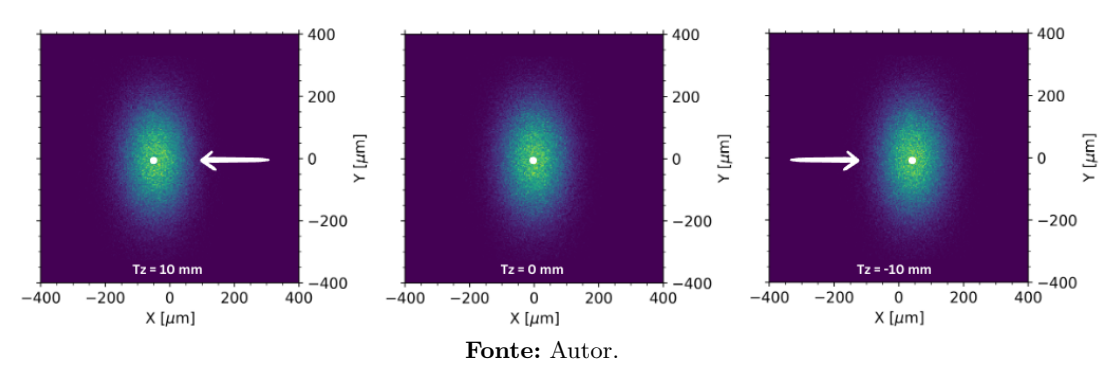

A  $R_x$  foi o único desalinhamento capaz de rotacionar o feixe em torno do seu próprio centro sem provocar translação. Já os desalinhamentos em  $R_y, T_x, eT_z$  foram responsáveis por promover uma translação horizontal do feixe. Por outro lado, os desalinhamentos em  $R_z$  e  $T_y$ ocasionaram uma translação vertical. Os valores do tamanho do feixe e da posição média foram registrados para cada grau de liberdade desalinhado e estão apresentados nas Tabelas [6](#page-69-0) e [7.](#page-69-1)

<span id="page-69-0"></span>

| Grau                                  |          |           |           | X FWHM Y FWHM Posição do X médio Posição do Y médio |           |
|---------------------------------------|----------|-----------|-----------|-----------------------------------------------------|-----------|
| de                                    | Variação |           |           |                                                     |           |
| Liberdade                             |          | $[\mu m]$ | $[\mu m]$ | $[\mu m]$                                           | $[\mu m]$ |
|                                       | $-450$   | 198.1     | 285.0     | 0.2                                                 | $-0.4$    |
| $\mathbf{R} \mathbf{x}$ [ $\mu$ rad]  | 0        | 158.1     | 276.7     | 0.2                                                 | $-0.4$    |
|                                       | 450      | 199.7     | 283.4     | 0.2                                                 | $-0.3$    |
|                                       | $-10$    | 154.6     | 267.6     | $-339.2$                                            | $-0.2$    |
| $\mathbf{R} \mathbf{y}$ [ $\mu rad$ ] | 0        | 157.0     | 264.6     | 0.1                                                 | $-0.2$    |
|                                       | 10       | 157.7     | 261.7     | 339.5                                               | $-0.2$    |
|                                       | $-500$   | 156.0     | 268.2     | 0.2                                                 | 59.4      |
| $\mathbf{Rz}$ [ $\mu rad$ ]           | $\Omega$ | 156.9     | 272.3     | 0.2                                                 | 0.0       |
|                                       | 500      | 157.2     | 271.5     | 0.2                                                 | $-59.3$   |

Tabela 6 – Desalinhamentos por Rotação.

Tabela 7 – Desalinhamentos por Translação.

<span id="page-69-1"></span>

| Grau                     |          |           |           | X FWHM Y FWHM Posição do X médio Posição do Y médio |           |
|--------------------------|----------|-----------|-----------|-----------------------------------------------------|-----------|
| de                       | Variação |           |           |                                                     |           |
| Liberdade                |          | $ \mu m $ | $[\mu m]$ | $ \mu m $                                           | $ \mu m $ |
|                          | $-180$   | 147.4     | 281.1     | 133.8                                               | $-0.1$    |
| $\mathit{Tx}$ [ $\mu$ m] | $\cup$   | 158.3     | 277.6     | 0.0                                                 | $-0.1$    |
|                          | 180      | 147.8     | 277.4     | $-134.7$                                            | $-0.2$    |
| $Ty$ [ $\mu$ m]          | $-100$   | 156.1     | 273.2     | $-0.0$                                              | 122.3     |
|                          |          | 158.4     | 274.3     | 0.0                                                 | $-0.2$    |
|                          | 100      | 157.8     | 268.2     | $-0.0$                                              | $-122.8$  |
|                          | $-10$    | 155.9     | 275.0     | 43.8                                                | $-0.7$    |
| $Tz$ [mm]                |          | 153.8     | 275.1     | 0.4                                                 | $-0.7$    |
|                          | 10       | 155.8     | 275.3     | $-43.2$                                             | $-0.7$    |

# 8.7 Taxas de deslocamento

Ao mapear os desalinhamentos do espelho, também foi calculada a taxa de variação do centro do feixe na posição da amostra. Utilizando Python, representou-se graficamente essas variações para diferentes tipos de desalinhamentos. Em seguida, foi implementando curvas de ajustes em cada gráfico para identificar suas tendências. Os gráficos e as retas de ajuste correspondentes para cada caso estão disponíveis no apêndice [B.](#page-78-0) Um caso de particular interesse ocorre durante um *pitch* no espelho, representado por  $R_y$ . Esta situação é relevante, pois modifica o ângulo de incidência do espelho. Devido à orientação horizontal do espelho, a variação em  $R_y$  resulta em um deslocamento lateral do feixe, conforme ilustrado na Figura [54.](#page-70-0)

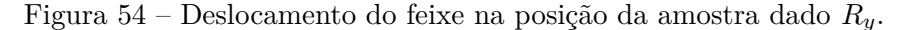

<span id="page-70-0"></span>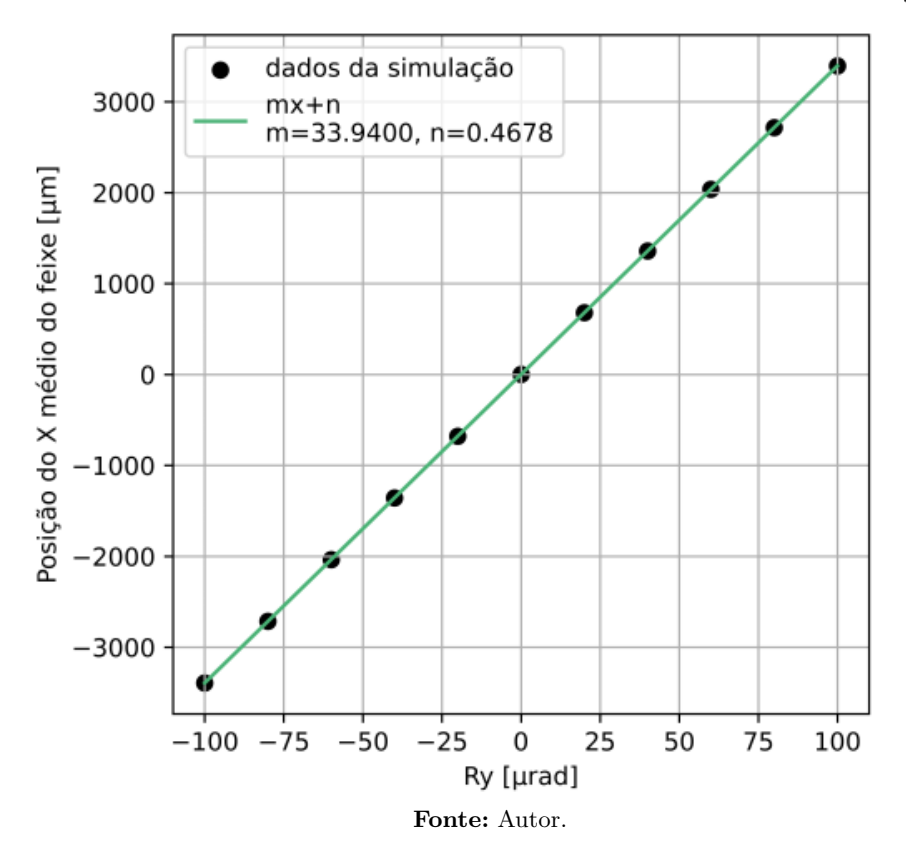

Argumentos geométricos podem ser empregados para quantificar como a variação do ângulo de incidência impacta a posição do feixe. Uma imagem foi elaborada para oferecer uma visão mais detalhada desse processo, observe a Figura [55.](#page-71-0)

<span id="page-71-0"></span>Figura 55 – Representação geométrica do deslocamento do feixe em resposta à rotação  $R_v$ . O espelho é representado pelo retângulo cinza e a trajetória do feixe é indicada pela linha verde.

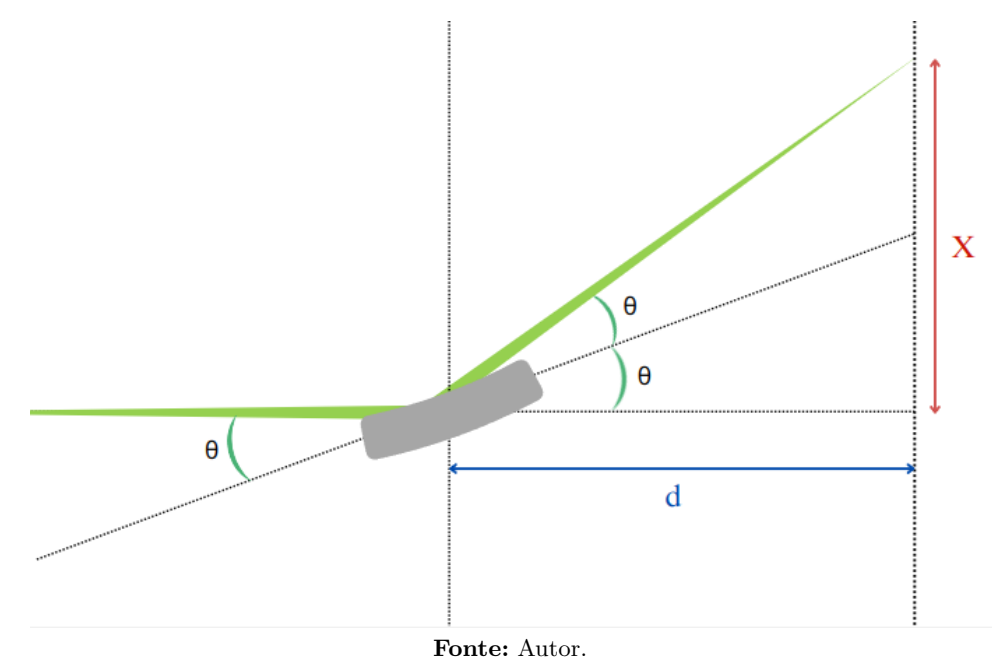

Seja  $\theta$  o ângulo de incidência do feixe, X a posição transversal do feixe e  $d$  a distância entre o espelho e a posição de análise. E considerando aproximação de que tan $\theta \approx \theta$  uma vez que o ângulo é pequeno, obtém-se que:

<span id="page-71-1"></span>
$$
X = 2\theta d \Rightarrow \Delta X = 2\Delta\theta d \tag{8.2}
$$

Considerando a posição da amostra que se encontra há 16*.*97 m em relação ao espelho, aplicando a Equação [\(8.2\)](#page-71-1) para o desalinhamento de 1  $\mu rad$  em  $R_y$  no espelho:

$$
\Delta X = 2 \times (1 \mu rad) \times (16.97m) \Rightarrow \Delta X = 33.94 \mu m \tag{8.3}
$$

Ou seja, o feixe desloca 33.94  $\mu m$  quando  $R_y$  varia 1  $\mu rad.$  Esse valor é o mesmo valor do coeficiente angular da reta de ajuste da Figura [54.](#page-70-0) Para os casos lineares foi representado a taxas de deslocamento para cada grau que ocasionava este efeito. As taxas encontradas estão representadas na Tabela [8.](#page-71-2)

| Posição do Feixe / Grau de Liberdade              | <b>Taxas</b> |
|---------------------------------------------------|--------------|
| $\Delta X/\Delta T_x$ [ $\mu m/\mu m$ ]           | $-0.74$      |
| $\overline{\Delta Y}/\Delta T_y$ [ $\mu m/mm$ ]   | $-1230.51$   |
| $\Delta X/\Delta T_z$ [ $\mu m/mm$ ]              | $-4.35$      |
| $\overline{\Delta X}/\Delta R_y$ [ $\mu m/mrad$ ] | 33.93        |
| $\Delta Y/\Delta R_z$ [ $\mu m/mrad$ ]            | $-118.64$    |

<span id="page-71-2"></span>Tabela 8 – Principais taxas de deslocamento da posição central do feixe na posição da amostra.
## 9 Conclusão

O uso de simulações ópticas por meio de ferramentas como SHADOW, SRW e SPECTRA permitiu compreender o comportamento do feixe ao longo da linha de luz. Esta compreensão é crucial para otimizar o processo de comissionamento da linha SAPUCAIA com o ondulador PAPU.

Através do histograma de energia foi possível determinar a resolução da linha como sendo 1.56 × 10<sup>-4</sup>. Além disso, informações sobre o fluxo e potência final da linha foram obtidas. As imagens do feixe geradas proporcionaram o que deve se esperar durante o processo de comissionamento. E as considerações do campo ideal e medido, mostraram que para este último o tamanho do feixe é maior.

Os desalinhamentos do espelho foram mapeados, revelando os efeitos específicos de cada grau de liberdade. Desalinhamentos em  $R_y$ ,  $T_x$  e  $T_z$  resultaram em translação horizontal do feixe, enquanto  $R_z$  e  $T_y$  promoveram translação vertical.  $R_x$ , por sua vez, foi o único desalinhamento capaz de induzir rotação no feixe. Essas tendências fornecem pistas sobre quais graus de liberdade podem estar desalinhados. Aliadas às taxas de deslocamento da posição central do feixe, essas informações são fundamentais para o processo de alinhamento.

A análise das cáusticas do feixe proporcionou determinar as posições dos focos horizontal, em 54 m, e vertical em 56 m. Assim como suas respectivas profundidades de foco. As simulações do feixe que levaram em consideração o campo medido evidenciaram um aumento no tamanho do feixe devido às imperfeições do campo magnético.

Esse conjunto de informações estabelece uma base para o processo de comissionamento da linha. Para trabalhos futuros espera-se determinar desalinhamentos que ocasionem o aumento em 10% no tamanho do feixe nos DVF's, garantindo a integridade do feixe para cada grau de liberdade. Assim como espera-se determinar o comportamento do feixe para diferentes harmônicos.

## Referências

ALS-NIELSEN, Jens; MCMORROW, Des. **Elements of Modern X-ray Physics**. Hoboken, NJ, EUA: John Wiley & Sons, Ltd, 2011. P. 435.

CHUBAR, O; ELLEAUME, P. Accurate and Efficient Computation of Synchrotron Radiation in the Near Field Region. **Proceedings of the EPAC98 Conference**, p. 1177–1179, jun. 1998.

CHUBAR, Oleg; CELESTRE, Rafael. Memory and CPU efficient computation of the Fresnel free-space propagator in Fourier optics simulations. **Opt. Express**, Optica Publishing Group, v. 27, n. 20, p. 28750–28759, set. 2019. DOI: [<10.1364/OE.27.028750>.](https://doi.org/10.1364/OE.27.028750) Disponível em: [<<https://opg.optica.org/oe/abstract.cfm?URI=oe-27-20-28750>>](https://opg.optica.org/oe/abstract.cfm?URI=oe-27-20-28750).

CNPEM. **Linhas de luz SAPUCAIA**. [S.l.: s.n.], 2021. Disponível em: [<https://lnls.cnpem.br/facilities/sapucaia/>.](https://lnls.cnpem.br/facilities/sapucaia/) Acesso em 11 de outubro de 2023.

. **Sirius: acelerando o futuro da ciência brasileira**. [S.l.: s.n.], 2021. Disponível em: [<https://www.lnls.cnpem.br/sirius/>.](https://www.lnls.cnpem.br/sirius/) Acesso em 11 de outubro de 2023.

. **Sobre o CNPEM**. [S.l.: s.n.], 2022. Disponível em:

[<https://cnpem.wpengine.com/cnpem/>.](https://cnpem.wpengine.com/cnpem/) Acesso em 08 de outubro de 2023.

ILUM. **Uma escola superior de ciência única e inovadora**. [S.l.: s.n.], 2023. Disponível em: [<https://ilum.cnpem.br/a-ilum/>.](https://ilum.cnpem.br/a-ilum/) Acesso em 10 de outubro de 2023.

LNLS. **Laboratório Nacional de Luz Síncrotron - LNLS - Sirius - OPTICA**. [S.l.: s.n.], 2020. Disponível em: [<https://lnls.cnpem.br/grupos/opt/>.](https://lnls.cnpem.br/grupos/opt/) Acesso em 17 de junho de 2023.

MEYER, Bernd C et al. **Optical Design Report - ODR: SAPUCAIA Beamline**. Campinas, Brasil, 2021.

NALIN, Giammarco. **Synchrotron radiation and Synchrotron light sources**. [S.l.: s.n.], 2023. Disponível em: [<https://www.nottingham.ac.uk/aspire-itn/aspire-blog/aspire-blogs-](https://www.nottingham.ac.uk/aspire-itn/aspire-blog/aspire-blogs-2020/synchrotron-radiation-and-synchrotron-light-sources.aspx)[2020/synchrotron-radiation-and-synchrotron-light-sources.aspx>.](https://www.nottingham.ac.uk/aspire-itn/aspire-blog/aspire-blogs-2020/synchrotron-radiation-and-synchrotron-light-sources.aspx) Acesso em 25 de outubro de 2023. A Marie Skłodowska-Curie Innovative Training Network.

NUSSENZVEIG, H. Moysés. **Curso de Física Básica - vol 4: Ótica, relatividade, física quântica**. São Paulo,SP: Editora Bluncher, 1998. P. 444.

PITHAN, Linus. **On the role of external stimuli to tailor growth of organic thin films**. 2017. Tese (Doutorado) – Humboldt-Universität zu Berlin,

Mathematisch-Naturwissenschaftliche Fakultät. DOI: [<http://dx.doi.org/10.18452/17749>.](https://doi.org/http://dx.doi.org/10.18452/17749)

REBUFFI, Luca; RIO, Manuel Sanchez Del. **OASYS (OrAnge Synchrotron Suite): an open-source graphical environment for x-ray virtual experiments**. [S.l.: s.n.], 2020. Disponível em: [<https://www.aps.anl.gov/Science/Scientific-Software/OASYS>.](https://www.aps.anl.gov/Science/Scientific-Software/OASYS) Acesso em 4 de junho de 2023.

RIGAMONTI, Humberto Júnior. **Um estudo acerca dos parâmetros ópticos da linha de luz XARU do SIRIUS**. 2018. F. 77. Monografia (Trabalho de Conclusão de Curso) – Lorena.

RIO, Manuel Sanchez del; REBUFFI, Luca. OASYS: A software for beamline simulations and synchrotron virtual experiments. **AIP Conference Proceedings**, v. 2054, n. 1, p. 060081, jan. 2019. ISSN 0094-243X. DOI: [<10.1063/1.5084712>.](https://doi.org/10.1063/1.5084712) eprint:

[<https://pubs.aip.org/aip/acp/article-](https://pubs.aip.org/aip/acp/article-pdf/doi/10.1063/1.5084712/14178905/060081\_1\_online.pdf)

[pdf/doi/10.1063/1.5084712/14178905/060081\\\_1\\\_online.pdf>.](https://pubs.aip.org/aip/acp/article-pdf/doi/10.1063/1.5084712/14178905/060081\_1\_online.pdf) Disponível em:  $\langle$  < https://doi.org/10.1063/1.5084712>>.

SBF, ESCOLA LNLS. **Escola de Síncrotron para Professores do Ensino Médio LNLS-SBF**. [S.l.: s.n.], 2018. Disponível em:

[<https://sbfisica.org.br/v1/escola-lnls-sbf/index.php/pt/sobre-o-lnls.html>.](https://sbfisica.org.br/v1/escola-lnls-sbf/index.php/pt/sobre-o-lnls.html) Acesso em 17 de junho de 2023.

SUSINI, Jean. Design parameters for hard x-ray mirrors: the European Synchroton Radiation Facility case. **Optical Engineering**, v. 34, p. 361–376, fev. 1995. DOI: [<10.1117/12.194835>.](https://doi.org/10.1117/12.194835)

TANAKA, Takashi. **SPECTRA: a synchrotron radiation calculation code**. [S.l.: s.n.], 2022. Disponível em: [<https://spectrax.org/spectra/index.html>.](https://spectrax.org/spectra/index.html) Acesso em 4 de junho de 2023.

TANAKA, Takashi; KITAMURA, Hideo. SPECTRA: a synchrotron radiation calculation code. **Journal of Synchrotron Radiation**, v. 8, n. 6, p. 1221–1228, nov. 2001. DOI: [<10.1107/S090904950101425X>.](https://doi.org/10.1107/S090904950101425X) Disponível em:

[<<https://doi.org/10.1107/S090904950101425X>>](https://doi.org/10.1107/S090904950101425X).

WIKI. **WikiSirius - Main page**. [S.l.: s.n.], 2019. Disponível em:

[<https/wiki-sirius.lnls.br/mediawiki/index.php/Main\\_Page>.](https/wiki-sirius.lnls.br/mediawiki/index.php/Main_Page) Acesso em 17 de março de 2023.

WILLMOTT, Philip. **An Introduction to Synchrotron Radiation: Techniques and Applications**. Hoboken, NJ, EUA: John Wiley & Sons, Ltd, mar. 2019. P. 483.

Apêndices

## APÊNDICE A – Parâmetros das Simulações

Os parâmetros empregados nas simulações realizadas pelo OASYS e no SPECTRA encontram-se detalhadamente apresentados nas tabelas seguintes, acompanhados de uma explicação breve acerca do significado dos parâmetros listados.

| Parâmetros                 | Valor   |
|----------------------------|---------|
| $E$ [GeV]                  | 3       |
| Corrente nominal [mA]      | 350     |
| Circunferência do anel  m  | 518     |
| <b>Bunches</b>             | 864     |
| $\sigma_z$                 | 2.9     |
| Emitância natural [nm.rad] | 0.25    |
| Constante de acoplamento   | 0.01    |
| $\delta_E$                 | 0.00085 |
| m <br>$\beta_x$            | 17.2    |
| $\mathbf m$                | 3.6     |

Tabela 9 – Principais parâmetros do Sirius.

E representa a energia no anel de armazenamento; a corrente nominal refere-se à corrente no anel de armazenamento; Bunches é o número harmônico do Sirius e representa as posições possíveis de oscilações do elétrons ao longo do anel.  $\sigma_z$  é o tamanho linear na direção z do feixe;  $\delta_E$  é a variação de energia dentro do anel;  $\beta_x$  e  $\beta_y$  são os parâmetros beta.

| Parâmetros           | Valor                         |
|----------------------|-------------------------------|
| Número de Raios      | 1000000                       |
| Energia              | 8007 eV                       |
| $\sigma_x$           | $0.0647$ mm                   |
| $\sigma_z$           | $0.0051$ mm                   |
| $\sigma'_x$          | $6.3 \times 10^{-6} \mu rad$  |
|                      | $1.17 \times 10^{-5} \mu rad$ |
| Tipo de Distribuição | Single Line                   |

Tabela 10 – Parâmetros da fonte geométrica.

O termo número de raios denota a quantidade de raios gerados durante a simulação. Energia representa o valor que a fonte utilizará para produzir os raios, garantindo que eles possuam essa determinada energia. As variáveis  $\sigma_x$  e  $\sigma_z$  indicam os tamanhos lineares do feixe, enquanto  $\sigma_x'$ e  $\sigma_z'$ representam suas divergências. O Tipo de distribuição refere-se à maneira como a fonte gera o feixe, podendo ser com um único valor de energia (*single line*) ou com uma distribuição baseada nos valores inseridos.

| Parâmetros      | Valor      |
|-----------------|------------|
| $\lambda$ [mm]  | 50         |
| $L \text{ [m]}$ | 0.90       |
| $K_{max}$       | 1.96       |
| $B_{max}$ [T]   | 0.42       |
| Polarização     | Horizontal |

Tabela 11 – Principais parâmetros do PAPU.

Esses parâmetros referem-se às características de um ondulador, abrangendo seu período  $\lambda,$ comprimento  $L,$  parâmetro de deflexão  $K,$  campo magnético  $B,$ e o tipo de polarização.

# APÊNDICE B – Gráficos da posição do feixe

A seguir, são apresentados os gráficos da variação da posição central do feixe na posição da amostra (*sample*) em função dos graus de liberdade do espelho. Os termos *X mean position* e *Y mean position* representam a posição central do feixe.

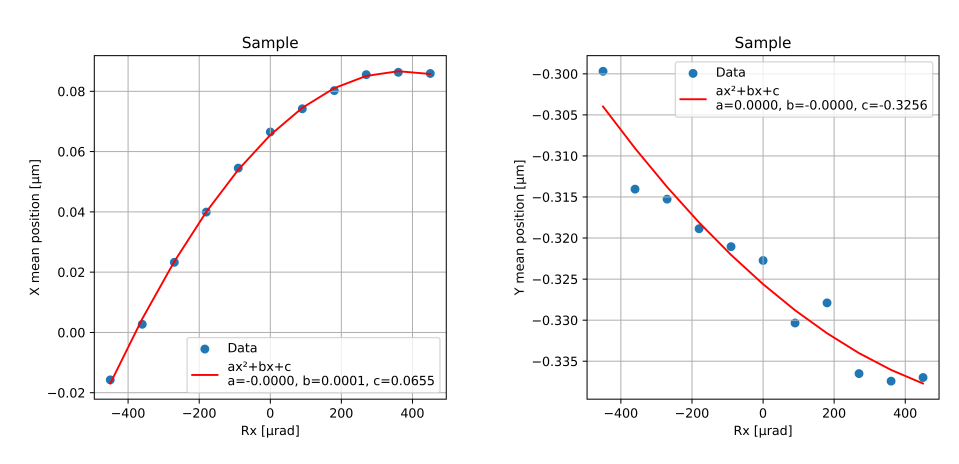

Figura 56 – Rotação em torno de  $x$  -  $R_x$ .

**Fonte:** Autor.

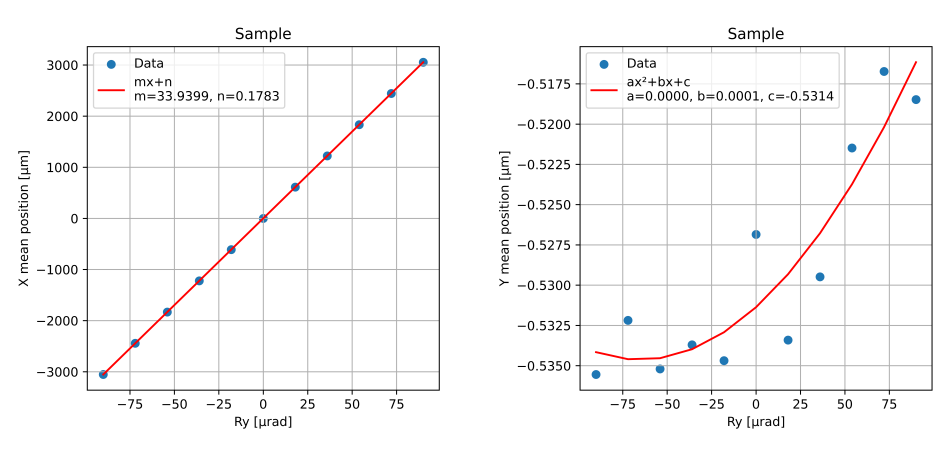

Figura 57 – Rotação em torno de $y$  -  $R_y.$ 

#### **Fonte:** Autor.

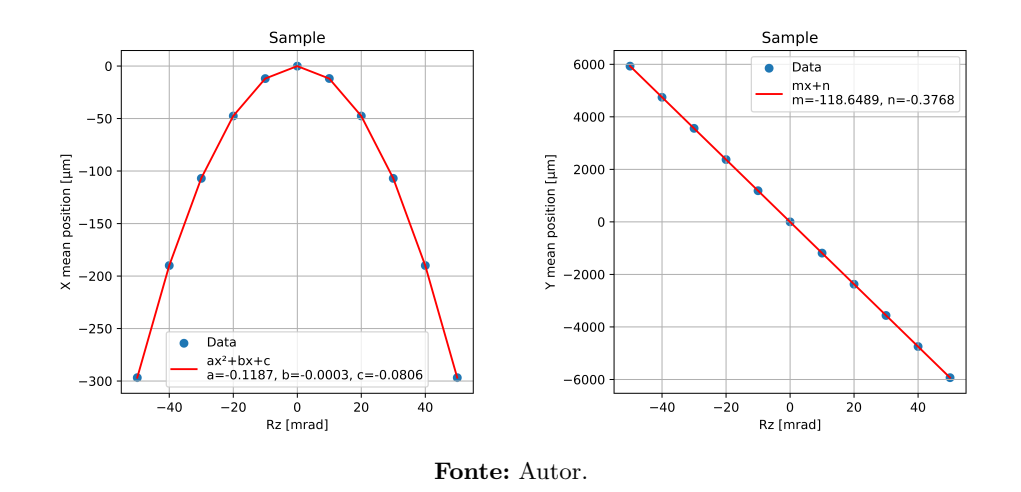

Figura 58 – Rotação em torno de $z$  -  $\mathcal{R}_z.$ 

Figura 59 – Translação em torno de $x$  -  $T_x$ .

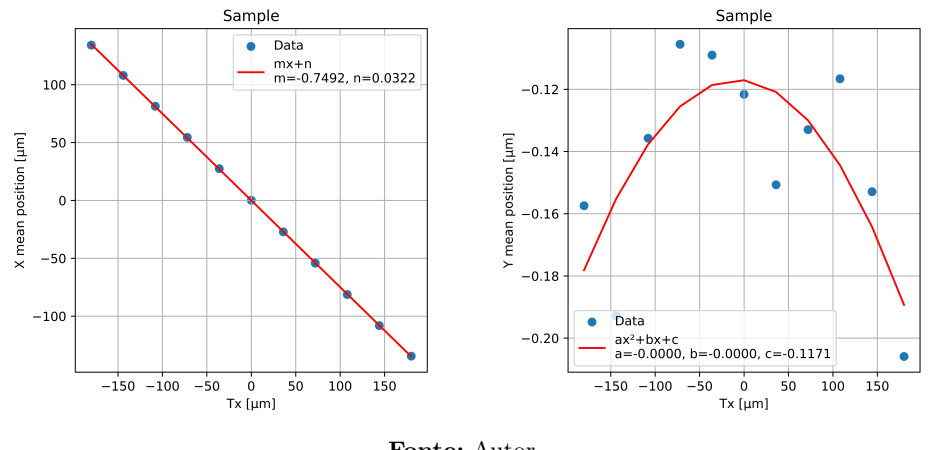

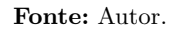

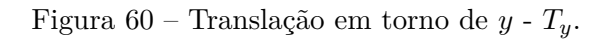

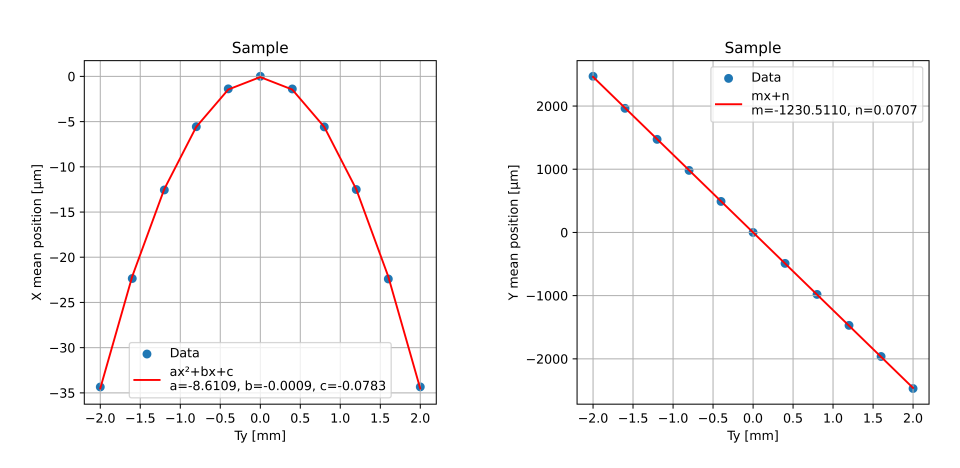

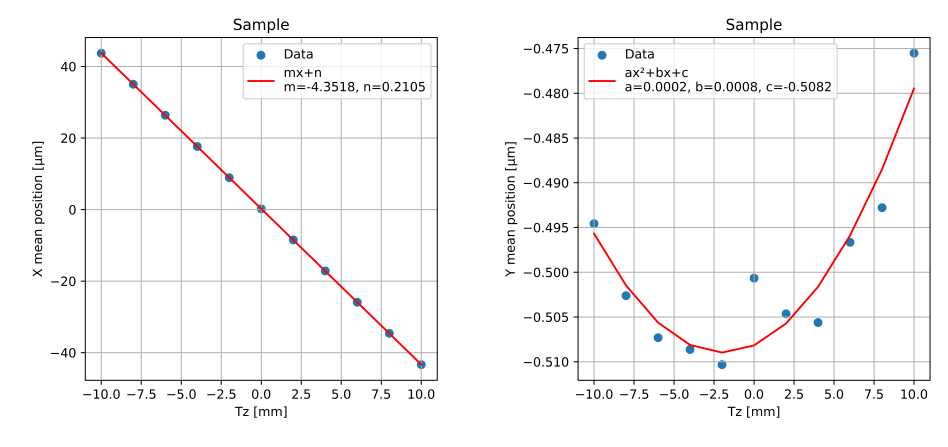

#### Figura 61 – Translação em torno de $z$  -  $T_{\bar z}.$

**Fonte:** Autor.

## APÊNDICE C – Código em Python

A seguir está o código criado no Python que simula a linha de luz SAPUCAIA para um dado vetor de desalinhamento fornecido. Este código fornece a imagem do feixe nos DVF's, na posição da amostra e nos focos. A energia utilizada é de 8007 eV e o harmônico é décimo terceiro.

```
1 #!/ usr/bin/env python3
2 # -*- coding: utf-8 -*-3 - """
4 Created on Thu Oct 5 14:41:02 2023
5
6 @author : bruno . souza
7^{+0.0.0}8 ############ Allows you to image the beams of a misalignment vector ############
9 # this script obtain:
10 # the misalignment of the beam
11 # the values of FWHM slices and fit
12 # the values of mean position and mean position fit
13
14
15 #%% PACKAGES :
16 import numpy as np \#Scientific computing library
17 import Shadow #
     Used for shadow simulations
18 from optlnls.importing import read_shadow_beam #
     Used for read the shadow beam
19 from Plot_beam_modified import plot_beam #
    Plot the beam information
20 from optlnls . shadow import run_shadow_caustic , read_caustic , get_good_ranges #
     Custom functions related to Shadow software
21 import matplotlib . pyplot as plt \#Library for creating charts and plots
22 import pandas as pd #Library for data manipulation and analysis
23
24 #%% PARAMETERS :
25 n_rays = 1000000 # number of rays used in the
    simulation
26 deg_f = 'Ty' \qquad # the degree of freedom in Sirius
    frame ;
27 unit = \lceil m \rceil \qquad \qquad \qquad \qquad \qquad \qquad \qquad \qquad \qquad \qquad \qquad \qquad \qquad \qquad \qquad \qquad \qquad \qquad \qquad \qquad \qquad \qquad \qquad \qquad \qquad \qquad \qquad \qquad \qquad \qquad \qquad \qquad \qquad ] for translations
28 misalig_array=np.linspace (-2, 2, 11) # misalignment array;
29
30 position = 25000 # Position of interest
31
32 # Define a dictionary to map positions to devices
```

```
33 position_to_device = {
34 841: 'DVF3',
35 13750: 'DVF4',
36 16970: 'SMP',
37 22000: 'Hor_f',
38 25000: 'Ver_f' }
39
40 # Set the default values for nbins_x and nbins_y
41 nbins_x = 20042 nbins_y = 200
43
44 # Check if the position is in the dictionary
45 if position in position_to_device :
46 device = position_to_device [ position ]
47
48 # Update nbins_x based on the device
49 if device == 'DVF3':
50 nbins_x = 90 # better parameters for this case
51
52 #%% Lists to store data :
53
54 # Initialize a dictionary to store data
55 data = {
56 'misalignment': [],
57 'fwhm_h_sli': [],
58 ' fwhm_v_sli': [],
59 'mean_pos_h': [],
60 'mean_pos_v' [],
61 'fwhm_h_fit': [],
62 \cdot fwhm v_fit' [],
63 'mean_pos_h_fit': [],
64 'mean_pos_v_fit': [], ]65
66 #%% Running the SAPUCAIA beamline to the DCM
67 # RUN SAPUCAIA :
68
69 # write (1) or not (0) SHADOW files start .xx end.xx star .xx
70 iwrite = 0
71
72 #
73 # initialize shadow3 source (oe0) and beam
74 #
75 beam = Shadow. Beam ()
76 oe0 = Shadow . Source ()
77 oe1 = Shadow. OE()
78 oe2 = Shadow. OE()
79 \text{ oe3} = Shadow. OE()
80 oe4 = Shadow. OE()
81
82 #
83 # Define variables. See meaning of variables in:
84 # https://raw.githubusercontent.com/srio/shadow3/master/docs/source.nml
```

```
85 # https :// raw. githubusercontent .com/ srio / shadow3 / master / docs /oe. nml
86 #
87
88 oe0 . FDISTR = 3
89 \# oe0. FILE BOUND = b '/ home / ABTLUS / bruno . souza / GITHUB / SAPUCAIA /
       SPU_optimize_source_66x66urad2 .txt ' # CNPEM
90 oe0. FILE_BOUND = b'/home/bruno/GITHUB/SAPUCAIA/SPU_optimize_source_66x66urad2.
       txt' \qquad # Home
91 oe0.F BOUND SOUR = 2
92 oe0 . F_PHOT = 0
93 oe0 . HDIV1 = 0.0
94 0e0. HDIV2 = 0.0
95 oe0 . IDO_VX = 0
96 oe0 . IDO_VZ = 0
97 oe0 . IDO_X_S = 0
98 oe0.IDO Y S = 0
99 oe0 . IDO_Z_S = 0
100 oe0 . ISTAR1 = 5676561
101 oe0 . NPOINT = n_rays
102 oe0. PH1 = 8007.0
103 oe0.SIGDIX = 6.3e-06104 oe0.SIGDIZ = 1.17e-05
105 oe0 . SIGMAX = 0.0647
106 oe0 . SIGMAZ = 0.0051
107 oe0 . VDIV1 = 0.0
108 oe0 . VDIV2 = 0.0
109
110 oe1 . DUMMY = 0.1
111 oe1 . FWRITE = 3
112 oe1 . F_REFRAC = 2
113 oe1 . F_SCREEN = 1
114 oe1.I_SLIT = np.array ([1, 0, 0, 0, 0, 0, 0, 0, 0, 0])
115 oe1.K_SLIT = np.array ([1, 0, 0, 0, 0, 0, 0, 0, 0, 0])
116 oe1.N SCREEN = 1
117 oe1 . RX_SLIT = np . array ([3.1125 , 0.0 , 0.0 , 0.0 , 0.0 , 0.0 , 0.0 , 0.0 , 0.0 , 0.0])
118 oe1 . RZ_SLIT = np . array ([3.1125 , 0.0 , 0.0 , 0.0 , 0.0 , 0.0 , 0.0 , 0.0 , 0.0 , 0.0])
119 oe1 . T_IMAGE = 0.0
120 oe1.T_INCIDENCE = 0.0
121 oe1.T REFLECTION = 180.0
122 oe1 . T_SOURCE = 20750.0
123
124 oe2 . DUMMY = 0.1
125 # oe2. FILE_REFL = b '/ home / ABTLUS / bruno . souza / Oasys / Si111 .dat ' # CNPEM
126 oe2. FILE_REFL = b'/home/bruno/0asys/Si111.dat' \# HOME
127 oe2. FWRITE = 1
128 oe2. F_CCENTRAL = 1
129 oe2. F_CRYSTAL = 1
130 oe2 . PHOT_CENT = 8007.0
131 oe2 . R_LAMBDA = 5000.0
132 oe2 . T_IMAGE = 37.608
133 oe2 . T_INCIDENCE = 75.7024111803
134 oe2 . T_REFLECTION = 75.7024111803
```

```
135 oe2.T SOURCE = 8250.0
136
137 oe3 . ALPHA = 180.0
138 oe3 . DUMMY = 0.1
139 # oe3. FILE_REFL = b '/ home / ABTLUS / bruno . souza / Oasys / Si111 .dat ' # CNPEM
140 oe3. FILE_REFL = b'/home/bruno/0asys/Si111.dat' # HOME
141 oe3. FWRITE = 1
142 oe3. F CENTRAL = 1
143 oe3. F CRYSTAL = 1
144 oe3 . PHOT_CENT = 8007.0
145 oe3. R LAMBDA = 5000.0
146 oe3.T IMAGE = 1962.392
147 oe3 . T_INCIDENCE = 75.7024111803
148 oe3 . T_REFLECTION = 75.7024111803
149 oe3 . T_SOURCE = 0.0
150
151 #Run SHADOW to create the source
152
153 if iwrite :
154 oe0 . write (" start .00")
155
156 beam . genSource ( oe0 )
157
158 if iwrite :
159 oe0 . write ("end .00")
160 beam.write ("begin.dat")
161
162 # ##############################
163 # Add Bandwidth
164
165 # A2EV = 50676.89919462:
166
167 \text{ codata}_h = np \cdot array (6.62606957e-34) # Planck constant
168
169 codata_ec = np.array(1.602176565e-19) # elementary charge
170
171 codata_c = np.array (299792458.0) # speed of light
172
173 A2EV = 2.0 * np.py (codata_h * codata_c/codata_ec *1e2)
174
175 # Shadow beam :
176
177 E_old = beam.getshonecol(11, nolost=1) # energy column # beam.rays[:,10]/A2EV
178
179 E0 = E_old [0]
180
181 #Energy Bandwidth:
182
183 delta_E = 6 #[eV]
184
185 #New beam :
186
```

```
187 beam_new = beam.duplicate()188
189 E_new = E0 + delta_E * (np.random.random_sample((len(E-old),))) - 0.5)190
191 beam_new . rays [: ,10] = E_new * A2EV
192
193 \texttt{beam} = \texttt{beam} \cdot \texttt{new}. duplicate ()
194
195 # Prints :
196
197 print (\nmid n')198
199 print ('Energy (old): \n', E_old)
200
201 print ('Energy (new): \n\lambda', beam_new.getshonecol (11, nolost=1))
202
203 print (\ ' \n\backslash n')204
205 print ('New Energy Limits :')
206
207 print ('E min = ', np.min(beam_new.getshonecol(11, nolost=1)))
208
209 print ('E max = ', np.max(beam_new.getshonecol(11, nolost=1)))
210
211 print (\ ' \n\backslash n')212
213 # ##############################
214
215 #
216 # Run optical element 1
217 #
218 print (" Running optical element: \sqrt[6]{d''}{(1)})
219 if iwrite :
220 oe1 . write (" start .01")
221
222 beam . traceOE ( oe1 ,1)
223
224 if iwrite :
225 oe1 . write ("end .01")
226 beam.write ("star.01")
227
228
229 #
230 # Run optical element 2
231 #
232 print (" Running optical element: \%d'' (2))
233 if iwrite :
234 oe2 . write (" start .02")
235
236 beam . traceOE ( oe2 ,2)
237
238 if iwrite :
```

```
239 oe2 . write ("end .02")
240 beam . write (" star .02 ")
241
242
243 #
244 # Run optical element 3
245 \frac{4}{11}246 print (" Running optical element: %d"%(3))
247 if iwrite :
248 oe3 . write (" start .03")
249250 beam . traceOE ( oe3 ,3)
251
252 if iwrite :
253 oe3 . write ("end .03")
254 beam . write (" star .03 ")
255
256
257 #%% RUNNING ONLY MIRROR FOR DIFFERENT MISALIGNMENT VALUES
258
259 for misalig in misalig_array :
260
261 print (" #################################################################### "
       \lambda262
263 if deg_f in [?Rx', ?Ry', ?Rz']:
264 if unit == ' rad ': print ('For variation of {} rad '. format (misalig))
265 if unit == 'mrad': print ('For variation of {} mrad' format (misalig))
266
267 if deg_f in ['Tx', 'Ty', 'Tz']:
268 if unit == 'mm': print ('For variation of \{\} mm' format (round (misalig, 3))
       ) # round the number
269 if unit == ' m ': print ('For variation of \{} m '. format (misalig))
270
271 print (" #################################################################### "
       )
272
273 beam_copy = beam . duplicate () # make a copy of the beam
274
275 #
276 # Run optical element 4 - Mirror
277
278 oe4 . ALPHA = 90.0
279 oe4 . DUMMY = 0.1
280 oe4 . FHIT_C = 1
281 # oe4. FILE_REFL = b '/ home / ABTLUS / bruno . souza / Oasys /Rh.dat '
                                # CNPEM
282 # oe4. FILE_RIP = b '/ home / ABTLUS / bruno . souza / GITHUB / SAPUCAIA /
       SPU_total_deformation_300mm_sh.dat' # CNPEM
283 oe4 . FILE_REFL = b'/ home / bruno / Oasys /Rh.dat '
                # HOME
```

```
284 oe4 . FILE_RIP = b'/ home / bruno / GITHUB / SAPUCAIA / SPU_total_deformation_300mm_sh .
       dat' # HOME
285 oe4 . FMIRR = 3
286 oe4 . FWRITE = 1
287 oe4. F DEFAULT = 0
288 oe4 . F_G_S = 2
289 oe4 . F_MOVE = 1
290 oe4. F REFLEC = 1
291 oe4.F RIPPLE = 1
292 oe4 . RLEN1 = 150.0
293 oe4 . RLEN2 = 150.0
294 oe4.RWIDX1 = 2.5
295 oe4.RWIDX2 = 2.5296 oe4 . SIMAG = 25000.0
297 oe4 . SSOUR = 31000.0
298 oe4 . THETA = 89.7994647717
299 oe4 . T_IMAGE = 0.0
300 oe4 . T_INCIDENCE = 89.7994647717
301 oe4 . T_REFLECTION = 89.7994647717
302 oe4.T_SOURCE = 0.0
303
304
305 #%% Assigning misalignment values :
306
307 # Rotation angle mapping to variables
308 rotation_mapping = {
309 "Rx": " Z_ROT ",
310 "Ry" "X_ROT",
311 "Rz": "Y_ROT" }
312
313 rotation_factors = {
314 (\n\begin{array}{ccc}\n\cdot & \cdot & \cdot \\
\cdot & \cdot & \cdot \\
\cdot & \cdot & \cdot\n\end{array}): -1 * np.rad2deg(misalig * 1e-6),
315 (\n\begin{array}{ccc}\n\cdot & \cdot & \cdot \\
\cdot & \cdot & \cdot \\
\cdot & \cdot & \cdot\n\end{array}): -1 * np.rad2deg(misalig * 1e-6),
316 ('Rz', 'rad '): 1 * np.random("data") : 4 * np.random("data")317 ('Rx', 'mrad'): -1 * np.rad2deg (misalig * 1e-3),
318 (\n\begin{array}{ccc}\n\cdot & \cdot & \cdot \\
\cdot & \cdot & \cdot \\
\cdot & \cdot & \cdot\n\end{array}): -1 * np.rad2deg(misalig * 1e-3),
319 ('Rz', 'mrad'): 1 * np.rad2deg(misalig * 1e-3)
320 }
321
322
323 # Translation mapping to variables
324 translation_mapping = {
325 "Tx": " OFFZ ",
326 "Ty": " OFFX ",
327 "Tz": " OFFY " }
328
329 translation_factors = {
330 ('Tx', 'mm'): -1 * misalig,
331 ('Ty', 'mm'): -1 * misalig,
332 ('Tz', 'mm'): 1 * misalig,
333 ('Tx', ' m '): -1 * misalig * (1e-3),
334 ('Ty', ' m '): -1 * round (misalig, 3) * 1e-3,
```

```
335 ('Tz', ' m '): 1 * misalig * 1e-3 }
336
337 key = (\text{deg}_- f, \text{unit})338
339 if deg_f in rotation_mapping :
340 rotation_variable = rotation_mapping [ deg_f ]
341 value = rotation_factors [ key ]
342 Setattr ( oe 4, rotation_variable, value )
343
344 if deg_f in translation_mapping :
345 translation_variable = translation_mapping [deg_f]346 value = translation_factors [ key ]
347 setattr ( oe4 , translation_variable , value )
348
349 print (" #################################################################### "
      \lambda350 print ( oe4 . OFFX )
351 print (" #################################################################### "
      \lambda352
353 #
354 # Run optical element 4
355 #
356 print (" Running optical element: \text{\%d} \text{\textdegree}(4))
357 if iwrite :
358 oe4 . write (" start .04")
359
360 beam_copy . traceOE ( oe4 ,4)
361
362 if iwrite :
363 oe4 . write ("end .04")
364 beam_copy . write (" star .04")
365
366
367 # Choose the visualization element based on the position
368 device = position_to_device . get ( position , 'Unknown Device ')
369
370
371 beam_copy.retrace (position) \qquad # Propagating the beam to
       the position
372
373
374 #%% Read Shadow beam
375 beam2D = read_shadow_beam ( beam_copy , x_column_index =3 , y_column_index =1 ,
      nbins_x = nbins_x , nbins_y = nbins_y , nolost =1 , ref =23 , zeroPadding =2 ,
      gaussian_filter =0)
376
377 #%% Adjustable the scale and plotting
378
379 # Rotations
380 if \text{deg}_f = - \gamma R x,
```

```
381 plot_range_x , plot_range_y = 400 , 400 # the total range of the plot
       in [ m ]
382 zero_pad_x, zero_pad_y = 4, 4 \# the zeros
383
384 if deg_f == 'Ry':
385 plot_range_x , plot_range_y = 20000 , 20000 # the total range of the
      plot in [ m ]
386 zero_pad_x, zero_pad_y = 20, 22 # the zeros
387
388 if \text{deg}_f = \text{ } 'Rz':
389 plot_range_x , plot_range_y = 10400 , 10400 # the total range of the
      plot in [ m ]
390 zero_pad_x , zero_pad_y = 25 , 25 # the zeros
391
392 # Translations
393 if deg f = -'Tx':
394 plot_range_x , plot_range_y = 400 , 400 # the total range of the plot
       in [ m ]
395 zero_pad_x, zero_pad_y = 2, 6 # the zeros
396
397 if deg_f == 'Ty':
398 plot_range_x , plot_range_y = 6800 , 6800 # the total range of the plot
       in [ m ]
399 zero_pad_x, zero_pad_y = 8, 26 # the zeros
400
401 if deg_f = 'Tz :
402 plot_range_x , plot_range_y = 460 , 460 # the total range of the plot in
      [ m ]
403 zero_pad_x, zero_pad_y = 5, 5 # the zeros
404
405 #%% Filename
406
407 # Rotations
408 if deg_f in ['Rx', 'Ry', 'Rz']:
409 if unit == ' rad ': filename = ' SPU ' + device + ' ' + deg_f +'=%.0f rad
      '%( misalig )
410 if unit == 'mrad ': filename = 'SPU '+ device + ' ' + deg_f + '= \frac{9}{6}. Of mrad '
      %( misalig )
411
412 # Translations
413 if deg_f in ['Tx' , 'Ty', 'Tz']:
414 if unit ==\frac{1}{2}mm': filename = "SPU "+ device + ' ' + deg_f +"=%.1f mm"%(
      misalig )
415 if unit == \gamma m \gamma: filename = \gammaSPU \gamma + device + \gamma + deg_f + \gamma= \gamma, 0f m \gamma \gammamisalig )
416
417 #%% Plot Beam
418 outputs = plot\ beam (beam2D, show_plot=True, outfilename=filename+'.png',
      outfileext = 'png', cut = 0, textA = 1, textB = 5, textC = 2, fitType = 3, cmap = 'viridis',
      plot_title = filename ,
419 zero_pad_x = zero_pad_x , zero_pad_y = zero_pad_y ,
420 x_range = plot_range_x, y_range = plot_range_y,
```

```
421 x_range_min = -(plot_range_x/2)/1000,
x_{\texttt{range\_max}} = ( \text{plot\_range\_x} / 2) / 1000,
423 y\_range\_min = -(plot\_range_y / 2) / 1000,
424 y_range_max = (plot_range_x/2)/1000)
425
426 #%% Store the outputs
427
428 data ['misalignment']. append (misalig)
429 data ['fwhm_h_sli']. append ( outputs ['fwhm_x'])
430 data ['fwhm_v_sli ']. append ( outputs ['fwhm_z '])
431 data ['mean_pos_h ']. append ( outputs ['mean_x '])
432 data ['mean_pos_v ']. append ( outputs ['mean_z '])
433 data ['fwhm_h_fit']. append ( outputs ['fit_fwhm_x'])
434 data ['fwhm_v_fit ']. append ( outputs ['fit_fwhm_z '])
435 data [' mean_pos_h_fit ']. append ( outputs ['fit_mean_x '])
436 data [' mean_pos_v_fit ']. append ( outputs ['fit_mean_z '])
437
438
439 #%% Save the data
440
441 # Titles for the columns
442 header_list = [deg_f + 'Missalignment' + '[' + unit + '']',443 "X FWHM [ m ]",
444 "Y FWHM [ m ]",
445 "X mean position ",
446 "Y mean position ",
447 "X FWHM fit [ m ]",
448 "Y FWHM fit [ m ]",
449 "X mean fit",
450 "Y mean fit"]
451
452 # Create a DataFrame with your data
453 data2 = {
454 header_list [0]: data [' misalignment '] ,
455 header_list [1]: data ['fwhm_h_sli'],
456 header_list [2]: data ['fwhm_v_sli'],
457 header_list [3]: data ['mean_pos_h'],
458 header_list [4]: data ['mean_pos_v '] ,
459 header list [5]: data ['fwhm h fit'],
460 header_list [6]: data ['fwhm v_fit' ],
461 header_list [7]: data ['mean_pos_h_fit'],
462 header_list [8]: data [' mean_pos_v_fit ']
463 }
464
465 df = pd. DataFrame (data2)
466
467 # Specify the file name
468 file name = filename
469
470 # Custom formatting function to center - align data
471 def format_center_align_data ( value ) :
472 return f'{ value :^20} ' # You can adjust the width as needed
```

```
473
474 # Apply the formatting function to each data cell
475 df = df . applymap ( format_center_align_data )
476
477 # Save the DataFrame to a .txt file with a tab separator , including header
478 df.to_csv(file_name, sep='\t', index=False)
479
480 # Reopen the file for modification
481 with open (file_name, 'r') as f:
482 content = f . readlines ()
483
484 # Modify the header line to center - align titles
485 content [0] = '\t'.join([f'(title:^20)' for title in header_list]) + '\n'
486
487 # Write the modified content back to the file
488 with open (file_name, 'w') as f:
489 f.writelines (content)
490
491 print (f'Data saved to {file_name}')
```